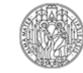

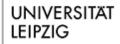

# Student Guide

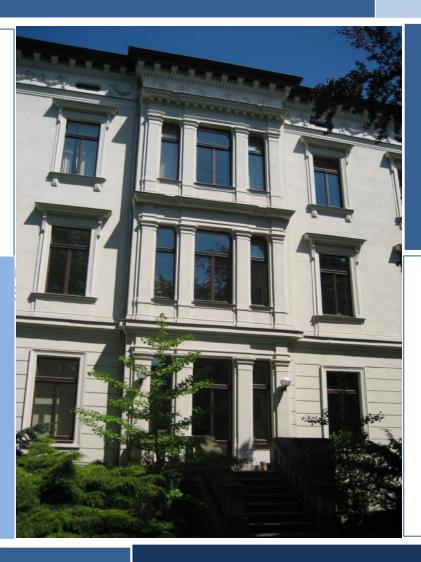

# Global and European Studies Institute

Imprint: Global and European Studies Institute Emil-Fuchs-Str. 1 04105 Leipzig gesi@uni-leipzig.de August 2022

Layout and Editors: Lea Hapig, Lena Heinze and Konstanze Klemm

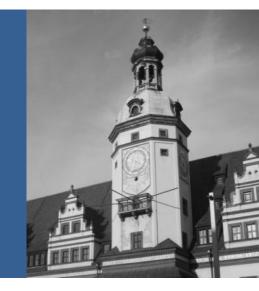

# Welcome to the Historic City of Leipzig and the Global and European Studies Institute!

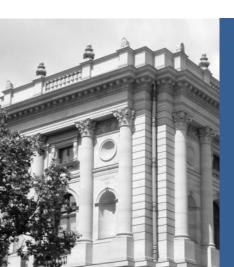

# **Contents**

| 1. General information about Germany            | 6  |
|-------------------------------------------------|----|
| 1.1 General Information                         | 6  |
| The German States                               | 6  |
| Climate                                         | 7  |
| Daylight saving time                            | 7  |
| 1.2 Brief History                               | 7  |
| 1.3 Religion                                    | 8  |
| 1.4 National Public Holidays                    | 8  |
| 1.5 Public transport                            |    |
| Trains                                          | 11 |
| Travelling by bus                               | 12 |
| Travelling by car                               | 12 |
| Regulations for cars and drivers                | 12 |
| Driving Licence                                 |    |
| Drink Driving                                   |    |
| Highway Code<br>Car sharing                     |    |
| 1.6 Where to sleep while travelling in Germany  |    |
| Hotels and Hostels                              |    |
| Couchsurfing                                    |    |
| Airbnb                                          |    |
| 1.7 Banks and Bank Accounts                     |    |
| Bank Transfers                                  |    |
| Where to exchange money                         |    |
| 1.8 Insurance                                   |    |
| 1.9 Shopping in big cities                      |    |
| Opening hours                                   |    |
| Exchanging Products                             |    |
| Deposit                                         |    |
| Average Prices                                  |    |
| Unpackaged Food                                 |    |
| 1.10 Letters, Parcels and Postage               |    |
| 1.11 Telephone and Internet                     |    |
| Connection Costs                                |    |
| Telephone calls to the rest of the world        |    |
| Mobile Phones                                   |    |
| Skype                                           |    |
| Directory Enquires                              |    |
| 2. General information about Leipzig University |    |
| 2.1 History                                     |    |
| 2.2 Facilities                                  |    |
| 2.3 Libraries                                   |    |
|                                                 |    |
| How to borrow a book at the UBL?                | 24 |

| Fernleihe                                                                              |    |
|----------------------------------------------------------------------------------------|----|
| Universitätsbibliothek Albertina (UBL)                                                 | 24 |
| Campus Bibliothek                                                                      | 25 |
| Central Geographical Library at the IfL                                                | 25 |
| Library of the GWZO                                                                    |    |
| Deutsche Nationalbibliothek (German National Library)                                  |    |
| Library of the GRASSI Museum of Ethnology                                              |    |
| 2.4 Canteens and Cafeterias                                                            |    |
| Canteens and Cafeterias                                                                |    |
| Services for (international) students                                                  |    |
| Studentenwerk (Student Services)                                                       |    |
| Psychological counselling – also available in English                                  |    |
| Further support services for (international) students at Leipzig University            |    |
| Rechenzentrum (URZ)                                                                    |    |
| Nice to know                                                                           |    |
| Important, interesting and helpful websites                                            | 33 |
| 3. Studying in Leipzig                                                                 | 35 |
| 3.1 Winter and summer term at Leipzig University                                       |    |
| 3.2 Modules and examinations                                                           |    |
| Examination regulations                                                                | 35 |
| Citavi/Zotero                                                                          |    |
| 3.3 GLOSSARY                                                                           |    |
| 3.4 Moodle2                                                                            |    |
| 3.5 Essays, footnotes and how to avoid plagiarism                                      |    |
| 3.6 The German grading scale                                                           |    |
| 3.8 Writing (official) e-mails and letters                                             |    |
| 3.9 Visa and residence permit regulations                                              |    |
| Regulations for Non-European citizens                                                  |    |
| How and where do I apply for the extension of my residence title?                      |    |
| How to apply for a "Führungszeugnis" (criminal background check certificate)           |    |
| 3.10 Things to consider when you are about to leave Leipzig                            |    |
| Cancel your medical insurance                                                          |    |
| Deregister from the City of Leipzig                                                    | 43 |
| Cancel Rundfunkbeitrag                                                                 | 43 |
| Return student ID and books to the library and returned deposit for accommodation      | 43 |
| Considering doing your PhD in Germany?                                                 | 43 |
| 4. Frequently Asked Questions - FAQ                                                    | 45 |
| concerning the UniCard                                                                 |    |
| What is UniCard for?                                                                   |    |
| What do I do if I lose my Uni-Card?                                                    |    |
| concerning university facilities and student services                                  |    |
| How can I use the WLAN of the university?                                              |    |
| How can I use the university's self-service portal Alma Web and what can I use it for? |    |
| What to do if I lose the iTAN list for my university account?                          |    |
| What do I do if I lose the password for my student e-mail account?                     |    |
| Where can I make copies, scans and print?                                              | 47 |
| Copies                                                                                 | 47 |

| Scanning                                                                                                    |    |
|----------------------------------------------------------------------------------------------------|----|
| How can I charge my PC-account to print at the University?                                                       |    |
| How can I enrol in language courses at Leipzig University?                                                       | 48 |
| How can I get in contact with other students from my home country?                                               |    |
| What should I do if I get ill during the semester?                                                               |    |
| Where do I get a new MDV public transport semester ticket?                                                       | 49 |
| concerning re-registration and semester dates                                                                    |    |
| How and when do I re-register for the next term?                                                                 | 49 |
| concerning university documents and their certification                                                          | 50 |
| Where can I get a proof of my enrolment at Leipzig University?                                                   | 50 |
| Where can I get certified copies of a document?                                                                  | 50 |
| concerning housing and every-day life                                                                            | 51 |
| Where can I find offers for shared flats and how much do I have to pay for a room?                               | 51 |
| Who do I need to notify in case I change my address?                                                             | 51 |
| How much money do I need per month for living and studying in Leipzig?                                           | 51 |
| What is a private liability insurance (Haftpflichtversicherung) good for?                                        | 52 |
| Where can I get the following items?                                                                             | 52 |
| Where can I do sports and fitness activities besides sports courses at university?                               | 53 |
| concerning part-time jobs and internships                                                                        | 54 |
| How and where can I find a job?                                                                                  | 54 |
| Jobvermittlung                                                                                                   |    |
| Opening hours of the "Jobvermittlung"                                                                            |    |
| Contact<br>Das Schwarze Brett                                                                                    |    |
| Career Service                                                                                                   |    |
| Freiwilligen-Agentur (Agency for voluntary work)                                                                 |    |
| Work and internship experiences of GS students                                                                   | 55 |
| How to become a student assistant?                                                                               |    |
| How should an application look like?                                                                             |    |
| How should a motivation letter look like?                                                                        |    |
| How many hours per week may I work as a student?                                                                 |    |
| How to get a tax number (Steuernummer)?                                                                          |    |
| How to get a social security number (Sozialversicherungsnummer)?                                                 |    |
| What about freelance activity?                                                                                   |    |
| Who offers (soft) skill courses?                                                                                 |    |
| concerning scholarships and other opportunities to improve your financial situation before/vistudying in Germany |    |
| Short-term financial emergency aid                                                                               | 59 |
| 5. City of Leipzig                                                                                               | 61 |
| 5.1 History of the city (overview)                                                                               | 61 |
| Journey through time                                                                                             |    |
| 5.3 Public Transport in Leipzig                                                                                  | 66 |
| 5.4 Emergency and Healthcare System                                                                              |    |
| Emergency Services                                                                                               |    |
| Doctors                                                                                                    | 67 |
| English speaking doctors                                                                                         | 67 |
| Hospitals                                                                                                    | 68 |
| Pharmacies and Medicines                                                                                         |    |
| 5.5 Shopping                                                                                                    | 68 |

| Groceries                                                                 |    |
|---------------------------------------------------------------------------|----|
| Supermarkets                                                              | 68 |
| Weekly Markets                                                            |    |
| Butcher Shops                                                             |    |
| Bakeries                                                                  |    |
| Confectioneries<br>Kiosks                                                 |    |
| Organic Food Shops                                                        |    |
| Clothes                                                                   |    |
| Drug stores & pharmacies                                                  |    |
| Bookstores and Multi Media Stores                                         |    |
| Bookstores                                                                |    |
| Multi Media Stores                                                        |    |
| Flea Markets                                                              |    |
| Shopping Malls                                                            |    |
| 5.6 Living in Leipzig                                                     |    |
| Applying for a room in one of the halls of residence                      |    |
| Looking for an Apartment.                                                 |    |
| Looking for Shared Flats                                                  |    |
| Things to keep in mind before you move into an apartment or a shared flat |    |
|                                                                           |    |
| Rent and Deposit<br>Moving Flat                                           |    |
| House Caretaker and House Rules                                           |    |
| Water, Electricity and Rubbish                                            |    |
| Rundfunkbeitrag (former GEZ)                                              |    |
| 5.7 Where to rent cars, bicycles, etc                                     |    |
| 5.8 Where to repair your everyday items                                   | 77 |
| 5.9 Spare-time activities                                                 |    |
| Theatres                                                                  |    |
| Music (Classical)                                                         |    |
| Bars and Pubs                                                             |    |
| Cinemas                                                                   |    |
| Clubs                                                                     |    |
| Festivals                                                                 |    |
| LGBTQIA*-Life                                                             |    |
|                                                                           |    |
| Parks                                                                     |    |
| Wildpark Connewitz                                                        |    |
| Zoo 84                                                                    |    |
| Museums                                                                   |    |
| Galleries                                                                 |    |
| Religious institutions                                                    |    |
| Kanupark Markkleeberg                                                     |    |
| Kletterpark Leipzig                                                       |    |
| Further sights and places of interest                                     | 86 |
| Around Leipzig: Lakes                                                     |    |
| Sports                                                                    |    |
| Swimming Facilities                                                       |    |
| 5.10 Eating Out in Leipzig                                                |    |
| Restaurants                                                               |    |
| Fast Food                                                                 |    |
| Voküs (Volksküchen – soup kitchen)                                        |    |
|                                                                           |    |

| Cafes                                                         |     |
|---------------------------------------------------------------|-----|
| Cafes with free WLAN (wifi)                                   |     |
| 5.11 Tipping                                                  | 91  |
| 5.12 Local News                                               | 92  |
| 5.13 The Leipzig Glocal                                       | 92  |
| 5.14 Leipzig for and with children                            | 92  |
| Family-friendly university                                    | 93  |
| Babysitters, Tagesmütter (day nannies)                        | 93  |
| 5.15 Leipzig International School (LIS)                       | 94  |
| 6. Learning German and getting to know about German etiquette | 96  |
| 6.1 Language Courses                                          |     |
| 6.2 Everyday Language                                         | 96  |
| Hello and Goodbye                                             | 96  |
| "Du" and "Sie"                                                | 97  |
| "Bitte" and "Danke", "Please" and "Thank You"                 |     |
| Telling the Time                                              |     |
| 6.3 Useful words and sentences                                | 97  |
| 6.4 Awful German, lovely Saxon                                |     |
| 6.5 Do's and Don'ts                                           | 99  |
| Do 99                                                         |     |
| Social Customs                                                |     |
| Table manners<br>Don't 100                                    | 100 |
|                                                               |     |
| Social Customs                                                |     |
| Table manners                                                 | 100 |

# 1. General information about Germany

#### 1.1 General Information

Germany is bordered to the north by the North Sea, Denmark and the Baltic Sea; to the east by Poland and the Czech Republic; to the south by Austria and Switzerland; and to the west by France, Luxembourg, Belgium and the Netherlands. The territory of Germany covers 357,021km<sup>2</sup> and is influenced by a temperate seasonal climate. With 83.2 million inhabitants (as of September 2020), it has the largest population among the member states of the European Union. The capital and largest city of the country is Berlin. Germany is part of the Schengen Area and has been a member of the Eurozone since 1999. It is also a member of the United Nations, NATO, the G7, the G20, the OECD and the Council of Europe.

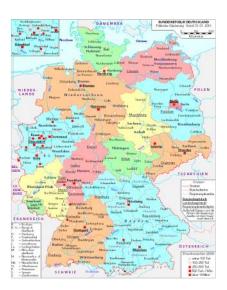

#### **The German States**

Source:.<u>https://www.destatis.de/DE/Themen/Gesellschaft-</u> Umwelt/Bevoelkerung/Bevoelkerungsstand/Tabellen/bevoelkerung-nichtdeutsch-laender.html

| State of Germany                                                   | Capital               | Area/km <sup>2</sup> | Inhabitants |
|--------------------------------------------------------------------|-----------------------|----------------------|-------------|
| Baden-Württemberg                                                  | Stuttgart             | 35,751               | 11,100,394  |
| Bayern (Eng. Bavaria)                                              | München (Eng. Munich) | 70,550               | 13,124,737  |
| Berlin                                                             | Berlin                | 891                  | 3,669,491   |
| Brandenburg                                                        | Potsdam               | 29,482               | 2,521,893   |
| Bremen                                                             | Bremen                | 404                  | 681,202     |
| Hamburg                                                            | Hamburg               | 755                  | 1,847,253   |
| Hessen (Eng. Hesse)                                                | Wiesbaden             | 21,115               | 6,288,080   |
| Mecklenburg-Vorpommern<br>(Eng. Mecklenburg-Western-<br>Pomerania) | Schwerin              | 23,189               | 1,608,138   |
| Niedersachsen (Eng. Lower Saxony)                                  | Hannover              | 47,635               | 7,993,608   |
| Nordrhein-Westfalen (Eng.<br>North Rhine-Westphalia)               | Düsseldorf            | 34,088               | 17,947,221  |
| Rheinland-Pfalz (Eng.<br>Rhineland-Palatinate)                     | Mainz                 | 19,854               | 4,093,903   |
| Saarland                                                           | Saarbrücken           | 2,569                | 986,887     |
| Sachsen (Eng. Saxony)                                              | Dresden               | 18,420               | 4,071,971   |
| Sachsen-Anhalt (Eng.<br>Saxony-Anhalt)                             | Magdeburg             | 20,449               | 2,194,782   |
| Schleswig-Holstein                                                 | Kiel                  | 15,799               | 2,903,773   |
| Thüringen (Eng. Thuringia)                                         | Erfurt                | 16,172               | 2,133,378   |

Source: "Bevölkerungszahlen 2019 nach Bundesländern" (in German). Statistisches Bundesamt Deutschland. June2020. Retrieved 19 June 2020

#### Climate

Although most of Germany lies relatively to the north and is nearer the Arctic Circle than the equator, the climate is moderate without extreme cold or hot spells. The climate in the northwest and northern Germany is notably oceanic with rainfall all year round. The winters in this area are relatively mild and the summers comparatively cool. Eastern Germany has all the characteristics of a continental climate. There are often long cold periods in winter and the summers can be very warm and dry. Temperatures are at their highest in July and their lowest in January. A detailed weather forecast for Germany and specific regions in particular can be found here:

https://www.dwd.de/EN/Home/home\_node.html

#### Daylight saving time

As in the rest of Europe, Germany adopts the practice of daylight saving time (summer time) to make the most of the daylight throughout the year. Summer time begins on the last Sunday in March when the clocks are advanced by one hour at 2 am to 3 am. On the last Sunday in October the clocks are put back (from 3 am to 2 am).

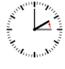

# 1.2 Brief History

From 768, Charlemagne or Charles the Great, extended the Frankish Empire and was the Emperor of the Holy Roman Empire from 800 to 814; an area which included what is now modern-day Germany. In 1871, Otto von Bismarck founded the German Empire and became its first chancellor, following the division of Germany into small individual states during the Congress of Vienna in 1814–1815. After the end of the First World War (1914–1918), the Empire was succeeded by the Weimar Republic, the first German democracy. Economic and political turmoil, and the lack of any real democratic will on the part of the elite class, led to the collapse of the Weimar Republic on 30<sup>th</sup> January 1933 when Adolf Hitler was appointed Chancellor of Germany. The National Socialist (Nazi) dictatorship that followed was responsible for genocide, the Holocaust and the Second World War (1939–1945). Germany surrendered on the 8<sup>th</sup> of May 1945 and the allied victors (the Soviet Union, USA, Great Britain and France) took control of Germany and divided the

country into four zones of occupation. Under the auspices of France, Britain and the USA, the Federal Republic of Germany (FRG) was founded on 23<sup>rd</sup> May 1949 in the three western zones of occupation. The new FRG was a parliamentary democracy with a written constitution known as the Basic Law ("Grundgesetz"). As the first federal chancellor, Konrad Adenauer had an enormous influence on the founding years of the FRG.

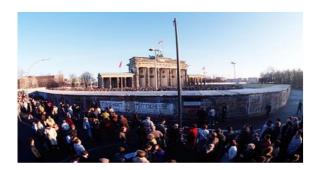

In the Soviet zone to the East, the German Democratic Republic (GDR) was founded on 7<sup>th</sup> October 1949. The constitution of the GDR was, on paper, a parliamentary democracy but the state was dominated by the monopoly of power held by the governing socialist/communist party, the SED. The defining symbol of the East-West conflict during the 1950s and 1960s was the Berlin Wall, which was erected in 1961. Willy Brandt's and Walter Scheel's government policy of "Ostpolitik" (encouraging closer relations with East

Germany) in the 1970s finally brought East and West Germany closer together. The Soviet Union with "Glasnost" and "Perestroika" brought about political change, signalled the end of the Iron Curtain and brought about the downfall of the political system in East Germany in the late 1980s. From August 1989, the flood of East German refugees to the west and the so-called "Monday Demonstrations" for democratic reform in East Germany culminated in the fall of the Berlin Wall on 9<sup>th</sup> November 1989. The first free elections in the GDR took place in March 1990. Monetary, Economic and Social Union was established between East and West Germany on the 2<sup>nd</sup> of July 1990 and, on the 3<sup>rd</sup> of October 1990, Germany was officially reunited.

Source: German federal government's commissioner for migration, refugees and integration: A manual for Germany. <u>https://inst.uno.edu/exchange/Germany/handbuch\_fuer\_deutschland\_de-en.pdf</u>

# 1.3 Religion

"The freedom of faith, of conscience, and the freedom of religious and ideological beliefs are inviolable." (Art. 4: 1 Basic Law)

The most prevalent religions in Germany are the Protestant and Catholic faiths each with around 23 to 24 million members. Muslims make up the next largest denomination with around 4 million members. In total there are more than 160 different religious communities in Germany.

# 1.4 National Public Holidays

Below is a list of annual public holidays. On these days, shops, supermarkets, banks and the university will remain closed while some service industries like cafés, bakeries, restaurants and cinemas may open.

Public Holidays in Saxony during your stay in Leipzig:

Each year on 3<sup>rd</sup> October: Each year on 31<sup>st</sup> October: 16<sup>th</sup> November 2022: Each year on 24th December: Each year on 25th December: Each year on 26th December: Each year on 31st December: Each year on 1st of January: 7<sup>th</sup> April 2023: 9<sup>th</sup> April 2023: 10<sup>th</sup> April 2023: Each year on 1st May: 18<sup>st</sup> May 2023: 28<sup>st</sup> June 2023:

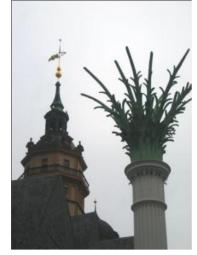

© U.S. government/gemeinfrei

Tag der deutschen Einheit (German Unification Day) Reformationstag (Reformation Day) Buß- und Bettag (Penance Day) Weihnachten (Christmas Eve) 1. Weihnachtstag (Christmas Day) 2. Weihnachtstag (Boxing Day) Silvester (New Year's Eve) Neujahr (New Year's Eve) Neujahr (New Year) Karfreitag (Good Friday) Ostersonntag (Easter Sunday) Ostermontag (Easter Monday) Tag der Arbeit (Labour Day) Christi Himmelfahrt (Ascension Day) Pfingstsonntag (Whit Sunday) Pfingstmontag (Whit Monday)

#### New Year's Eve

The beginning of the New Year is celebrated on New Year's Eve (the night of December 31<sup>st</sup> to January 1<sup>st</sup>). Just as in many other countries, usually there are big New Year's Eve celebrations and at midnight there are fireworks to salute the New Year. January 1<sup>st</sup> (New Year's Day – "Neujahr") is a national public holiday.

#### Easter

Easter with Good Friday ("Karfreitag"), Easter Sunday ("Ostersonntag") and Easter Monday ("Ostermontag") are the most important festival in the Christian calendar in Germany. It is the oldest Christian festival and marks the death (crucifixion) and resurrection of Jesus Christ on the third day after crucifixion (Easter Sunday). The crucifixion and resurrection are cornerstones of the Christian belief. Death is not seen as the end but as redemption. Easter is celebrated on the first Sunday after the spring full moon. Good Friday and Easter Monday are public holidays.

#### 1st of May

1<sup>st</sup> May is a workers holiday, as in many other countries. The Confederation of German Trade Unions (DGB) organises demonstrations and political gatherings in numerous cities across Germany on the morning of the 1<sup>st</sup> of May. The evening before 1<sup>st</sup> May is the time for the traditional "Tanz in den Mai" ("Dance into May") parties. This follows old traditions to celebrate the spring month of May. In some areas, Maypoles ("Maibäume") are erected: an old tradition in which the Maypole symbolises the fertility of spring.

#### Ascension Day

"Ascension Day" is the 40<sup>th</sup> day after Easter and represents the ascension of Jesus to His Father in Heaven. Ascension Day is always on the Thursday nine days before Whitsun.

#### Whitsun

Whitsun or Pentecost ("Pfingsten") is celebrated with Whit Sunday ("Pfingstsonntag") and Whit Monday ("Pfingstmontag"). This is the 50<sup>th</sup> day after Easter and commemorates the descent of the Holy Ghost among the apostles of Jesus, which was the starting point of their missionary work. Whitsun can therefore be described as the birth of the church. Whit Monday is a public holiday.

#### **3rd of October**

3<sup>rd</sup> October marks the anniversary of the official reunification of East and West Germany in 1990. This national holiday is similar to "Independence Day" on 4<sup>th</sup> July in the US or Bastille Day" on 14<sup>th</sup> July in France. In Germany, however, celebrations are somewhat more muted; there are no military parades, simply festivals and gatherings with political speeches in parliament and in many town halls.

#### Christmas

Christmas ("Weihnachten") encompasses three days: 24<sup>th</sup> December (Christmas Eve, "der Heilige Abend"), 25<sup>th</sup> December (Christmas Day, "der erste Weihnachtsfeiertag") the birthday of Jesus Christ, and 26<sup>th</sup> December (Boxing Day, "der zweite

Weihnachtsfeiertag"). Before or after attending the church service on Christmas Eve, German families light the candles on their Christmas trees in readiness for the so-called "Bescherung", the exchanging of gifts. Christmas carols are sung or played and the family members exchange presents. Children are told that Father Christmas or "Christkind" delivered the presents. On the first and second days of Christmas, many people attend church services and masses. The 25<sup>th</sup> and 26<sup>th</sup> of December are public holidays.

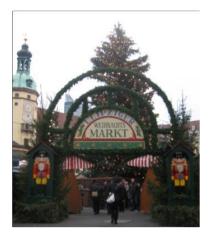

# **Regional Holidays**

The following holidays are only public holidays in the German federal states as indicated.

| <b>F</b> alabaan  |              | Deverie              | Dadaa       |
|-------------------|--------------|----------------------|-------------|
| Epiphany          | 06 January   | Bavaria,             | Baden-      |
|                   |              | Württemberg, Saxo    | ony-Anhalt  |
| Women's Day       | 08 March     | Berlin               |             |
| Corpus Christi    | Ten days a   | ter Baden-Württember | ſg,         |
|                   | Whitsun      | Bavaria, Hesse, N    | lorthrhine- |
|                   |              | Westphalia,          | Rhineland   |
|                   |              | Palatinate, Saarlar  | nd          |
| Maria Himmelfahrt | 15 August    | Saarland, Parts of   | Bavaria     |
| Chilrden's Day    | 20 September | Thuringia            |             |
| Reformation Day   | 31 October   | Lower Saxony, Me     | ecklenburg  |
|                   |              | Western P            | omerania,   |
|                   |              | Saxony, Saxo         | ny-Anhalt,  |
|                   |              | Schleswig            | Holstein,   |
|                   |              | Thuringia            |             |
| All Saints' Day   | 01 November  | Baden-Württember     | ſg,         |
|                   |              | Bavaria, N           | lorthrhine- |
|                   |              | Westphalia,          | Rhineland   |
|                   |              | Palatinate, Saarlar  | d           |
| Penance Day       | 16 November  | Saxony               |             |

# **Reformation Day**

Christians of the Protestant faith celebrate Reformation Day on 31<sup>st</sup> October. It is a public holiday in **Brandenburg, Mecklenburg-Western Pomerania, Saxony, Saxony-Anhalt** and **Thuringia**. The holiday commemorates the Reformation of the Church by Martin Luther in the 16<sup>th</sup> century, which created the formation of a new religious group, the Protestant-Lutheran Church.

# Penance Day

Penance Day is celebrated on the Wednesday before the last Sunday in the Church year. The first protestant Penance Day was celebrated in 1532 in Strasbourg as a reaction against the Ottoman wars. It is only a public holiday in the state of **Saxony**.

#### 1.5 Public transport

#### Trains

During your time in Leipzig, you may want to take the opportunity to travel around Germany. By far the easiest and most comfortable way, but unfortunately also often the most expensive, is to go by train, unless you are able to take advantage of special offers. The German rail company, "Deutsche Bahn" ("DB") operates trains over shorter (regional) and longer (interregional) distances. Deutsche Bahn has a complicated pricing system, but there are many ways to save money if used to full advantage. You will find information about trains, timetables, and prices on the following website: <u>www.bahn.de</u>. Tickets can be bought in every train-station at the service centre (in this case it will be charged a service fee!) or at the automatic ticket machine. There is also the possibility to buy your ticket on the internet with your credit card on the above indicated website. It is advisable to arrange and purchase your ticket some weeks in advance allowing you to make savings of up to 50% off the normal ticket price.

If you think you may use the Deutsche Bahn regularly, it is a great idea to purchase a "BahnCard". Depending on the type of "BahnCard" (25 or 50), you can make savings of

25% (in addition to the other reductions) or 50% off the original ticket price. However, be aware that you will need to cancel the contract at least 3 months prior to the date when the card expires otherwise your contract will be extended for one more year!! There are also other tickets available, especially for group travel. Tickets such as the "Weekend Ticket" ("Schönes-Wochenende-Ticket"), the "State Ticket" ("Länderticket") allow up to five group members to travel on the regional and interregional trains within a given zone for an entire day. There is also the "Sachsen Ticket" which allows you to travel unlimited within the states of Saxony, Thuringia and Saxony-Anhalt at a discount for up to five people, and the "Quer-durchs-Land Ticket" which allows you to travel throughout Germany on regional trains for 42€ and each additional person sharing costing 7€ more. As a general rule, the regional trains (demarcated as RB or RE) are cheaper than the express trains (IC or ICE). Furthermore, monthly and yearly tickets

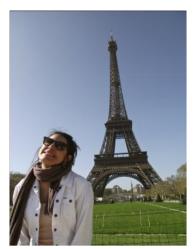

This photo was taken in Paris by Sevim Varliklar and is licensed under a Creative Commons Attribution: http://creativecommons.org/licenses/bync-sa/2.0/

("Monatskarten" and "Jahreskarten") are also available for frequently travelled routes. The "InterRail Ticket" allows young people (under the age of 27) to travel all over Europe starting at a price of 168€. You can find detailed information and current prices on these offers under <u>https://www.bahn.de/angebot/international/interrail</u>.

The "Deutschlandticket" (Germany-Ticket), available since May 2023, allows you to use local and regional public transport throughout Germany. For students in Leipzig, it costs about 20€ if you buy it from the "Leipziger Verkehrsbetriebe" (Leipzig Transport company). Here you have to submit your certificate of enrolment of the university. Otherwise it costs 49€ regularly. The ticket is <u>not valid for long-distance travel</u> (Intercity/Intercity Express)! It is only available as an online ticket and on monthly subscription basis.

There is now also a new company called Flixtrain which offers their service at relatively cheap prices, starting with 9,99 €. As it is still new, there aren't many cities that can be

12

reached via Flixtrain but their network is growing constantly and worth a look. You can find their website under <u>https://www.flixtrain.de/.</u>

#### Travelling by bus

Since the German bus network has been liberalized in 2013, many companies offer bus transfers to other big cities in Germany and Europe. Therefore, taking the bus is at least as cheap as car sharing and presents a good alternative to travel by train. The website <u>www.busliniensuche.de</u> will list the prices and time offered by multiple bus companies, German Railway and "Bla bla car" (car sharing) and you will find the best option for your travel. You may also check the following websites: <u>http://www.eurolines.de/en/home/, https://www.flixbus.com/, and http://www.fernbusse.de/buslinien/leipzig.</u>

There is also a website in English available, which gives a basic overview about different transportation options: <u>https://www.goeuro.com/</u>.

#### Travelling by car

#### **Regulations for cars and drivers**

Cars have to be insured and registered before they can be driven on German roads by law. The car also has to have a technical inspection to prove that it is roadworthy. This is called the "TÜV" (https://www.tuvsud.com/en). An emissions test called the "ASU" also has to be passed.

#### **Driving Licence**

Driving licences from other member states of the European Union are valid in Germany. All other licences including "International driving licences" are normally valid for six months only. Before the time elapses, it must be applied for a German licence at the appropriate authority, in this case the "Ordnungsamt":

\_https://english.leipzig.de/services-and-administration/bureaus-offices-and-other-facilities/resident-services-offices/

Please make enquiries as early as possible on the validity of your licence at your local authorities.

#### Drink Driving

In Germany the legal blood alcohol limit is 0.5 per mil. when driving. One beer or a glass of wine is enough to reach (and exceed) this limit. Heavy fines are usually imposed and licences can often be withdrawn if you are caught with a higher blood alcohol level (as a result of a breath or blood test). If a driver is involved in an accident and found to be under the influence of alcohol, then, irrespective of who caused the accident, the driver with alcohol in his or her body is liable to be prosecuted, even with blood alcohol levels less than 0.5 per mil. This limit is applied to cyclists as well as motorists.

#### **Highway Code**

Germany has a Highway Code (set of rules for the road). Just as in the majority of countries in the world, red means stop and green means go. Here is a list of certain road rules in Germany.

All passengers must put on seat belts. Children under the age of 12 must sit in a child seat ("Kindersitz") unless they are taller than 1.5 m. The speed limit within town and city boundaries is 50 km/h. Many residential areas and areas near schools and Kindergartens have a speed limit of 30 km/h ("verkehrsberuhigte Zone"). Cars are only allowed to drive at walking pace in especially signposted play streets ("Spielstraßen"). Outside city limits, on "country roads", the limit is usually 100 km/h. If there are no signs restricting speed on motorways then drivers are advised to drive at the "recommended speed" of 130 km/h. People who do not abide by the Highway Code will often be fined and even lose their

licence. Serious breaches of traffic rules are punished on a points system. These points are registered centrally in a database (called the "Flensburger Verkehrssünder-Datei") in the northern German city of Flensburg. As soon as a specific number of points has been accumulated, the offender has their licence withdrawn and is forbidden from driving for a given period of time.

#### **Car sharing**

One of the cheapest possibility to move around within Germany are ridesharing schemes:

https://www.blablacar.de/, http://www.fahrgemeinschaft.de, http://www.bessermitfahren.de/.

These are websites where people offer to give you a lift in their car with you contributing to their fuel costs. Costs are usually calculated at  $6 \in$  per 100 km.

Normally it is a very safe scheme used by all sectors of society; however you might feel more comfortable travelling together with

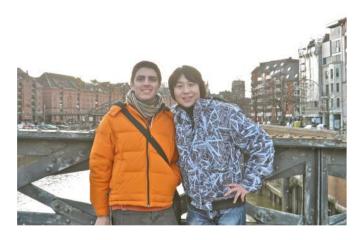

This photo was taken in Hamburg by Luis Guillermo Pineda Rodas and is licensed under a Creative Commons Attribution: <u>http://creativecommons.org/licenses/by-nc-sa/2.0/</u>

some other friends/fellows. Besides the huge savings you can make, one further advantage is the possibility to get in contact with a lot of mostly German people with different social/professional backgrounds that you would normally not be able to talk to.

There are also several opportunities for car sharing in Leipzig. Here are a few providers: <u>https://www.cityflitzer.de/</u>

https://www.teilauto.net/

https://www.sixt.de/share/carsharing/leipzig/#/

# 1.6 Where to sleep while travelling in Germany

#### **Hotels and Hostels**

Hotels are relatively expensive in Germany. The prices vary from city to city and are closely connected with the respective position of the hotel (central versus periphery of the city). Rather than to stay in a hotel in the city centre, we would recommend to book a hostel, often located near the main station, or to search for small guest houses in the suburbs. Another possibility is to join the Couchsurfing community and to explore cities or landscapes with the help of locals.

#### Couchsurfing

The idea of couch surfing is that someone offers a place to sleep for free e.g. on his/her couch. In order to find out about such offers you will need to register under:

#### http://www.couchsurfing.org/

Even though sleeping under a stranger's roof may sound odd to some people, it often turns out to be a way of making new friends and experiencing a city in a "non-touristic" manner. Couchsurfing is available not only in Germany but also in a lot of other countries around the world.

#### Airbnb

On Airbnb local hosts rent out private rooms or whole apartments. It gives you the opportunity to live like a local while travelling. Usually the standard of the facilities is very good and prices reasonable, depending on the city or area of the city. In order to use this

offer you will need to register with your credit card on: <u>www.airbnb.com</u> and can then choose between a large number of offers.

# 1.7 Banks and Bank Accounts

There are numerous banks and savings banks ("Sparkassen") in Germany. Banks are private institutions. "Sparkassen" fall under the jurisdiction of local authorities. This is why they have names such as "Stadtsparkasse Köln", "Hamburger Sparkasse"; "Sparkasse Dresden", etc. Banks and "Sparkassen" offer different services at different prices and conditions. This means account charges and money transfer charges often vary.

The most common form of account in Germany, is a "Girokonto" (giro account), also known as a checking account or current account. Most banks require a confirmation of city registration (Meldebescheinigung) before an account can be opened. Most financial transactions are done using this type of account. Employers transfer wages to these accounts, whilst payments for rent, electricity, etc. are also made using these accounts. The use of credit cards is not that much common in German retail shops, the use of cash is more common here.

Most banks offer an automatic credit limit ("Überziehungskredit"), which is an overdraft limit that can be withdrawn from a current account when it is in debit. It is also referred to as "Dispositonskredit", or "Dispo" for short, and is normally related to your monthly income and the amount of savings you have. It enables you to temporarily increase cash flow by allowing you to spend more than you have in your current account ("das Konto überziehen" in German). Be aware however, that you will have to repay not just the amount overdrawn but also the comparatively high interest on this amount.

After opening a bank account, customers can receive an EC card ("EC-Karte") with a corresponding PIN number. Cash can be withdrawn using this EC card and the number at cash machines ("Geldautomaten") in Germany and across Europe. If money is withdrawn at a machine that is not part of the bank or Sparkasse where the account is held, a fee of up to 5 Euro per withdrawal is normally applied, thus check carefully before withdrawing cash. Many shops and petrol stations also allow you to pay for goods and services using the EC card in conjunction with the pin number or signature.

You are permitted to bring maximum 10,000 Euro into Germany, however you should check with your country of origin to see if restrictions apply there.

There are a number of companies that issue credit cards in Germany. Your bank, Sparkasse or a consumer advice centre can advise you as to which credit card is best suited to you. Most credit card companies charge an annual fee for the use of the credit card. Some students reported that Advanzia Bank is issuing credit cards without fees, you can check at: <u>https://mastercard.gebuhrenfrei.com/</u>.

#### **Bank Transfers**

The term used in German language to define the transfer of money from one account to another is "Überweisung". In order to complete a transfer you will need to fill out a special transfer form ("Überweisungformular") on paper or on machines ("Überweisungsautomat") at your bank or online if you wish to do online-banking. However, the paper form may cost you extra money, take longer and be harder to get access to, as those forms are getting old-fashioned. We would recommend to just use the online-banking. You may want to setup a regular automatic transfer of money (for instance rent, electricity bills, etc.), such a reoccurring transfer is a "Dauerauftrag". This transfer is automatically paid until the standing order is terminated.

The direct debit authorisation ("Einzugsermächtigung" or "Lastschrift"/ "Lastschriftverfahren") allows certain companies to deduct varying sums of money directly from your account and is a practical way of paying invoices such as telephone bills. Once the company is given a written direct debit authorisation ("Einzugsermächtigung") bills are deducted automatically from your account. You do normally not have to worry about misuse from legitimate companies as money deducted falsely from your account can be demanded back within a few weeks of the mistake occurring and the direct debit authorisation can be stopped at any time. It is, however, prudent to check your bank account statements and your bills regularly.

#### Where to exchange money

An exchange office is located in the main station in Leipzig. Whilst the "Reise Bank" in the main station (ground floor) accepts all currencies, their rates are normally slightly higher than elsewhere. A number of banks also offer currency exchanges but some may refuse to change certain currencies into Euro.

#### 1.8 Insurance

All students studying at the Leipzig University need to hold a valid health insurance that covers for treatment in Germany, otherwise enrolment will not be possible.

Students from EU or EEA countries as well as from Switzerland, Bosnia and Herzegovina, Montenegro, North Macedonia, Serbia, Turkey, Tunisia and the United Kingdom prove their health insurance by showing their European Health Insurance Card (EHIC), Global Health Insurance Card (from United Kingdom) or an eligibility from an agreement country. You can remain insured with your current health insurance from your home country. You will need a confirmation from a statutory German health insurance provider that you do not have to be insured in Germany. Please provide the following dates of Leipzig University: Betriebsnummer KK05456707 und Absendernummer H0002598. This confirmation can be issued by any statutory health insurance company in Germany. If you wish, you may contact Dominik Moch (from the Techniker Krankenkasse): dominik.moch@tk.de in this regard.

All Erasmus Mundus scholarship-holders are automatically covered by a private medical insurance: However, this insurance will cover for some medical treatment only and you will need to pay for medical visits first and get reimbursed afterwards, thus it might be recommended to close an additional contract for a statutory insurance. Please note that the decision needs to be taken during the enrolment and that it will be binding during your entire studies thus if you decided against closing an additionally statutory health insurance it will not be possible to do so later in your studies! In case you decide to close additionally a statutory health insurance, please be aware that this contract needs to be continued during your entire studies and that it might be possible to cancel it only in case you provide to your German statutory health insurer a confirmation that you have closed a statutory health insurance at your second year EU study place and have deregistered from the city of Leipzig.

For all the other students (not older than 30 years), we recommend to close a medical insurance contract with a statutory health insurance company (in German: gesetzliche Krankenversicherung) e.g. with Techniker Krankenkasse (TK), AOK, Barmer. You can of course also close a contract with any other German insurance company. However, for students the monthly fee for any health insurance in Germany is around 110 Euro. In case you decide to close a statutory health insurance, please be aware that this contract needs to be continued during your entire studies and that it might be possible to cancel it only in case you provide to your German statutory health insurer a confirmation that you have closed a statutory health insurance at your second year EU study place and have deregistered from the city of Leipzig. In case you plan to conclude the contract in Leipzig and in case you do not hold a valid insurance which provides coverage during your first days in Leipzig, we recommend you to arrange for a travel insurance for the first days of your stay in Leipzig (thus, the end of September/beginning of October).

#### Private medical insurance

Students from non-EU or non-EEA countries up to the age of 30 who would like to be exempted from a statutory health insurance company (which is normally compulsory), need to fill-in a report about it - in the course of the automatic reporting procedure between health insurance companies and universities. Please provide the following dates of Leipzig University: Betriebsnummer KK05456707 und Absendernummer H0002598. In this case students would need to close a private medical insurance. Private health insurances from other countries MAY be recognised in Germany. In most cases, however, it covers fewer treatments than a German statutory health insurance. In case you would like to use a private medical insurance, you will need to provide the insurance policy that includes detailed information about the insurance coverage (if possible in German but at least in English) to a German statutory medical insurance who take then a decision if the coverage is sufficient for an exemption from the statutory insurance. However, since there is a big risk that this insurance is not sufficient for studying in Germany, we strongly recommend you to not close a private insurance in your home country.

Please note that the decision on closing a private medical insurance is binding during your entire studies thus, if you decided against closing an additionally statutory health insurance it will not be possible to do so later in your studies!

Students older than 30 years will need to arrange for a private medical insurance. We recommend you to do so with a German private medical insurance for which it is guaranteed that it is sufficient for studying in Germany.

You find also information under:

https://www.uni-leipzig.de/en/international/studying-at-leipzig-university/prospective-students/ (rubric: organising your stay/health insurance)

# 1.9 Shopping in big cities

#### **Opening hours**

Shops in Germany are tied to legally binding opening hours ("Öffnungszeiten"). Most shops open from Mondays to Saturdays between 10 am and 8 pm, some supermarkets between 6 am and 10 pm. Most shops do not close for lunch (they are open "durchgehend").

In Leipzig virtually all shops close on Sunday except two supermarkets (REWE and Aldi between 12 am and 6 pm) located in Leipzig's main station. Bakeries are also exceptions to the Sunday opening rule and often open on Sunday mornings. Many petrol stations have very long opening hours, some even around the clock. As petrol stations sell groceries, newspapers, alcohol and other articles of daily life alongside petrol and diesel, they are a good place to go when shops have already shut, however they charge considerably higher prices. The same is true for so called "Spätis" which you can find in most districts. They sell some basic groceries as well as alcohol and tobacco and are normally open until at least 10 pm and also open Sundays. (For shopping possibilities in Leipzig see chapter Shopping)

#### **Exchanging Products**

Purchased non-grocery articles can normally be returned and exchanged if it hasn't been used. The receipt of purchase ("Quittung" or "Kassenbon") is however required in order to do this and it should also be exchanged within very few days of purchase. Swimwear, underwear and products reduced in price cannot normally be returned.

#### Deposit

Glass and other bottles or containers often have a deposit ("Pfand"), or they are reusable ("Mehrweg"). The deposit is paid on these bottles when purchased and refunded when the empty bottles are returned to the shop or supermarket (a plastic bottle's "Pfand" is normally 25 cents). Beverage cans and plastic bottles displaying the sign to the right also have a deposit on them.

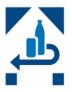

#### Average Prices

| <b>Prices in Germany</b><br>(average prices in Euro in July 2023 , Leipzig) |               |
|-----------------------------------------------------------------------------|---------------|
| Product                                                                     | Euro          |
| Bread (1 kg)                                                                | 1.50 – 3.50   |
| Milk (1 I)                                                                  | 0.90 – 1.70   |
| Butter                                                                      | 2.30 - 3.50   |
| Cheese Gouda (1 kg)                                                         | 5.00 - 8.00   |
| Eggs (12)                                                                   | 2.00 - 4.00   |
| Apple (1 kg)                                                                | 1.50 – 3.20   |
| Banana (1 kg)                                                               | 1.00 - 3.00   |
| Tomatoes (1 kg)                                                             | 2.00 - 3.00   |
| Milk Chocolate (1 bar)                                                      | 1.00          |
| Beer (0,5 I - Shop)                                                         | 0.70 – 1,50   |
| Cinema ticket                                                               | 9 – 15.00     |
| Women haircut and styling                                                   | 30.00 - 80.00 |
| Cappuccino                                                                  | 2.50 - 4.00   |
| Kebab                                                                       | 5,00 - 6.50   |
| Asia noodles with vegetables                                                | 4.00 - 5.50   |
| Beer (0,5 I – Pub)                                                          | 3.50 - 4.50   |
| Cigarettes (1 pack)                                                         | 7.50          |
| Süddeutsche (Daily Newspaper)                                               | 3.50 – 4.10   |

# Unpackaged Food

There are (already) two unpackaged food-stores in Leipzig, one in Schleußig and one in Südvorstadt:

- Einfach Unverpackt Schleußig: Könneritzstraße 95, 04229 Leipzig (Ecke Oeserstraße)
- Einfach Unverpackt Südvorstadt: Kochstraße 6, 04275 Leipzig
- LOCKER und LOSE. Unverpackt einkaufen im Leipziger Osten, Josephinenstraße 12, 04317 Leipzig

By bringing own containers to buy groceries at the "einfach unverpackt" shops in Leipzig you can reduce your waste of disposable packaing to zero. Besides their unpackaged concept they mostly sell regional and organic foods.

You can find more information here: <u>https://www.einfach-unverpackt.de/</u> or https://www.locker-lose.de/

# 1.10 Letters, Parcels and Postage

The price for sending letters and parcels depends on size and weight of the item. The German term used for postage costs is "Porto". Stamps ("Briefmarken") are available at all post offices, at vending machines outside post offices and in some newsagents or tobacconists.

The most central post-offices in Leipzig are located at the main-station at the basement on the side of the City Tunnel (Willy-Brandt-Platz 5), at the main post office in the Höfe Am Brühl (Brühl 8) as well as in the tobacco store (Petersstraße 36-44).

Further information about the prices for postcards, letters, etc. can be found here: <u>https://www.portokalkulator.de/portokalkulator/std</u>

The correct postcode ("Postleitzahl") is required to send a letter within Germany. All German postcodes are listed in the postcode directory ("Postleitzahlenbuch"), which is available at all post offices or online:

http://www.postdirekt.de/plzserver/PlzSearchServlet.

The "Deutsche Post" is the postal company most commonly used by private customers in Germany. There are, however, other companies that also deliver letters and parcels. A list of these companies can be found in the Yellow Pages ("Gelbe Seiten") phone directory under "Kurierdienst", or "Paketdienst":

http://www.gelbeseiten.de/paketdienst/s1/relevanz/branche-11245.

Particularly important letters or documents can be sent by registered post ("Einschreiben") whereby the recipient must sign for the letter as it is delivered. Letters sent by registered post can be sent from any post office.

If you want to send big parcels or packages (e.g. when you are moving to your second year study place and you cannot take your entire luggage with you in the plane or train) (http://www.dhl.de/en.html) the services of DHL or GLS (https://alsgroup.eu/DE/en/home) are recommended. DHL operates out of the Deutsche Post offices while GLS uses the many "Paket Shops", which you can find here: https://glsgroup.eu/DE/en/depot-parcelshop-search. Alternatively, you can also use the services of Hermes. They are quite widespread all over Europe and charge for the parcel's weight, not size. To find a Hermes shop nearest to you, go to their website and enter your postcode: https://www.myhermes.de/paketshop/.

# 1.11 Telephone and Internet

There are as elsewhere two ways to make phone calls in Germany: By using a landline ("Festnetz") or by using a mobile phone ("Handy"). In order to have a landline number or a mobile phone number it is necessary to register with the chosen phone company. Below, you find a list of different phone companies:

- Telekom
- https://www.telekom.de/festnetz/tarife-und-optionen/internet-dsIO2 https://www.o2online.de/dsl-und-festnetz/
- Vodafone
   <u>https://zuhauseplus.vodafone.de/internet-telefon/</u>
- 1&1 http://dsl.1und1.de/? reuse=1341685018117

A number of websites compare the different rates and services of the phone companies, one such comparison website can be found at <u>https://www.bester-telefonanbieter.de/telefonanbieter-preisvergleich.html</u>.

The following website offers information on various providers that are available in Saxony: https://www.dsl-stadt.de/sachsen/#internetanbieter-in-sachsen

Most supermarkets sell SIM cards and offer cheaper rates than the established companies, for example ALDI.

#### **Connection Costs**

There are a number of offers to choose from depending on the individual needs of each customer. The best and most cost-effective offers can be found at consumer advice centres or on the Internet (https://www.billiger.de/tarifvergleich/dsl/. There is such a vast range of "telephone rates" in Germany it is often described as a "rates jungle" ("Tarifdschungel"). The website https://www.billiger.de/tarifvergleich/handytarife/ gives an overview of rates and conditions. The biggest (but usually the most expensive) German telephone company is "Deutsche Telekom".

#### Telephone calls to the rest of the world

For making calls to a foreign country please remember to use the international dialling code. First the digits 00 must be dialled, followed by the country code, then the local dialling code (without the initial 0) and finally the number itself. International country codes can be found at: <u>http://www.vorwahl.de/international.html</u>.

There are numerous telephone shops in Germany that offer the possibility of placing world-wide phone calls at reasonable rates. One example in Leipzig is the internet cafe "Intertelcafe" close to the main station: https://www.intertelcafe.de/. There you can also buy special phone cards for foreign calls, which can be used from any telephone. Regardless of whether you use telephone shops, telephone cards or the call-by-call system, always first check the cost per minute of making calls and be sure to check if there is a one-off connection fee.

#### **Mobile Phones**

Mobile phones in Germany are referred to as "Handys". A number of service providers exist each offering different prices, phones and conditions. Sometimes contracts cannot be terminated at short notice (which is true also for landlines) but run for 12 or 24 months. Consumers also have the possibility of buying "prepaid telephone cards". These cards can then be used to make phone calls as long as there is credit on the card on a "pay as you go" basis. No contract fee is charged using this system but call costs are often considerably higher.

Choosing the right contract can be difficult because there are so many offers. A comparison of recent prepaid offers and different contracts can be found at: https://www.test.de/thema/telefontarife/ and http://www.simtarife.de/

Note: some offers are exclusive to online customers. Several multimedia stores in the city offer both prepaid cards and contracts along with a handset.

We recommend going to a multimedia store (e.g. Media Markt, Saturn, etc.) and asking for further information.

One of the cheapest pre-paid sim-card option seems to be "Aldi talk", which you can purchase in the supermarket named "Aldi".

Please be aware that since July 1, 2017, SIM cards need to be registered and verified before you can use them. You will need to provide proof of your identity either in a post office (please remember to bring your passport for that) or via video chat. Further information on the process should be included with the SIM card you buy. You can find an example (Aldi talk) here: <u>https://www.alditalk.de/registrieren.</u>

#### Skype

Since it is normally rather costly to call your friends and relatives in your home country, we recommend setting up a Skype account which allows you to communicate with them for free - provided they set up an account as well.

An account can be set up under: www.skype.com/.

#### **Directory Enquires**

The websites <u>www.telefonbuch.de</u> and <u>http://www.dasoertliche.de/</u> provide phone numbers of both public and private individuals and institutions.

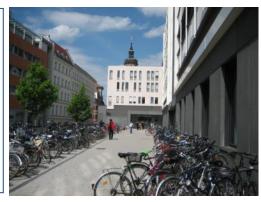

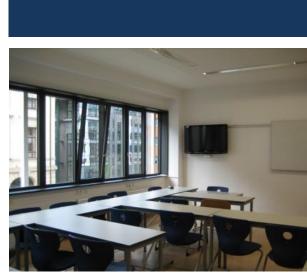

# Leipzig University

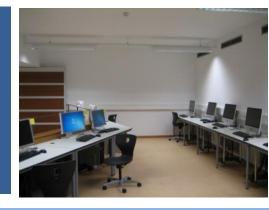

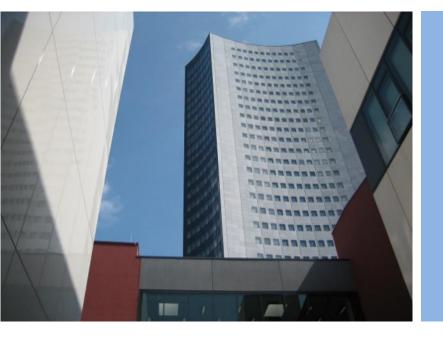

21

# 2. General information about Leipzig University

# 2.1 History

Welcome to Leipzig University, founded in 1409 making it the second oldest university in Germany with continued teaching!

The Alma Mater Lipsiensis has attracted world–wide known scholars in each century of its more than 600 year history, such as Christian Thomasius, Johann Christoph Gottsched, Christian Fürchtegott Gellert, Wilhelm Wundt, Wilhelm Ostwald, Paul Flechsig, Theodor Litt, Ernst Bloch and Werner Heisenberg. Famous people who studied here included Ulrich von Hutten, Thomas Müntzer, Gottfried Wilhelm Leibniz, Gotthold Ephraim Lessing, Johann Wolfgang Goethe, Johann Gottlieb Fichte, Robert Schumann, Richard Wagner, Friedrich Nietzsche and not to forget Angela Merkel, the past chancellor of Germany!

In 1682, professors of Leipzig University edited and published the first German scientific journal (Acta Eruditorum). This led to Leipzig being recognised as the centre of German journalism.

Although the faculty of medicine and applied sciences was enlarged in the 19th century, Leipzig continued to focus on the humanistic sector. At the turn to the 20th century Leipzig University established itself to be the leading German university with almost 30,000 enrolled students (10% of whom were international students).

During the Third Reich and World War II academic life at Leipzig University suffered harsh losses and many professors and students were persecuted, arrested or died on the front lines. After the war only 16 of the 103 buildings of the University remained undamaged.

In 1946, Leipzig University was re-opened, and only seven years later its name was changed to "Karl-Marx-Universität" as a sign of the commitments of the new SED-led regime; the first time in German history that a university was named by the state. In 1968, the undamaged historic university church St. Pauli was demolished to make room for new socialistic buildings. Twenty years later, many students and professors of Leipzig University joined the famous Monday-demonstrations in Leipzig, which were part of the peaceful revolution in 1989.

After the re-unification of Germany, Leipzig University returned to its old policies, which were used to determine the academic life here in Leipzig. The first free election of the rector's office took place in 1991. One of the first decisions was related to the name of the university itself and it was changed once again to 'Universität Leipzig – Alma Mater Lipsienis'. By 1994 fourteen faculties had been formed and some of which had not previously existed. These fourteen faculties encompass a wider range of academic disciplines than most newly formed establishments, and focus increasingly on interdisciplinary cooperation between the faculties in both teaching and research. Furthermore, several institutes are part of Leipzig University, such as the Research Academy for PhD-programmes, languages centres, various museums, specialized libraries and archives. At the same time various research centres are affiliated to the University.

The year of the 600th anniversary of the university was celebrated in 2009 with the reopening of the campus in the city centre of Leipzig.

The same year the Global and European Studies Institute (GESI) officially came into existence. It is devoted to graduate teaching and research in the field of Globalisation and Europeanization. It works at the cross-roads of several disciplines and aims at an analytical interpretation of the global condition in which we live. The GESI is hosted at the Faculty of Social Sciences and Philosophy but has a cross-faculty character. Annually it organises numerous international workshops and colloquia, and publishes several academic journals and book series (e.g. Comparativ and connections). The three Master

courses offered at the GESI are "European Studies" (since 2005), "Global Studies - a European perspective" (since 2005) and "Global Studies with an emphasis on peace and security" (since 2012). All courses attract students from all over the world. Global Studies students will have the chance to meet students from all of these programmes during their studies in Leipzig.

# 2.2 Facilities

There are several locations of the university which you will visit during your stay:

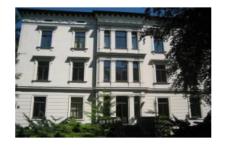

Hauptcampus (main campus): Including the Hörsaalgebäude (lecture building), the Seminargebäude (Seminar building), the Universitätsbibliothek (campus

library) and the Mensa (university canteen). Universitätsstraße 3

**Global and European Studies Institute** Emil-Fuchs-Straße 1 http://gesi.sozphil.uni-leipzig.de/

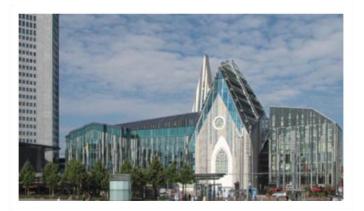

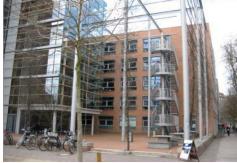

GWZ (Geisteswissenschaftliches Zentrum) Building in which a lot of Social Science and Humanities departments are located Beethovenstraße 15

Juianorariae Lesearch Centre 1139 Processes of Spatialization under the Global Condition

**Collaborative Research Center 1199** "Processes of Spatialization under the Global Condition" (SFB 1199) and **Research Center Global Dynamics (ReCentGlobe)** Nikolaistraße 6-10

http://research.uni-leipzig.de/~sfb1199/welcome/ https://www.recentglobe.uni-leipzig.de/

**GWZO** (Geisteswissenschaftliches Zentrum Geschichte und Kultur Ostmitteleuropas) Leibniz Institute for the History and Culture of Eastern Europe Grimmaische Str. 13-15, Specks Hof Aufgang A http://www.uni-leipzig.de/gwzo/

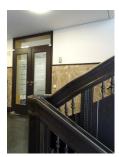

all photos by Carolin Riepenau, Lea Hapig and Bianca Spieß

# 2.3 Libraries

Leipzig University has a complex library system open to its students and the general public. On the website <u>http://www.ub.uni-leipzig.de/</u> you will find detailed information about locations and opening hours of the different libraries as well as information about catalogues and search engines. During the GESI students' introductory week, a visit to the main building of the libraries is foreseen. The main library is also called "Bibliotheca Albertina", or short "Albi".

#### How to borrow a book at the UBL?

You can lend books at the lending machines, which the libraries provide. On this page you'll find detailed information how to lend books:

in German: <u>https://www.ub.uni-leipzig.de/service/medien-nutzen/</u> in English: <u>https://www.ub.uni-leipzig.de/en/services/access-and-use-of-books-</u> <u>and-items/</u>

In order to lend a book at the machine, take the book you'd like to lend to the machine. Scan your card at the small black field, then place all media on the table (within the circle) and you should be done. But be careful, it is only possible to lend books that have no green markings on the back.

To login to the library network you'll need your "Bibl.-Nr." (to be found on the backside of your student card) and a password (normally it's your birthday: dd.mm.yyyy; so if your birthday is May 10<sup>th</sup> 1991 it would be: 10051991)

#### Fernleihe

- Books and other media that are not accessible in the university libraries or other public libraries in Leipzig can be ordered by the UBL from a library in another city.
- Should you wish to have a book (article, or other media) ordered, then you can use this online-form <u>https://fernleihe.boss.bsz-bw.de/. See also:</u> https://www.ub.uni-leipzig.de/en/services/interlibrary-loan-document-delivery-services/
- Interlibrary loan of books and documents is free of charge for students and staff of Leipzig University. Please be aware that you might be charged a fee for each copy page. You can get further information about that at the information desks of each university library.
- The time of delivery varies from library to library but generally takes 2–4 weeks. Should you require a book or article urgently, it is possible to order it via an expressdelivery-service. This service also incurs a charge. For further information see: <u>http://www.subito-doc.de/index.php?</u>
- All orders will be delivered to the UBL, Beethovenstr. 6. The delivering library determines the length of time the book can be borrowed for and whether the possibility to prolong this period of time will be permitted. Normally the period is one month (excluding time taken for the book-transfer).

#### Universitätsbibliothek Albertina (UBL)

Beethovenstr. 6, located centre-south

https://www.ub.uni-leipzig.de/standorte/bibliotheca-albertina/

- Here you will find different areas of interest including political sciences, history, sociology, as well as philosophy, and also a special sector for Global Studies where you have direct access to the books.
- The opening hours of the library are usually: Mondays to Saturdays 8 am to 12 pm and Sundays 10 am to 8 pm. See here for further information on the opening hours etc.: https://www.ub.uni-leipzig.de/en/services/ublduring-covid-19/
- Some of the books are reference books ("Präsenz") and must remain in the library others can be borrowed ("ausleihbar"). The most important engine to search for literature and to order it, is the OPAC system: see <u>http://ubdbs.ub.uni-leipzig.de/libero/WebOpac.cls</u>
- It is possible to extend the borrowing period of a book online by using the "Member Service" on the website of the WebOPAC.
- Should you wish to borrow a book which is not accessible in the sections named above it is possible to order it from another library via "Fernleihe".
- There are several computers with internet access within the library as well as Wi-Fi connection via your own computer. You will be able to use the Wi-Fi with the log-in data you'll receive from the university prior to the beginning of the semester.
- Should you encounter any problems using the library, a service point is located in the section for German language and literature studies, see: <u>https://www.ub.uni-leipzig.de/en/branches-overview/bibliotheca-albertina/orientationdesks/</u>

Source: https://www.ub.uni-leipzig.de/standorte/bibliotheca-albertina/

# **Campus Bibliothek**

Universitätsstr. 3 https://www.ub.uni-leipzig.de/standorte/campus-bibliothek/

- This branch of the library located at Augustusplatz is open from 8 am to 12 pm all week and provides access to the internet and literature about computer science, economics and business sciences, mathematics, communication and media sciences as well as a wealth of foundational works of different scientific areas including those relevant for Global Studies.
- You can access the library from the main hall in the "Hörsaalgebäude" from Monday to Friday 8 am to 10 pm and Saturday 8 am to 5 pm. Outside these times the library is accessible via "Nachtzugang" at Augustusplatz (next to Panorama Tower)
- It is possible to access various scientific search engines, like JSTOR, and different journal data bases in all libraries. Source: <u>https://www.ub.uni-leipzig.de/standorte/campus-bibliothek/</u>

# Central Geographical Library at the IfL

Schongauerstr. 9 https://leibniz-ifl.de/en/research/research-infrastructures/central-geographical-library/overview

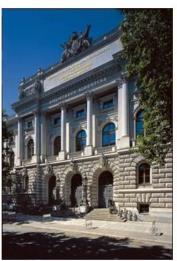

#### 25

- The Central Geographical Library (Geographische Zentralbibliothek, GZB) at the IfL is one of the largest specialist geographical libraries in Germany.
- Its main emphasis is literature on human geography, augmented by physical geography and related disciplines such as planning, regional history and cartography.
- The GZB has a collection of around 4,000 books published before 1850, some of • them very valuable. An important part of the collection are the 50,000 maps as well as statistical materials.

Source: http://www.ifl-leipzig.de/en/library.html

### Library of the GWZO

Grimmaische Str. 13-15, Specks Hof Aufgang A https://www.leibniz-gwzo.de/de/transfer/bibliothek

The Leibniz Institute for the History and Culture of Eastern Europe (GWZO) hosts one of the most important specialised libraries for East-Central Europe in Germany.

# Deutsche Nationalbibliothek (German National Library)

Deutscher Platz 1 in German:

http://www.d-nb.de/ https://www.dnb.de/EN/Home/home node.html in English:

- The Deutsche Nationalbibliothek (DNB) is not part of the University. However, it is very interesting to students both as an archive and library where all books published in German speaking countries since the beginning of the 20<sup>th</sup> century are held. It has its own website with a search engine: https://portal.dnb.de/
- The German National Library is a reference library, thus publications are only available for use in the reading rooms. As the collections are held in storage areas not accessible to the public, users must first consult the catalogue and find the entry of the desired publication, enter personal data and activate the order button. After ordering a book, the desired publication will be made available from the delivery counter.
- Users must present a valid passport or ID card on enrolling with the DNB. It is possible to create a provisional user account in advance via online registration. Thereafter you will be allocated a unique user number for ordering items.
- Library use in the DNB is subject to charge (annual pass: 42€, monthly pass: 18€, day-pass valid until closing time the following day:  $6 \in$ ).

# Library of the GRASSI Museum of Ethnology

Johannisplatz 5-11 https://grassi-voelkerkunde.skd.museum/en/about-us/library/

- The Museum's library was opened in 1874 and has, since then, become one of • Germany's most important specialized libraries of its kind.
- Its present inventory of more than 275,000 media units in many languages is • supplemented by special collections from libraries of notable scholars.
- The main focus of the collection is on ethnographic/ethnologic documents and related • fields such as African, American, Australian and Oceanian studies, Sinology, Tibetology as well as Mongolian and Oriental studies. The library acquires works from all fields with a focus on certain areas of research.

• If you are interested in a free guided tour through the library, please contact Heike Ochmann (<u>Heike.Ochmann@skd.museum</u> or +49 341 97 31942).

Source: http://www.mvl-grassimuseum.de/index.php?id=39&no\_cache=1&L=en&id=39

# 2.4 Canteens and Cafeterias

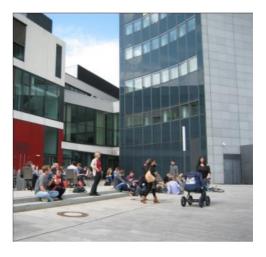

As a student you have the possibility to eat at several of the university's canteens (Mensen). These canteens offer a variety of dishes, salads and desserts at reasonable prices (between  $1.70 \in -3.50 \in$ ). For an overview of the dishes offered in the various university canteens, see:

http://www.studentenwerk-leipzig.de/speiseplan/

Note: university canteens <u>do not</u> accept cash! Thus you need to charge your student card with money which will be deducted at the Mensa. This can be done at special charging-machines in the entrance area of every canteen and in some cafeterias. The charging-machines only accept bank notes, therefore

the minimum amount is 5€. Once you have charged your card, you can pay with it in all university canteens and cafeterias in Leipzig.

#### **Canteens and Cafeterias**

Besides the "Mensen" you can also find several University cafeterias spread around the city that offer drinks and small snacks. The cafeterias also accept payment in cash as well as electronically from your student card.

#### Mensa am Park

Universitätsstraße 5, 04109 Leipzig <u>Lunch available from</u>: Mon-Thu 10.45am - 6.30pm, Fri 10.45am – 2pm and Sat 11am - 2pm **Cafeteria:** Universitätsstraße 5, 04109 Leipzig <u>Opening hours</u>: Mon-Thu 8am – 5.30pm, Fri 8am - 4pm **Bistro:** Universitätsstraße 5, 04109 Leipzig <u>Opening hours</u>: Mon 8am - 4pm, Fri 8am - 2pm.

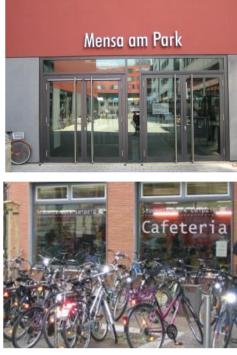

27

#### Mensa am Elsterbecken

Marschnerstraße 29c, 04109 Leipzig <u>Opening hours</u>: Mon-Fri 11am – 2pm. **Cafeteria:** Marschnerstraße 29c, 04109 Leipzig <u>Opening hours</u>: Mon-Thu 9am – 6pm, Fri 9pm –4pm **Bistro/ Kaffeeinsel:** Marschnerstraße 29c, 04109 Leipzig <u>Opening hours</u>: Mon-Thu 9am – 6pm, Fri 9am – 4pm

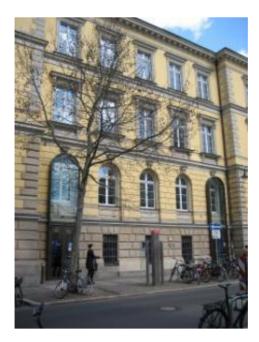

#### Cafeteria im Musikviertel

Beethovenstraße 15, 04107 Leipzig Opening hours: Mon- Fri 9am - 3pm

#### Mensa Schönauer Straße

Schönauer Straße 113 a, 04207 Leipzig <u>Opening hours:</u> Mon-Fri 8:30am – 3:45pm <u>Lunch available from:</u> Mon-Fri 11:00am - 2pm

#### Mensa Tierklinik

An den Tierkliniken 5, 04103 Leipzig Opening hours: Mon-Fri 11am –2pm

#### Cafeteria:

An den Tierkliniken 5, 04103 Leipzig <u>Opening hours</u>: Mon-Thu 7.30am – 2:15pm, Fri 7.30am – 2pm

#### Mensa und Cafeteria am Medizincampus

Stephanstraße 9 A1, 04103 Leipzig <u>Opening hours</u>: Mon-Fri 10.45am – 2pm **Cafeteria:** Opening hours: Mon-Fri 8am - 3pm

#### Mensa Peterssteinweg

Eingang über Straße des 17.Juni 2a, 04107 Leipzig <u>Opening hours</u>: Mon-Fri 11am – 2pm **Cafeteria:** Eingang über Straße des 17.Juni 2a, 04107 Leipzig <u>Opening hours</u>: Mon-Fri 8am – 2pm

#### Mensa Academica

Karl-Liebknecht-Str. 145, 04277 Leipzig <u>Opening hours:</u> Mon-Fri 11am – 2pm **Cafeteria:** Karl-Liebknecht-Straße 145, 04277 Leipzig <u>Opening hours</u>: Mon-Fri 8:30am - 3pm

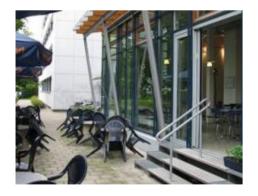

Source: http://www.studentenwerk-leipzig.de/mensen-und-cafeterien/einrichtungen

# Services for (international) students

#### Studentenwerk (Student Services)

The Studentenwerk Leipzig is a public institution to promote the social, cultural and financial matters of students. It offers various services for students such as help in finding a job, advice should you have problems or conflict situations that impede your studies, legal help, and also psychological or social counselling.

For more information, please visit: https://www.studentenwerk-leipzig.de/en/counselling-social-issues

The Studentenwerk offers various courses (such as: "How to relax in assessment situations"), gives you advice on how to finance your studies and funds several cultural activities and events. Besides this, the Studentenwerk runs the canteens and cafeterias, the student clubs and the dorms. For an overview of all services see: In English: <u>https://www.studentenwerk-leipzig.de/en</u>

Contact : https://www.studentenwerk-leipzig.de/en Goethestraße 6 Phone: +49 341 96595; e-mail: <u>info@studentenwerk-leipzig.de</u>

| Monday    | 12am – 3pm |
|-----------|------------|
| Tuesday   | 9am – 5pm  |
| Wednesday | 12am – 3pm |
| Thursday  | 9am – 5pm  |
| Friday    | 9am – 12am |

Students who want to exchange experiences etc. in a relaxed atmosphere may find workshops, meetings and events offered by the ,Studentenwerk' interesting. Information can be found at: <u>https://www.studentenwerk-leipzig.de/kultur-</u> internationales/veranstaltungen-fuer-internationale-studierende

#### **Centre for Social Counselling**

The Studentenwerk also runs a Center for social counselling and services. The contact details are:

Jana Kuppardt (contact person for social counselling and international students) Center for Social Services (CSS), Gutenbergplatz 4, 4. Etage, Room 402

e-mail: <u>sozialberatung@studentenwerk-leipzig.de</u>Consultation is available in different forms. For information on in-person or telephone consultation as well as booking of appointments, please visit <u>https://www.studentenwerk-leipzig.de/en/counselling-social-issues/social-counselling</u>

# Psychological counselling – also available in English

In case you encounter during your studies any situations that requires the help of professional psychologists, please do not hesitate to get in contact with the psychological counselling service that is provided by the student service of Leipzig University: <u>https://www.studentenwerk-leipzig.de/en/counselling-social-issues/psychosocial-counselling</u>

Whether you are afraid of examination, feel stressed or have problems because of mental disorders, you can contact this service at any time and you will be given professional advice and individual support.

The open office hours and individual counselling takes place at the following locations: Center for Social Service (CSS) – Gutenbergplatz 4, 04103 Leipzig or Semmelweissstraße 10, 04103 Leipzig (in the clinic for psychosomatic medicine and psychotherapy, opposite to Russian Church)

It is absolutely necessary to arrange an appointment via phone: +49 341 / 97 18 848 or via an online booking tool on their website.

For information on all their different offers of conusultation, please visit https://www.studentenwerk-leipzig.de/en/counselling-social-issues/psychosocial-counselling

General counselling hours: Monday and Tuesday 8am – 4.30pm, Wed-Thu 8am-1pm, Fri 8 am-12 noon

The Student Service Centre is also offering a first individual psychological consultation. However this consultation is only available in German. The individual counselling is free of charge and confidential. More information is available at https://www.unileipzig.de/en/studying/guidance-and-services/student-advisory-service#c20750

University Leipzig ZLS Prager Straße 38-40 Ground Floor Room 145 Contact: <u>studierendenberatung@studentenwerk-leipzig.de</u> 31

# Further support services for (international) students at Leipzig University

The Leipzig University runs also an office for equal opportunity measures. This office provides for example contacts and addresses for all general questions related to equal opportunity and requests:

#### Office for equality of opportunities at the Leipzig University:

#### https://www.uni-leipzig.de/chancengleichheit/

Also other offices at the Leipzig University are engages with equal opportunity aspects.

These comprise:

#### Section for gender and promotion of young talents:

Leipzig University: https://www.uni-leipzig.de/chancengleichheit/studium/#c220353

Individual counselling for students:

https://www.uni-leipzig.de/newsdetail/artikel/individuelle-beratung-fuer-studierende-zum-thema-sexualisierte-diskriminierung-und-gewalt-2021-05-17/

They also produce a **podcast** with related topics :

#### https://spark.adobe.com/page/09bVe850s4JmU/

#### Information on diversity at the Leipzig University:

- University:<u>https://www.uni-leipzig.de/chancengleichheit/studium/#c220337</u> <u>https://www.uni-leipzig.de/international/kontakt-beratung/</u>
- Network of German universities: <u>https://netzwerk-diversity.de/</u>
- Student service: <u>https://www.studentenwerk-leipzig.de/beratung-</u> soziales/studium-mit-aufenthaltstitel-und-euewr
- Student council Leipzig: <u>https://stura.uni-leipzig.de/ras</u> and <u>https://stura.uni-leipzig.de/referate/antirassismus/</u>
- City of Leipzig: <u>https://english.leipzig.de/services-and-administration/international/</u> and <u>https://www.leipzig.de/buergerservice-und-verwaltung/internationales/</u>

#### Inclusion:

- University: https://www.uni-leipzig.de/chancengleichheit/studium/#c220361
- Student council Leipzig: https://stura.uni-leipzig.de/referate/inklusion/ or
- Network Saxony: <u>https://www.adb-sachsen.de/de</u>

## Studying with child:

Support provided by the Leipzig University:

https://www.uni-leipzig.de/chancengleichheit/studium/studium-und-kind/#c230381 https://www.uni-leipzig.de/chancengleichheit/studium/studium-und-kind/#c472858 https://www.uni-leipzig.de/chancengleichheit/studium/studium-und-kind/#c289312 (Please note that there are also information about additional financial support for students with child.)

## **Further contacts:**

• Department for equality of opportunities, diversity and family of the Leipzig University:

chancengleichheit@uni-leipzig.de and https://www.facebook.com/cdfunileipzig

• Equality Officer for the Faculty of Social Sciences and Philosophy:

Dr. Judith Kretzschmar (jkretz@uni-leipzig.de)

# When Experiencing doubts or considering dropping out:

- In English: https://www.uni-leipzig.de/en/studying/guidance-and-services/doubts-and-second-thoughts/
- In German: <u>https://www.uni-leipzig.de/studium/beratungs-und-</u> serviceangebote/zweifel-und-abbruchgedanken/
- Student Service Centre Goethestraße 3-5, 04103 Leipzig

General counselling hours: Thursday 9.00 am – 12.00 pm and by appointment.

Contact: Anne Kränkel: <u>anne.kraenkel@zv.uni-leipzig.de</u> or +49 341 97-31990

#### Rechenzentrum (URZ)

The URZ (university computer centre) runs the data network of the university, provides access to the internet and offers various services for the users (e.g. students, lecturers and staff) at Leipzig University.

The staff of the URZ can help you with the:

- use of the university's e-mail account
- connection of computers to the data network of the university
- protection of the computers against viruses and other malware
- identification of SPAM (sent via e-mail)
- provision of software
- distribution of software handbooks
- access to the internet in the university's computer pools
- printing service

Contact:

If you have an IT-problem, you can use the online form at <u>https://www.urz.uni-leipzig.de/hilfe/servicedesk/</u> the service hotline +49 341 97 33333 or the Service Desk at Neues Augusteum 2. Etage, Room A250. For questions concerning WLAN see chapter <u>FAQ</u> in this Welcome Guide.

The contact persons for all problems with printing are: (+49 341 97-33333), <u>service@rz.uni-leipzig.de</u>

For further information see: <u>www.urz.uni-leipzig.de</u>

#### Nice to know

#### Important, interesting and helpful websites

#### Living and studying

- International Centre (SI = Stabsstelle International) of the Universität Leipzig: https://www.uni-leipzig.de/en/international/studying-at-leipzig-university/
- Information for International Students Deutsches Studentenwerk:
  - http://www.internationale-studierende.de/en/home/

#### Leipzig and Leipzig University

- Map of Leipzig: <u>http://www.leipzig-sachsen.de/leipzig-stadtplan/</u>
- Facts and figures about Leipzig University:
   <u>https://www.uni-</u>
  - leipzig.de/fileadmin/ul/Dokumente/2021\_jahresbericht.pdf
- Kreuzer Online City magazine with calendar of events: <u>http://www.kreuzer-leipzig.de/</u>
- Leipziger Volkszeitung online (Daily Newspaper): <u>http://www.lvz-online.de/</u>

34

# **Studying in Leipzig**

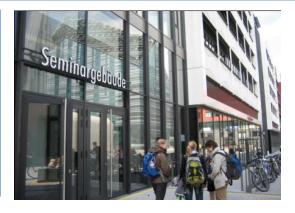

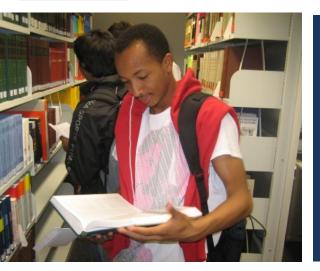

#### 3. Studying in Leipzig

#### 3.1 Winter and summer term at Leipzig University

- <u>Winter semester dates</u>: 1st of October to 31st of March
- <u>Summer semester dates</u>: 1st of April to 30th of September
- <u>Introductory course</u>: end of September
- <u>Teaching period (winter semester)</u>: beginning of October - mid-February
- <u>Teaching period (summer semester)</u>: beginning of April - second half of July

For the exact dates see: <u>https://www.uni-leipzig.de/en/studying/current-</u> <u>students/academic-calendar/</u>

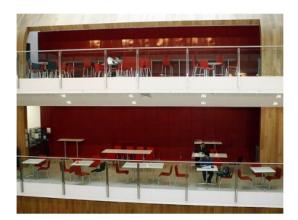

#### 3.2 Modules and examinations

You register for courses via the "Tool": <u>https://tool.uni-leipzig.de/</u> in the week before the start of each semester. It is possible to change courses in the first three weeks of the semester. After that this electronic registration also registers you for the final examinations in the respective courses. You can deregister from courses and examinations until one month before the end of the lecturing period.

Required readings for most of the courses are available on the "Moodle2" learning platform of Leipzig University: <u>https://moodle2.uni-leipzig.de/login/index.php</u>. The links to the respective courses in Moodle will be communicated to you by the lecturer of the respective course.

The main examination form within the Master's course ' is the essay (3,500 words). All the essays must be sent electronically in .pdf format both to the respective lecturers.

There are guidelines for layout, content presentation and obligatory elements of academic essays you may find on Moodle.

Other examination forms include portfolios (combined examination forms such as book reviews, presentations and reaction papers) or (group) project work.

#### **Examination regulations**

Information concerning examination regulations are compiled in the "Prüfungsordnung", which can be found on our website: <u>https://amb.uni-leipzig.de/</u>.

#### Citavi/Zotero

Citavi is a reference management software. It supports students and faculty in all stages of their research and assists in the process of writing a scientific article, book, or term paper. With Citavi you can search for literature in databases and catalogues, organize references and citations, prepare reference lists, and create to-do-lists.

35

Free Licence for Students and Scientists at Leipzig University! In co-operation with the University's computer centre (URZ) and the Research Academy Leipzig, we are offering a campus licence for the desktop reference management software Citavi. The programme is available free of charge for students and employees of Leipzig University. Source: https://www.ub.uni-leipzig.de/recherche/literaturverwaltung/

Citavi unfortunately does not support Mac devices. We therefore also recommend Zotero, a free open-source software with similar functionality: <u>https://www.zotero.org/</u>

#### 3.3 GLOSSARY

"academic quarter" -- the 15-minute discrepancy between the defined start time for a lecture and the actual starting time

ALMAWEB — The name of the student information system at Leipzig University

AUDIMAX — (from Auditorium maximum) is the biggest lecture hall at a university, in Leipzig at the main campus

C.T.— (cum tempore, Latin for with time) – the lecture scheduled at a certain time starts 15 minutes later

GWZ — Located at Beethovenstraße 15, the Geisteswissenschaftliches Zentrum (GWZ) is home to the Faculty of Philology and the Faculty of Social Sciences and Philosophy

HSG — Hörsaalgebäude der Universität Leipzig/Leipzig University's main lecture hall building

MODUL — A module is a set of related lectures and classes on a particular subject

MOODLE — Leipzig University's e-learning platform

- NC Restricted admission
- SHK Studentische Hilfskraft/Student assistant

S.T. — (sine tempore, Latin for without time) – the lecture will begin at the exact time

STURA — Leipzig University Student Council (often referred to as the StuRa)

 $\mathsf{SWS}-\mathsf{The}$  number of teaching hours per week (applies for example to classes and lectures.)

URZ — University computing centre

 $\mathsf{VPN}$  —/Virtual private network that allows access to certain sites and services of the University

WHK — Wissenschaftliche Hilfskraft/Research assistant

#### 3.4 Moodle2

At Leipzig University we use an internet platform called "Moodle2" to communicate seminar and lesson related topics to students and lecturers. Here is a quick introduction to how to get started:

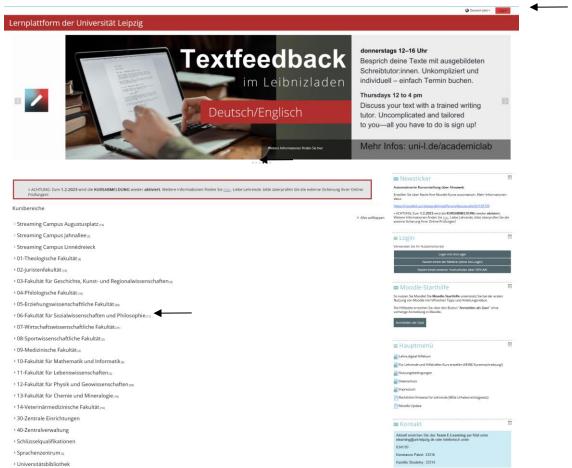

During enrolment onto the course you will be provided the login data which is necessary to use Moodle2.

After receipt of the username and password you will be required to complete the following steps:

- 1. Go to: <u>https://moodle2.uni-leipzig.de/</u> (your username is your university e-mail address with @studserv.uni-leipzig.de at the end).
- 2. At the top of this internet page you will find the option to change the language from German to the language of your preference
- 3. Click the *login*-button on the right side, then enter your login data (your university e-mail-address and a password of different symbols)
- 4. In the middle of the page you will now find a part which is called *Course Categories*, there you will have to choose the *Fakultät für Sozialwissenschaften und Philosophie*, it will lead you to the *Subcategories*, where you will find the *Global and European Studies Institute*
- 5. You will now be presented with the module selection and then course selection
- 6. Click the course of your choice, enter the password given to you by your professor and you will be registered.
- 7. Or you can simply search for courses (at the bottom of the screen).

Once you have registered for a course you can use the button on the left side of the start page, *My Moodle*, to view the courses you are already registered for. You will usually find your seminar readings ready to download on the pages of your courses. There is also the possibility to communicate with your fellow students or professors via e-mail or the forum.

#### 3.5 Essays, footnotes and how to avoid plagiarism

Within the Master's Course you will have to write a number of essays. These essays must meet pre-defined criteria regarding style, format and content, so please take time to look at this style sheet, before you start writing:

http://www.uni-leipzig.de/~gesi/masters/globalstudies/requirements/.

Quotations and the related footnoting are very important to attribute where an idea originates from and to distinguish from your ideas. There are different rules how to present footnotes but the basic principles are always the same: they have to make sure that the author, the title, the place and date of publication and the concrete location of the quote (page) can be undoubtedly identified. Your lecturer may invite you to use the one or the other style manual for references but in all the cases it is your responsibility to make sure that your essay contains all the necessary academic references and that their presentation is coherent throughout the essay.

This is especially important since more and more attention is paid to correct academic behaviour and especially to avoid plagiarism as a particular form of violation of codes of academic conduct. Accepting any kind of plagiarism would undermine basic pillars of the academic system, not least trust and respect in the intellectual work and merit of others.

#### 3.6 The German grading scale

The grading system in Germany operates on a scale from 1,0 (very good) to 5,0 (failed). Differentiations can be applied with the use of decimal units.

| Grade     | Definition   |
|-----------|--------------|
| 1,0 - 1,5 | Very good    |
| 1,6 - 2,5 | Good         |
| 2,6 - 3,5 | Satisfactory |
| 3,6 - 4,0 | Sufficient   |
| 5,0       | Fail         |

#### 3.7 Failing

If you failed a module, you get the chance to repeat the examination. In the *examination regulations* for European Studies specific details can be found: "A failed module examination can be repeated once within one year after completion of the first examination attempt. The period begins with the announcement of the result. After expiry of this period, it is deemed to have been failed. (...) A second repeat examination can only be held on application for the next possible examination date." (§4)

In some modules you have to write two essays. If you fail one, it is still possible to pass the examination, because the average is calculated from the grades of both essays. In that case, you cannot repeat the examination. 39

A special case is plagiarism: If the Examination Board finds plagiarism within your examinations, the examination performance is graded as "not sufficient" (5.0) and the entire module examination may be declared failed.

#### 3.8 Writing (official) e-mails and letters

In Germany formal guidelines exist for writing e-mails and letters to lecturers and official executives which we would advise you to follow so as not to inadvertently offend.

- a) E-mails and letters usually start with a salutation, approaching the respective person by using his/her last name, e.g.: "Dear Mr. / Ms. XX" ("Sehr geehrter Herr/ Sehr geehrte Frau XX"). In the German language it is also common to mention the title of the person, e.g. "Sehr geehrter Herr/ Sehr geehrte Frau Professor XX".
- b) During the e-mail/letter the formal "you", translated as "Sie/Ihnen" should be used. It is common to write those personal forms beginning with a capital letter.
- c) There is also a set of formal ending to an e-mail/letter. Phrases such as "With best regards" or "Yours sincerely" would be translated as "Mit freundlichen Grüßen" or "Herzliche Grüße".
- d) Finally, it is recommended to sign the e-mail or letter with your full name.

If you are familiar with the person you are writing to, or if the recipient is a friend, the guidelines are less restrictive and the way of communicating is a little bit more intimate. For example, if you used "Dear Sarah" instead of "Dear Ms. Müller" this would translate to "Liebe Sarah" and "Sehr geehrte Frau Müller" respectively. To end your informal letter/ e-mail, use "Viele Grüße" or "Liebe Grüße" or "Beste Grüße" to translate the English "best".

#### 3.9 Visa and residence permit regulations

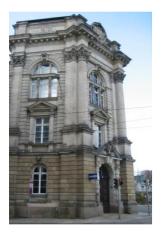

Currently all students from a country other than an EU memberstate country, Australia, Andorra, Brazil, El Salvador, Honduras, Canada, Israel, Japan, Monaco, New Zealand, United Kingdom, USA, South Korea and San Marino, are required to hold a visa to enter Germany. Thus, students should assure they enter Germany with a **visa for study purposes valid for 90 days** issued by a German Embassy or Consulate. Be sure that you make an appointment with a German Embassy or Consulate as early as possible. In some countries you can get an appointment only a month after you apply for it.

For the visa the following items will be required: a passport, proof of admission from the Leipzig University and proof of finance/ financial backing for the period of study in Leipzig. However, visa

regulations vary from country to country so please check the requirements specific to you in good time at the German embassy in your country. Remember, student visas expire after three months, thus students will need to change their student visa into a residence permit for the purpose of studying after their arrival in Germany. With regards to this the following regulation for Non-European citizens apply. (Students from countries of the European Union will not need to apply for a resident permit or register with the immigration office.)

**Note:** Information about the **electronic residence permit card** can be found here: <u>https://www.bamf.de/SharedDocs/Anlagen/EN/MigrationAufenthalt/ElektronischerAufent</u> <u>halt/broschuere-eat-a4-en.pdf?\_\_\_blob=publicationFile&v=13</u>

#### **Regulations for Non-European citizens**

For some general information about residence permit in Leipzig and connected topics, please see the links below:

https://english.leipzig.de/youth-family-and-community/foreign-nationals-and-migrants/ https://english.leipzig.de/leisure-culture-and-tourism/tourism/tourist-information/ https://english.leipzig.de/construction-and-residence/residence/

Students of Non-European countries will need to apply for a residence permit for the purpose of studying at the "Immigration Office (Ausländerbehörde)".

In order to do so, send the below indicated documents via e-mail to the following address: <u>aar@leipzig.de</u>. Please make sure that the data size of your e-mail does not exceed 10 MB and send all documents as pdf files.

We recommend you to do so, soon after you have arrived in Leipzig.

In any case you shall post the documents at the really, really latest 15 working days prior the current visa/residence permit expires.

The following documents are needed:

- Application form: Antrag auf Erteilung/Verlängerung einer befristeten Aufenthaltserlaubnis
- Form: Belehrung zum Antrag eines Aufenthaltstitels zum Studium (available in German only)
- Your passport and a copy of all pages that do contain your personal information and your visa for Germany
- A confirmation of your medical insurance
- A copy of the enrolment letter from the University of Leipzig (obtained in Leipzig)
- A copy of your rental agreement in Leipzig
- Declaration of financial situation:
- A blocked account with an amount of 861 Euro for each month you apply for a residence permit. (You will be allowed to withdraw only 861 Euro/month from this account. The blocked account can be closed in Leipzig. However, you will need to assure to have sufficient funding at the latest by the time you arrive in Leipzig OR a confirmation of a scholarship from a recognized sponsor institution.)
- OR confirmation of a scholarship (will be recognized if the sponsor institution is accredited in Germany or if the funding is provided by German public funds) OR someone living in Germany guarantees the Immigration Office in the form of an unrestricted statement of commitment (Verpflichtungserklärung) and an irrevocable bank guarantee that they will bear the costs of living for you. The guarantee relates to travel costs, costs of accommodation, costs of treatment if you become ill, administration costs, etc. Further information is to be found under:

https://www.leipzig.de/buergerservice-und-verwaltung/aemter-undbehoerdengaenge/formulare/?tx\_ewerkformsmanager\_pi%5Buid%5D=423&tx\_ewerkfor msmanager\_pi%5Baction%5D=download&tx\_ewerkformsmanager\_pi%5Bcontroller%5D =Form&cHash=ccf4452a97cf7135f5206de550b89f02

• 100 Euro in cash (this fee might be waived in case you can provide a confirmation that you receive a scholarship from public sources e.g. from Erasmus, DAAD)

Note:

In case you spend your first study year at the Leipzig University, please apply for a twoyear's residence permit. In case you are granted a permit for two years, it might facilitate the application for a residence permit at the second year study place.

Non-EU students who plan to return to Germany after graduation should make sure to apply for an extension of their residence permit for Leipzig until the end of their studies in the programme (thus the end of September 2023) BEFORE they leave Leipzig.

In case the German residence permit is valid until the end of the studies, thus until graduated from the programme (meaning until the last exam is taken), it is possible to apply for a residence permit for job hunting purposes (in bureaucratic German: Aufenthaltserlaubnis zur Arbeitsplatzsuche gemäß § 16,5 AufenthG) after the completion of studies.

This permit is normally issued for 18 months provided that you can prove that you have finances of currently 903 Euro (e.g. in form of a blocked account) for each months you would like to get issued a residence permit.

In case you do not find a job which relates to your qualification/PhD within these 18 months it will not be possible to prolong this residence permit.

You find information on how to apply for this permit at:

https://english.leipzig.de/youth-family-and-community/foreign-nationals-and-

migrants/foreigners-authority/staying-for-the-purpose-of-employment/residence-permitfor-the-purposes-of-job-search-for-skilled-workers/

In case students miss to do so and/or are not granted the (extension) of the residence permit, you will need to apply at the second year study place for a visa for entering Germany.

In this case your residence permit for the second European study place still needs to be valid. This visa is normally granted for six months only and it is not possible to prolong it.

Please be aware that once you have found a full-time position which relates to your qualification/PhD position you will need to apply promptly for a residence permit for working purposes (and thus transfer the visa or residence permit for job hunting purposes) at the immigration office where you will take residence

#### How and where do I apply for the extension of my residence title?

Please be sure during your entire stay that you hold a valid visa or residence permit. Should your permit be about to expire during your studies be sure to apply approx. 6-8 weeks before the expiration for an extension to the Immigration office by submitting the same documents as listed under 9.1. The administration fee for an extension of the residence permit is 100,00  $\in$  and can be paid in cash or with EC card.

**Note**: After graduating, the possibility exists for students having studied in Leipzig in their second year to apply for an extension to your residence permit for another 18 months in order to search for a job or PhD-position. During this period you are also allowed to work in a part-time position (please check the concrete regulations with the immigration office). Regardless of whether you decide to work or not, you must still be able to prove the ability to support yourself financially during that 1.5 year.

For the application for the extension of your residence permit after your graduation, please see the information under 9.1.

For students who plan to stay in Germany after graduation we also recommend the following website for further information:

https://www.make-it-in-germany.com/en/

Sources:<u>https://www.internationale-studierende.de/en/prepare-your-studies/entry-into-germany</u> <u>http://www.gesetze-im-internet.de/aufenthg\_2004/\_\_\_16.html</u> <u>https://www.anerkennung-in-deutschland.de/html/de/</u>

## How to apply for a "Führungszeugnis" (criminal background check certificate)

In some countries, e.g. Austria, students having studied in Leipzig in their first year might need a criminal record certificate ("Führungszeugnis") in order to apply for internships or the extension of their residence permit after their graduation. You can find information on the relevant regulations in Austria on the following website:

https://www.oesterreich.gv.at/en/themen/dokumente\_und\_recht/strafregister/Seite.3000 20.html

Information on how to get a criminal background certificate in Germany, can be found here:

https://www.bundesjustizamt.de/EN/Topics/citizen\_services/BZR/Resident\_abroad/Resident\_abroad\_node.html;jsessionid=9D3F0F2AAB725C7B6CB2569FA358539A.2\_cid50 3.

Please note that when applying for the certificate you should still be registered in Leipzig since otherwise you cannot apply for the police certificate via the city of Leipzig.

#### 3.10 Things to consider when you are about to leave Leipzig

#### Cancel your medical insurance

In case you are a non-EU student and have closed a statutory (not private) health insurance for your study period in Leipzig, it should be possible to cancel this insurance in case you close at your second year European study place also a statutory (not private) health insurance.

Please note that for this purpose the German statutory health insurance will need (at least) a confirmation of your new statutory health insurance and the insurer might also request a confirmation that you deregistered from the city of Leipzig (please see below for the explanation on how to do it).

In case you are insured with the TK (Techniker Krankenkasse), please send your request for cancelation including a confirmation of your new insurance to: <u>Dominik.Moch@tk.de</u> as soon as you have closed the insurance at your second year university.

In case you are insured with another German statutory health insurance I recommend you to contact in the next days your contact person at the respective insurance in order to enquire the procedure for canceling the contract.

All EU students who hold a statutory medical insurance from their home country should be able to get treatment in the second year European study place with the help of your EHIC (European health insurance card). Please check in this regard also the information provided by your second year coordinator.

In case you hold a private insurance please check with your insurer if coverage is possible also at your second year university <u>AND</u> check with your second year university if the insurance is also accepted at your second year study place.

#### Deregister from the City of Leipzig

Officially you should also deregister from the city of Leipzig at any of the so called Bürgerämter within 14 days after you have left Leipzig (you can of course do also before you leave Leipzig).

The form you will need to submit is to be found on the following website:

https://www.leipzig.de/buergerservice-und-verwaltung/aemter-und-

behoerdengaenge/behoerden-und-dienstleistungen/dienstleistung/wohnung-abmelden-5334167600657/

(Wohnung abmelden – deregistration residency)

You can either hand it personally to one of the Bürgerämter or just post it (or put it in their mailbox) or send it via e-mail to: meldewesen@leipzig.de.

In case you do not hand it in personally, please add a copy of your passport.

For the addresses and opening hours of the Bürgerämter in Leipzig, please see:

https://www.leipzig.de/buergerservice-und-verwaltung/aemter-und-

behoerdengaenge/buergerbueros#c134364Cancelation

Don't forget to cancel any contracts related to your stay in Leipzig (mobile, fitness club, BahnCard etc.). Please keep in mind that most contracts need to be cancelled <u>at least</u> <u>three months in advance</u>.

# Please check also with the student dorms when your contract ends. First year students whose second university studies start before the end of the contract date may try to cancel their contract by the date the second university studies begin (for which the dorm will need a confirmation from the second university). Second year students may cancel their contract with a help of an exmatriculation certificate (see also the information provided under "cancel your medical insurance"). In any case you should inform the student dorms at least 3 months prior to your envisaged move-out of the dorms.

Also, remember to close your bank account if you do not want to keep it. There have been cases in which a bank account has charged the student for failing to close the account despite having left the country.

Please do also not forget to cancel your blocked account. In order to be allowed to do so, the bank might request further documents.

#### Cancel Rundfunkbeitrag

You may do so with the help of the following form: <u>https://www.rundfunkbeitrag.de/buergerinnen\_und\_buerger/formulare/abmelden/index\_ger.html</u> which you will need to post (or fax) to them.

## Return student ID and books to the library and returned deposit for accommodation

There is the possibility to return your student ID and have a 10 Euro deposit refunded. In case you would like to do so, you find information at:

https://www.uni-leipzig.de/en/studying/current-students/unicard/

On the website there is also information on how to claim credit.

However, the ID will be still valid until the end of September and might be helpful in getting reduced fares and entrance prices.

Please do not forget to return all books to the library and to apply for having the deposit for your accommodation refunded.

#### Considering doing your PhD in Germany?

For general information about doing a doctorate in Germany please read: <u>http://www.research-in-germany.org/en</u>

If you want to further extend your expertise and gain a doctorate in Global or Area Studies, we highly recommend you to check the website of the "Graduate School Global and Area Studies": <u>http://home.uni-leipzig.de/~gsgas/</u>

#### 4. Frequently Asked Questions - FAQ

#### ...concerning the UniCard

#### What is UniCard for?

The UniCard is your student ID card at Leipzig University. Your UniCard is valid with an imprint for the current semester. It is necessary to update this imprint at a validation terminal ("Validierungsstation") at the beginning of the summer term. One validation terminal is to be found in the "Studierendenzentrum" (Goethestraße 6). Other locations to validate your UniCard are listed here https://www.uni-

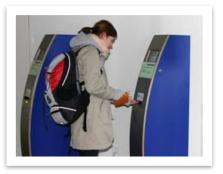

leipzig.de/en/studying/current-students/unicard#c391531 For more information on that see section 3 of this chapter.

After the semester based enrolment and public transport fee (which will be covered from your tuition fees) has been transferred, the imprint on your UniCard allows you automatically to use the local public transport not only in Leipzig but in the whole MDV area free of charge for the entire semester.

There are two accounts on the UniCard: One for the cafeteria ("Mensa") and one for copying services. You can charge and add money to your accounts in cash with bank notes only, therefore the minimum top-up is 5 Euro. Your UniCard can be topped-up at special charging-machines, "Aufladegeräte", in the entrance area of every canteen and in some cafeterias as well. Once you have charged your card, you can pay with it in all university canteens and cafeterias in Leipzig.

Should you need to load money onto your account for copying services, you should use the *Aufladegeräte* in:

- Universitätsbibliothek (UB), Beethovenstraße 6, ground floor
- Rechtswissenschaften (UB), Burgstraße 27, second floor
- Sportwissenschaften (UB), Jahnalle 59, Haus 2, ground floor
- Campus-Bibliothek, Universiätsstraße 3, ground floor

Here you will also find copiers and scanners.

Should you not wish to load your UniCard at the Aufladegeräte, there is also the option to load it directly from your bank account. For that, you will need to register once with the Student Service Centre (Goethestraße 6). Please bring your UniCard, your credit or EC card and some ID with you. You will get a password for the AutoLoad website, where you also have an overview over your expenses. After that, you can transfer money to your UniCard directly from your bank account and you don't need to carry any cash with you. Should your UniCard run out of money while you are paying for your food, a sum of money (which you can set during the registration) will be loaded onto your card automatically. For further information, you can visit this website: <a href="https://www.studentenwerk-leipzig.de/mensen-cafeterien/autoload.">https://www.studentenwerk-leipzig.de/mensen-cafeterien/autoload.</a>

Your library number is also indicated on the reverse of your UniCard which is required to borrow books in the various libraries of Leipzig University.

After your deregistration (Exmatrikulation), the UniCard will lose its function as a student identity card. You can return your UniCard and apply for the refund of the 10 Euro deposit.

However, this is not compulsory. See also chapter <u>Cancelation of contracts/account</u> of this guide.

Source: http://www.zv.uni-leipzig.de/studium/studienorganisation/unicard.html

#### What do I do if I lose my Uni-Card?

If you lose your UniCard you need to inform the Servicepoint (Goethestr. 3-5; <u>ssz@studentenwerk-leipzig.de</u>) immediately via Mail or in person. You will then receive a new UniCard and a refund of the money you had on your old card. If you want to apply for a new Uni Card in person, you first have to book an appointment via <u>https://termin.uni-leipzig.de/studierendensekretariat/</u>

You also need to contact the library immediately in order to block your library account: <u>ausleihe@ub.uni-leipzig.de</u>. In case someone finds your card and returns it to the Studentenwerk you will be informed via e-mail.

For further information, please see here: <u>https://www.uni-leipzig.de/en/studying/current-students/unicard#c579496</u>

#### ...concerning university facilities and student services

#### How can I use the WLAN of the university?

Within the university it is possible to use the internet via WLAN. The university's network is called **eduroam** and it is available in nearly all university buildings.

In order to access the eduroam, please visit this website of the URZ, where they provide extensive information and a guide to set up the eduroam on various systems: https://www.urz.uni-leipzig.de/en/servicedesk-und-hilfe/hilfe-uebersicht/netz-und-zugang/help-wireless-lan-wlan-eduroam

You can get help and advice concerning WLAN (in German or English) at the URZ in the campus library, ground floor at the "Nachttheke", or at Bibliotheca Albertina, second floor, east wing. You can find the office hours online:

In German: <u>https://www.ub.uni-leipzig.de/service/wlan-vpn/</u>

In English: <u>https://www.ub.uni-leipzig.de/en/services/connect-from-on-and-off-</u> <u>campus/</u>

**Please note**: If you spend your first year at Leipzig University, you will be able to access the university's electronical resources of Leipzig University library also in your second year.

Please note furthermore that the eduroam may be available in other universities as well and you would have access with your Leipzig account to the respective WLAN.

## How can I use the university's self-service portal Alma Web and what can I use it for?

You can find the university's self-service portal at: <u>https://almaweb.uni-leipzig.de/</u>. The login and access data will be provided to you during the enrolment. Please notice that

your login for this platform is the first part of your university e-mail address, without @studserv.uni-leipzig.de at the end.

On the self-service portal you can:

- Print your certificate of enrolment (Immatrikulationsbescheinigung)
- Change your address
- Manage your transaction numbers (iTAN)
- Check your grades and ECTS achieved at Leipzig University

#### What to do if I lose the iTAN list for my university account?

Should you lose your TAN list, please ask Mrs. Otto (<u>martina.otto@zv.uni-leipzig.de</u>) from the International Office to issue a new one to you. If you are a German student, please ask the Studenten Service Zen

trum that is also to be found in Goethestraße 3-5 for help: https://www.uni-leipzig.de/studium/beratungs-und-serviceangebote/studierenden-service-zentrum-ssz.

#### What do I do if I lose the password for my student e-mail account?

If you have lost your original password, which was given to you during your enrollment, you can request it at the Student Service Centre or at the Servicedesk at Neues Augusteum 2. OG room A250, or you can write an email with your "Matrikelnummer" (student number that you find e.g. on your student ID) and your Login to <u>servicedesk@uni-leipzig.de</u>. For more information see: <u>https://www.urz.uni-leipzig.de/dienste/uni-login/passwort-hinweise/hinweise-fuer-studierende/.</u>

#### Where can I make copies, scans and print?

Copies and scans can be made with costs (<u>https://www.ub.uni-</u> <u>leipzig.de/en/services/copy-scan-print/</u>) in several locations at the university:

#### <u>Copies</u>

Copy machines can be found at many locations at the university (main campus, lecture building; Institut für Wirtschaftsinformatik; campus library; Bibliotheca Albertina; GWZ).Your UniCard with sufficient money on the copying account is required to make copies. Only a small number of copiers accept coins. For more information on that see section 1 of this chapter.

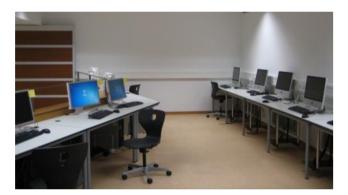

#### <u>Scanning</u>

- Library of Arts, Dittrichring 18-20
   This PC provides several scanning facilities into Adobe Photoshop, Adobe InDesign
- Library of Law, Burgstr. 27
- Bibliotheca Albertina, Beethovenstr. 6
- Campus library, Universitätsstr. 3

47

Of course you can also make copies and scans at several copy-shops and internet cafés, (e.g.Sedruck Copy Shop, Beethovenstr. 23, <u>https://www.sedruck-leipzig.de/copyshop-beethovenstr-oeffnungszeiten-kontakt.html</u>.

#### Printing

As informed there is the possibility to print copies in several copy shops in the city center for example:

https://www.kopier-tech.de/index.php/2016/08/30/zentrum/ https://www.sedruck-leipzig.de/druck-ohne-bindung.html

It might be however less expensive to use the printing facilities of the university at: im Neuem Augusteum/2nd floor /Room A256

Seminarbuilding (room: S-04)

Or Hörsaalgebäude (rooms: H-01, H-02)

See also the information at:

https://www.urz.uni-leipzig.de/dienste/pc-arbeitsplaetze/drucken-im-pc-pool/

Before you will be able to print in these facilities you will however need to upload money on your unicard (see information below).

#### How can I charge my PC-account to print at the University?

Should you wish to print something at the university, you first need to charge your PCaccount. As your PC-account is not the same as the copying account but connected to your cafeteria account, you can transfer money from your cafeteria account to your printing account with the help of the so-called charging machines ("Umbuchungsautomaten"). These are to be found in several PC-Pools with printing stations, e.g. at:

- Neues Augusteum (A252)
- Seminargebäude, ground floor (room S 04) (only during teaching periods)
- GWZ, Beethovenstraße 15, first floor (PC-Pool)
- Erzieh. Fakultät, Dittrichring 5-7, entrance area

To charge this account you have to enter the name of your students-login (e.g. soz09etf) then you can transfer money from your cafeteria account to the PC-account. It is not possible to insert banknotes or coins directly. The costs for printing will be charged automatically from your account while printing.

#### How can I enrol in language courses at Leipzig University?

Should you wish to do a language course in a foreign language which is not German, the language courses of the Language Institute ("Spracheninstitut") at Leipzig University are highly recommended although they are with costs: https://www.spracheninstitut-leipzig.de/

Whereas the "Sprachenzentrum Leipzig" offers foreign language courses (held in German) free of charge: https://www.sprachenzentrum.uni-leipzig.de/.

The online-registration for the winter term starts in September. We recommend registering as early as possible since some courses are often oversubscribed. For language courses in German see chapter <u>Language Courses</u>.

Please ensure that the language courses do not collide with your obligatory courses of the Global Studies programme.

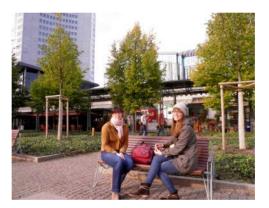

This photo was taken by Luis Guillermo Pineda Rodas and is licensed under a Creative Commons Attribution: <u>http://creativecommons.org/licenses/bync-sa/2.0/.</u>

#### How can I get in contact with other students from my home country?

If you are looking for contacts to other international students in Leipzig or you need help and advice, try one of the many International Students Organisations in Leipzig, such as WILMA (Willkommensinitiative für in Leipzig mitstudierende Ausländer: https://www.facebook.com/WILMALeipzsch/).

#### What should I do if I get ill during the semester?

If you get ill during the semester please inform your lecturers as soon as possible (and preferably in advance of the respective courses you are going to miss). When visiting your doctor, ask for a certificate of illness ("Krankschreibung") and present this document after your return and send also a copy to Stephan Kaschner: <u>gs@uni-leipzig.de</u>.

#### Where do I get a new MDV public transport semester ticket?

The semester based enrolment fees (which will be covered from your tuition fees) include also a fee for the use of the public transport. This so called MDV semester ticket enables you to use the local public transport system (S-Bahn/Commuter Rail, U-Bahn/metro, Tram, bus) in the area of the MDV (Mitteldeutscher Verkehrsbund). After the validation of your UniCard each semester at one of the validation terminals it shows an imprint which indicates that the semester fees have been paid and therefore entitles you to use the public transport.

Your semester ticket for the winter term is valid from October 1st to March 31st and for the summer term from April 1st to September 30th. Don't forget to re-validate your UniCard beforehand (see section "How do I re-register for the next term").

#### ...concerning re-registration and semester dates

#### How and when do I re-register for the next term?

In order to re-register semester enrolment fees ("Semesterbeitrag") need to be paid. This fee is covered by your tuition fees and transferred to the University by the GESI. Thus you do not need to concern yourself with it directly.

However, you should not forget to re-validate your Unicard by April 1st (which is the official start of the summer term) at one of the validation terminals ("Validierungs-station").

50

Validation terminals are to be found in:

- Goethestr. 6, entrance area
- Faculty of Chemistry and Mineralogy: Johannisallee 29
- Neubau Geisteswissenschaftliche Zentrum (GWZ): Beethovenstr. 15
- Neues Augusteum, entrance area

Insert the UniCard only when the green arrow button is flashing, as indicated on the machine. The terminal takes in the UniCard, imprints it, and returns it after about 15 seconds. The imprint contains information about the period of validity and your ticket for the public transport in the MDV.

#### ...concerning university documents and their certification

#### Where can I get a proof of my enrolment at Leipzig University?

You can download and print confirmations of registration at the so called AlmaWeb, <u>https://almaweb.uni-leipzig.de/.</u> Such confirmations do not need to be signed as the validity of the document can be proven to the addressee via a special verification number, which is stated on the document.

Should any issues arise please contact Mrs. Otto from the International Office, Goethestr. 3-5. For her office hours please contact her via <u>martina.otto@zv.uni-leipzig.de</u>.

If you are a German student please ask the Studenten Service Zentrum (SSZ) that is also to be found in Goethestraße 3-5 for help: https://www.uni-leipzig.de/studium/beratungs-und-serviceangebote/studierenden-service-zentrum-ssz

#### Where can I get certified copies of a document?

Certifications can be made at any of the Bürgerämter in Leipzig. They are allowed to issue certified copies of documents presented in any language.

You can find out about their office hours and locations under: http://english.leipzig.de/services-and-administration/bureaus-offices-and-other-facilities/

However, in case you need a certified translation, you will need to check for a "vereidigte Übersetzer", who is able to translate the documents into German/English etc. Information can be found here: <u>https://www.justiz-dolmetscher.de/Recherche/.</u>

Should you need an apostille/ super legalisation of a document (e.g. of your diploma or some other important document) you should contact:

Landesdirektion Leipzig Referat 23 Braustraße 2 04107 Leipzig Telefon: +49 341/977-0 Fax: +49 341/977-11

For more information please visit: <u>http://www.lds.sachsen.de/soziales/index.asp?ID=5589&art\_param=512</u>.

51

#### ...concerning housing and every-day life

## Where can I find offers for shared flats and how much do I have to pay for a room?

A very quick and easy way to find offers for shared flats is the online portal "WG Gesucht" (Shared flat wanted): <u>http://www.wg-gesucht.de/</u>, <u>http://www.dsble.de/wohnen</u>, <u>http://www.studenten-wg.de/</u>. Facebook can also be very useful with finding a room. There are several groups entitled WG or Wohnung in Leipzig. The rent for a room in Leipzig differs according district and the size of the room. Prices per month vary from 200 to 350€. For detailed information about shared and other flats see chapter 6, <u>Living in Leipzig</u>.

#### Who do I need to notify in case I change my address?

Please inform:

- The Bürgeramt, when moving to another flat by filling in the following form and submitting it to one of the Bürgerämter:
- <u>http://www.leipzig.de/buergerservice-und-verwaltung/aemter-und-behoerdengaenge/formulare/?tx\_ewerkformsmanager\_pi%5Buid%5D=227&tx\_ewerkformsmanager\_pi%5Baction%5D=download&tx\_ewerkformsmanager\_pi%5Bcontro ller%5D=Form. You can find out about their office hours and locations under: <u>http://www.leipzig.de/de/buerger/service/wegweiser/buergeramt/uebers/</u>.
  </u>
- If you hold an electronic residence card, please also inform the Immigration Office about your change of address. You can find out about their office hours and how to get there under: <u>http://www.leipzig.de/de/buerger/service/wegweiser/bww/aemter/index.asp?url=http://notes.leipzig.de/Leipzig/de/REDwegweiser\_cms.nsf/pcwdocid/AC29F396AA8C44F CC1256ACB0035A43A?OpenDocument
  </u>
- Leipzig University by changing your address in "Almaweb": <u>https://almaweb.uni-leipzig.de</u>
   Your insurance company, your bank, your mobile provider and any company you have a contract with.

#### How much money do I need per month for living and studying in Leipzig?

Leipzig is quite a cheap city compared to other cities in Germany, which makes it especially popular among students. As a benchmark, you will need approximately 650€ per month to live in Leipzig, of course this will vary depending on your personal lifestyle. Remember: If you need a visa, then proof of sufficient funding for your living is required at the moment you want to apply for the visa in your home country.

Your monthly costs in Leipzig are made up of the following components:

- Rent for your flat/room: approx. 200 350€
- Additional costs (electricity, phone/internet): approx. 25€
- Health insurance: approx. 110€
- Study material (such as copies, books etc.): approx. 20-50€
- Food, clothes, other spending: approx. 250-350€

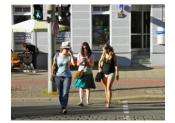

This photo was taken by Luis Guillermo Pineda Rodas and is licensed under a Creative Commons Attribution: <u>http://creativecommons.org/li</u> <u>censes/by-nc-sa/2.0/.</u>

Additionally, costs may occur for a deposit for your flat/room, a bicycle, furniture, dishes etc. Therefore, you should have in mind that starting to study in Leipzig might bring you additional costs.

#### What is a private liability insurance (Haftpflichtversicherung) good for?

Even though there is no obligation to close a liability insurance, most Germans hold one because it covers for accidental damage to third party property which can climb up easily to some thousand Euro and may thus safe people from getting indebted.

In case you would like to close a liability insurance, you should calculate some 70 Euro per year for it.

In case you hold a liability insurance from your home country, you should check if it also covers for damage caused in Germany, or more broadly, Europe.

You can find some (first) information on an official website of the German government: <u>https://www.make-it-in-germany.com/en/living-in-germany/insurance/private-liability/#c24082</u>

#### Where can I get the following items ...?

Dishes, pots and pans?

The easiest and cheapest place to buy dishes, pots and pans in the city centre is to go to "Mäc Geiz" in Petersstraße 36-44 or Karl-Liebknecht-Str. 15. For better quality (and of course higher prices) go to Galeria Kaufhof (Neumarkt 1) or Depot (Grimmaische Straße 9-11).

The Studentenwerk of the Leipzig University collects used dishes in order to allocate them for no charge to international students renting a room in the student dorms. The opening hours of the "Café der fünf Kontinente"(dorm Straße des 18. Oktober 33), where you can collect such dishes are Mondays from 5pm-7pm and Wednesdays from 5pm - 7pm.

#### (see also: https://tutoren-leipzig.de/de/geschirrboerse)

Other dorms also have this option: for example, there is also a room with used dishes you can take for free in the dorm on Mannheimer Str. 5-7. To get the room's keys, you have to contact the student representative of this dorm.

Free your stuff:

https://www.facebook.com/groups/363436857105599/ https://www.free-your-stuff.com/de/leipzig

#### Verschenkemarkt Leipzig der Stadtreinigung Leipzig: https://www.verschenkemarktleipzig.de/

These online and free of charge marketplaces offer the possibility to give away things as well as to receive gifts from others. It follows the mind-set that there are always things which aren't any longer used but could be needed by someone. This concept of sharing should not only bring joy but reduce waste.

You will also find in front of many houses boxes with the inscription "zu verschenken" which also contain items that people like to give away for free to others.

#### Pillows and a duvet?

You can buy reasonably priced pillows and covers from "MFO Matratzen" (<u>https://www.mfo-matratzen.de/</u>) or at "Matratzen Concord" (<u>https://www.matratzen.de/</u>) <u>concord.de/filialen/</u>). Bigger department stores in the city centre such as Galeria Kaufhof (Neumarkt 1) etc. sell these products as well, but for a higher price.

#### Furniture?

Pillows and covers, dishes, pots and pans, furniture and many, many more items can also be bought from "IKEA", a furniture department store in the suburbs of Leipzig.

How to get there: With your own car, it takes approximately 20 minutes from Leipzig city centre to IKEA, which is located directly at the motorway exit A9 "Leipzig West". Parking facilities are free of charge.

If you want to go there by public transport, you can take the bus 131, which starts at Leipzig main station and takes approximately 30 minutes (bus stop: Nova Eventis).

For timetables see: <u>http://www.lvb.de/fahrplan</u>. For opening hours and a map have a look at: <u>http://www.ikea.com/de/de/store/halle\_leipzig/store\_info</u>.

Another good inexpensive option with offers spanning clothing, cutlery, bedding, food, stationery, household goods, small electric appliances, etc. is "Woolworth supermarket". Address: Ludwigsburger Straße 9, in Leipzig-Grünau, or on Hainstraße 6, right next to the marketplace in the city center.

Furthermore, you can find furniture and dishes in second hand stores. There are several smaller second hand stores in the western part of Leipzig e.g. at Lindenauer Markt 5 or on Georg-Schwarz-Straße. In Gießerstraße 16, there is also a shop which gives away things for free ("Laden für umsonst", which means "Shop for free") Check the opening hours under <u>https://www.oeffnungszeitenbuch.de/filiale/Leipzig-</u>

<u>Umsonstladen%2520Leipzig-524429N.html</u> since they are often changing. Popular websites for second-hand goods are Ebay Kleinanzeigen

(<u>http://kleinanzeigen.ebay.de/anzeigen/stadt/leipzig/</u>), which works as a "local Ebay" and Das Schwarze Brett (<u>http://www.dsble.de/in/leipzig</u>) where you can find many cheap products.

### Where can I do sports and fitness activities besides sports courses at university?

See chapter V., 7, Sports.

#### How and where can I find a job?

#### Jobvermittlung

Specific jobs for students can be found at: <u>http://www.studentenwerk-leipzig.de/service/studentenjobs</u>. Go to: Service→Studentenjobs→aktuelle Jobangebote. These jobs are immediately available, but you must go personally to the "Jobvermittlung" (Goethestr. 6) to get one of them. Your student ID and passport/identity card are necessary for application.

#### Contact

Susann Pianski-Lehmann Goethestraße 6 / flight of stairs on the right side of the building Tel: +49 341 / 96 59 630 E-Mail: jobvermittlung@studentenwerkleipzig.de

| Opening hours of the "Jobvermittlung" |            |         |  |
|---------------------------------------|------------|---------|--|
| Monday                                | 9am - 1pm  |         |  |
| Tuesday                               |            | 2 - 5pm |  |
| Wednesday                             |            | 1 - 4pm |  |
| Friday                                | 8am – 11am |         |  |

#### Das Schwarze Brett

"Das Schwarze Brett" is a portal, where you can read and place adverts for free. In the column "Jobs" jobs, internships and short-time positions are offered by companies and private people. "Das Schwarze Brett" is maintained by students, it is however open for public use. For job adverts go to: <u>http://dsble.de/</u>  $\rightarrow$  Anzeigen lesen $\rightarrow$  Jobs.

For further information and job opportunities, you can also have a look at: https://stura.uni-leipzig.de/jobportal/ or <u>http://www.stellenanzeigen.de/</u>.

#### **Career Service**

You may also wish to visit the website of the Career Service:

<u>https://www.uni-leipzig.de/studium/career-service.html</u> where you can get advice on how to apply for a job, where to find a good job and many other helpful tips regarding jobs, internships, future perspectives etc.

Information on internships provided by the Leipzig Career Services for international students:

https://www.uni-leipzig.de/studium/beratungs-und-serviceangebote/career-service/career-service-for-internationals/

As to read on their website there are two different kinds of internship, voluntary and mandatory. For the later no restrictions with regard to the hours you are allowed to work are applied.

If necessary Stephan Kaschner can issue a document to you which confirms that in the programme a mandatory internship is foreseen.

The following companies often look for students as waiters for several events, but be aware that payment is relatively low:

<u>http://www.leipziger-messe.de/karriere/aushilfen/, http://loewensicherheit.de/start.html, http://www.punktum-pu.de/</u>. And as always: ask your fellow students from the (Global Studies and Others) – word of mouth is very powerful!

#### Freiwilligen-Agentur (Agency for voluntary work)

In Leipzig, you also have the opportunity to gain work experience and do some charity by working in honorary projects. Under the following link: <u>https://freiwilligen-agentur-leipzig.de/</u> you will find more information on current projects and participating companies.

#### Work and internship experiences of GS students

Furthermore, we at GESI have also setup two cloud docs, where GS students can list the institutions where they have worked or completed an internship. If you are interested in how former students experienced working life or get information on the application procedure for the respective companies, you can contact them via E-Mail. If you have completed an internship and/or worked in an interesting institution, please add your details to the lists:

- Work opportunities: <u>https://speicherwolke.uni-leipzig.de/index.php/s/mQFKSqBWZqkypb7</u>
- Internship experiences: https://speicherwolke.uni-leipzig.de/index.php/s/mQFKSqBWZqkypb7
- Some useful links for job search: <u>http://gesinesjobtipps.de/</u> <u>https://www.epojobs.de/index.php/component/tags/tag/berlin</u> <u>https://www.tbd.community/en/jobs</u> <u>https://www.stiftungen.org/jobs.html</u> <u>https://www.interamt.de/koop/app/stellensuche</u>
- Websites of political foundations and other institutions: https://stiftungssuche.de/
- Some famous fellowship, trusteeship programmes:

#### **Research Fellowship Programme for OSCE:**

http://www.edu-active.com/fellowship/2014/apr/08/research-fellowship-programmeosce-countries-copen.html

#### OECD Young Professionals Programme:

http://www.oecd.org/careers/young-professionals-programme/

#### Blue Book Traineeship:

https://ec.europa.eu/stages/home\_en

#### How to become a student assistant?

Student assistants and student research assistants are common jobs in German universities but they are only rarely to be found on the internet. If you want to work as a student assistant, it is recommended to go to different departments and to look for advertisements at their message boards/websites or to ask for vacancies directly in the respective department.

#### How should an application look like?

For general information about structure and integral parts of a job application in Germany please visit:

http://www.online-bewerbung.org/bewerbung\_pdf/Application\_Germany.pdf.

In addition, the Career Service of Leipzig University offers personal help with writing applications during their consultation hours on Mondays (10:00 am – 1:00 pm) and Tuesdays until Thursdays (10:00 am – 5:00 pm) or during fixed appointments: <u>http://www.uni-leipzig.de/studium/career-service/angebote-fuer-studierende/beratung-im-career-service.html</u>

#### How should a motivation letter look like?

Thanks to an alumni student of the GESI here are some tips based on her individual experiences in the German job market:

... Political foundations and international organizations might get over 100 applications for one position. I got a job at a NGO and for that position they received around 500 applications. You need to be authentic. I always say the reader should feel your motivation while reading your cover letter. Do not only list there what you have done so far or which skills you have, but tell them how you could use your knowledge, specific experience or skills for the project you're applying for.

For example, it could be "Living and studying in that region allowed me to establish both personal and professional contacts which I believe will be valuable for the project for ..."

Another example could be ''my extensive experience in facilitation of projects in the field of non-formal education would allow me to fully utilize my facilitation skills in the work with young people in the project'', etc....

Never start a cover letter 'I am A B from C .... ".

The <u>first two lines are very important</u>. They should make the employer want to read it further. In the **first paragraph** I have always stated **what I am bringing to the project** (organization) and how I could benefit from that work (in terms of professional development).

For example, "My decision to apply for this position is driven by my strong interest in democratic transformational processes in post-Soviet space and by my confidence that my regional knowledge combined with my educational background and skillset makes me a valuable asset to your team. I am confident that attaining this responsible career opportunity I can fully utilize my skills making a significant contribution to the success of the project, while growing as a professional in the field. " (taken from one of her motivation letters).

Syuzanna Galstyan (2014-2016)

#### How many hours per week may I work as a student?

Rules and regulations change from time to time, so we would recommend you to have a look on the internet concerning the topic "geringfügig entlohnte Beschäftigung" should you plan to start a job or to ask your employer about the contract, the payment and the relevant legal regulations before signing it. Don't forget that your main occupation is to study. So you should also ask yourself which job is compatible with your studies? At the time of publication, this information was correct but <u>it is your responsibility to double check for the most update developments.</u>

#### a) EU students

For most of the EU-students, the same rules and regulations as for German students apply. If you want to work and earn money in Germany, you are normally liable to insurance deductions (health insurance, long term care insurance and unemployment insurance). However you do not have to pay this amount if your regular remuneration does not exceed  $450 \in (520 \in \text{from October 1}^{\text{st}}, 2022)$  per month as this is a so-called "geringfügig entlohnte Beschäftigung". Your regular monthly remuneration is calculated depending on the amount of months you work, which means: if you work 12 months per year, you are allowed to earn max.  $5,400 \in .$  If you gain certain single payments every year (such as Christmas allowance) this amount will also be considered.

These general rules also apply for students, if they do not earn more than 450€ per month or have a temporary employment for not more than 2 months or 50 working days.

If you cannot meet the requirements for a "geringfügig entlohnte Beschäftigung", your employer can check if you are exempt from the insurance deductions because of the so called "Werkstudentenprivilegien". This "Werkstudentenprivileg" applies, if you are counted as an ordinary student. Your studies are seen as ordinary, if you do not work more than 20 hours per week during the lecture period (irrespective of the money you earn). If you then work more than 20 hours during semester break, within the same employment position, you are exempt from insurance deductions for this period as well (irrespective of the money you earn). Another possibility to work without liability to insurance deductions is a temporary employment for 2 months or 50 working days max. during the lecture period.

Students, who work more than 20 hours per week (within one or more employment positions) are seen as normal employees and not as students. They can only be exempt from insurance deductions if they do not earn more than  $450 \in$  (as stated above). You are also seen as normal employee if you work more than 26 weeks (182 calendar days) per year. An exception from these rules is the annuity insurance: if you earn less than  $450 \in$  per month, you are exempt from this insurance, but if you are an ordinary student that earns more than  $450 \in$  per month, you have to pay it.

As well as insurance deductions, you will also have to pay income taxes. Students do not have any special status concerning these taxes. For further information have a look at: <u>http://www.zv.uni-leipzig.de/studium/studium-international/internationale-</u>

<u>studierende.html</u>or at: <u>http://de.wikipedia.org/wiki/Lohnsteuer\_%28Deutschland%29</u>, https://www.bmf-steuerrechner.de/

**Note**: In the past EU students needed to register with the immigration office in order to be allowed to work in Germany on part time during their studies and to obtain a so called "Freizügigkeitsbescheinigung". This regulation got abandoned at the beginning of 2013. Should someone require a Freizügigkeitsbescheinigung, please point the person to the following document:

https://static.leipzig.de/fileadmin/mediendatenbank/leipzig-

<u>de/Stadt/02.3\_Dez3\_Umwelt\_Ordnung\_Sport/32\_Ordnungsamt/Auslaenderangelegenh</u> <u>eiten/Freizuegigkeit\_Unionsbuerger/Wegfall\_der\_Freizuegigkeitsbescheinigung.pdf</u>

b) Non-EU students

Other and stricter rules apply for international, non-EU students. You are allowed to work 120 days per year (or 240 days half-day).

Please read the following advice from the German Student Union and the International Centre of the Leipzig University before you start working:

https://www.internationale-studierende.de/en/prepare-your-studies/financing https://www.uni-leipzig.de/studium/beratungs-und-serviceangebote/careerservice/career-service-for-internationals/

However there is one exception: academic or student assistant. As long as your studies are not impaired by this work, it can be carried out for an unlimited period of time. Note: If you wish to work as an academic or student assistant the Aliens Department has still to be informed!

#### How to get a tax number (Steuernummer)?

Some weeks after you have registered at the city of Leipzig, you will receive a letter with your tax number. In case you did not receive this letter/cannot find it anymore, you could inquire your tax number from the Bürgeramt.

You find information on addresses and opening hours of the Bürgeramt under: <u>http://english.leipzig.de/services-and-administration/bureaus-offices-and-other-facilities/resident-services-offices/</u>

Should you need a tax number for a self-employed business, you will need to fill in a form, which is to find on: <u>https://www.formulare-bfinv.de/</u> on the right side entitled: 'Vergabe einer UStd-ID'. Submit this form to the Leipzig Local Tax Office located in Wilhelm-Liebknecht-Platz in Leipzig. You find further information on this office under: https://www.finanzamt.sachsen.de/leipzig1.html

For general information on the tax income declaration, go to: <u>http://www.steuern.sachsen.de/</u>

#### How to get a social security number (Sozialversicherungsnummer)?

If you are working in Germany – as mini-jobber, part-time worker or alike, you need a social security number ('Sozialversicherungsnummer). In order to get a social security pass ('Sozialversicherungsausweiß') you have apply at your health insurance. Probably you can get some information from your current employer. The registration has to be done when starting at the first-time employment.

The social security pass is an important document and should be treated as an ID card.

You find further here:

https://www.deutsche-rentenversicherung.de/DRV/DE/Experten/Arbeitgeber-und-Steuerberater/Meldeverfahren\_nach\_DEUEV/Meldung-nach-DEUV.html?https=1

#### What about freelance activity?

"Concerning a freelance activity: Students from non-EU countries studying at German universities can also become self-employed during their studies. For this they must apply for the license for self-employment according to § 21 Abs. 6 AufenthG. However, they may only exercise their self-employment to an extent that does not jeopardize the achievement of their goals during their studies. The respective foreigner's office will have to decide about the authorization." (https://www.make-it-in-germany.com/en/studytraining/study/prospects/self-employment) 59

#### Who offers (soft) skill courses?

The Career Service of the Leipzig University offers a wide range of career-related advice and soft skill courses. You find the offers under: https://www.zv.uni-leipzig.de/studium/career-service/angebote-fuer-studierende.html

In case you plan to start an own business after your studies the offers of the so called SMILE (Self-Management Initiative Leipzig) Initiative might be of interest for you. You find their offers under:

https://www.smile.uni-leipzig.de/veranstaltungen/

Also the Volkshochschule Leipzig offers a range of career skill related courses You find their offers under: <u>https://www.vhs-leipzig.de/programm/beruf-karriere.html</u>

The IT Services of the Leipzig University offers software courses (e.g. excel, office and spss). You find their offers under: <a href="https://www.urz.uni-leipzig.de/weiterbildung/">https://www.urz.uni-leipzig.de/weiterbildung/</a> <a href="https://www.urz.uni-leipzig.de/academiclab/en">https://www.urz.uni-leipzig.de/weiterbildung/</a>

## ...concerning scholarships and other opportunities to improve your financial situation before/while studying in Germany

#### Short-term financial emergency aid

If you are a foreign student and getting into financial trouble the "HILFE FÜR AUSLÄNDISCHE STUDIERENDE IN LEIPZIG e. V." might be able to provide you with a single payment of up to 400€ at short notice. Please note that you will receive the money only in case of emergency and once. You will need to apply for the financial aid and the executive board of the association approves every case individually for eligibility.

If you want to apply for the financial support, please ask the commissioner for internationals at Leipzig University for advice concerning the application process. For more information, please visit: <u>http://www.uni-leipzig.de/hausle/wer-wir-sind.html</u>.

#### Contact

Student Advisory Service: <u>https://www.uni-leipzig.de/en/studying/guidance-and-services/student-advisory-service</u>

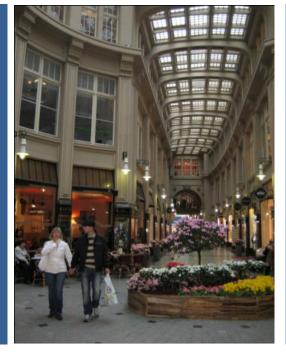

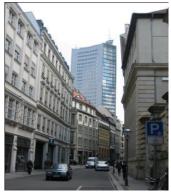

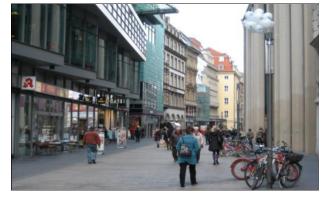

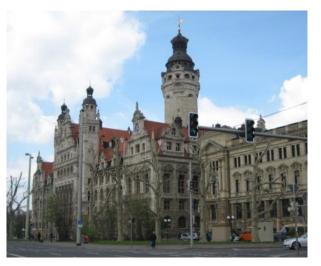

## **City of Leipzig**

#### 5. City of Leipzig

A lot of useful information as well as facts and figures on Leipzig can be found at the official website of the city of Leipzig: www.leipzig.de

The tourist information also offers a lot of brochures and books about Leipzig as well as souvenirs. It is located on Katharinenstraße 8.

#### 5.1 History of the city (overview)

Leipzig, the city that is today home to some 590,000 inhabitants, has a long and very rich history. The following are just a selection of some of the most important milestones of the city's history:

- Slavic settlers were the first to found Leipzig in 7<sup>th</sup>-9<sup>th</sup> century
- Around 1165, Margrave Otto the Rich granted Leipzig its city charter and market rights.
- In 1212, the Augustinian Canons St Thomas was founded.
- In 1409, Leipzig University was established.
- In 1519, Disputation between Martin Luther and Dr. Johann Eck at Pleissenburg Castle took place.
- In 1632, King Gustavus II Adolphus of Sweden was killed in a battle in Lützen (near Leipzig).

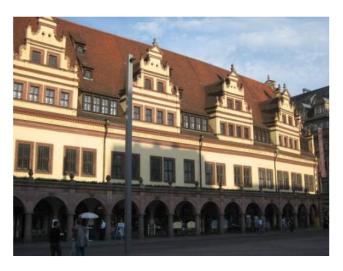

- In 1650, the world's first daily newspaper was published in Leipzig.
- Johann Sebastian Bach worked from 1723-1750 as the towns musical director and choirmaster of St Thomas' Church in Leipzig.
- Johann Wolfgang Goethe studied at the Leipzig University from 1765 to 1768.
- In 1813, the Battle of the Nations was fought in Leipzig which forced Napoleon to retreat with his troops back out of Germany. Exactly one hundred years later, 1913 the monument of the battle of nations was inaugurated to commemorate this event (The Völkerschlachtdenkmal).
- 1835-47: Felix Mendelssohn Bartholdy worked in Leipzig as the conductor of the Gewandhaus Orchestra.
- In 1846, the Saxon Academy of Sciences in Leipzig was founded. It is still operating and is located in the city centre (in Karl-Tauchnitz-Str. 1).
- 1902-15: the Central Station was constructed.
- In 1911, Leipzig Airport was opened.
- In 1933 Nazi rulers stage the Reichstag Arson Trial at the Supreme Court in Leipzig. The trial was following the Reichstag fire one month after Hitler had been sworn in as Chancellor. The fire was used as evidence by the Nazi Party that communists were plotting against the German government.
- In 1938 "The Night of Broken Glass" marks the beginning of the end for more than 13,000 Jewish Residents in the city.
- On 4th December 1943, Leipzig suffered its most severe air raids.
- In 1945, US troops arrived in the city on 18th April; on 2nd July the Americans handed over control to the Soviet army.
- In 1968 the University Church in the central Karl Marx Platz square, now

61

Augustusplatz, is demolished.

- In 1989, Prayers for Peace were held at St Nicolas Church. The Monday Demonstrations, which travelled along Leipzig's inner Ring Road after the prayers, brought about the peaceful reunification of Germany.
- In 2009, Leipzig University celebrated its 600-year anniversary and the opening of the new campus.

Source: http://english.leipzig.de/services-and-administration/history/

#### Journey through time

The Leipzig University established an app, which enables you to experience the "Friedliche Revolution" of 1989 via your smart phone or tablet. At 25 different places throughout the city, you will be able to watch historical material around the peaceful revolution. The app "Zeitfenster" is available at: <u>www.zeitfenster.uni-leipzig.de</u>.

Another interesting and worthwhile app is the "Leipziger Notenspur". This initiative aims to bring life to Leipzig's music tradition. They created individual discovery tours through which one can explore the city's unique musical treasures by foot or by bike. Find more information and the routes on their website: <u>https://notenspur-leipzig.de/en/.</u>

Another initiative, which provides city tours with a postcolonial focus ist the initiative "Leipzig Postcolonial". Information on their offers can be found at <u>https://leipzig-postkolonial.de/angebote/</u>

#### 5.2 The districts in Leipzig

Leipzig has 10 "Stadtbezirke" (urban districts) and 63 Ortsteile (quarters). Each of them has different qualities and offers different possibilities for living, going out, shopping or relaxing. Find out which quarter you like the most by visiting them and discovering them for yourself! Here are our recommendations:

#### **0 Stadtbezirk Mitte**

- 00 Zentrum
- 01 Zentrum-Ost
- 02 Zentrum-Südost
- 03 Zentrum-Süd
- 04 Zentrum-West
- 05 Zentrum-Nordwest
- 06 Zentrum-Nord

The Stadtbezirk Mitte is situated directly in the centre of Leipzig and offers a number of possibilities for shopping and going out. The main station is located here as well as the university. Flats and rooms are not as cheap as in other quarters, but it is comfortable and nice to live.

#### **1 Stadtbezirk Nordost**

The Stadtbezirk Nordost offers comparatively cheap flats, but you have to travel quite a long way to get to the city centre from there

- 10 Schönefeld-Abtnaundorf
- 11 Schönefeld-Ost
- 12 Mockau-Süd
- 13 Mockau-Nord
- 14 Thekla
- 15 Plaußig-Portitz

#### 2 Stadtbezirk Ost

- 20 Neustadt-Neuschönefeld
- 21 Volkmarsdorf
- 22 Anger-Crottendorf
- 23 Sellerhausen-Stünz
- 24 Paunsdorf
- 25 Heiterblick
- 26 Mölkau
- 27 Engelsdorf
- 28 Baalsdorf
- 29 Althen-Kleinpösna

The Stadtbezirk Ost offers a lot of lowpriced flats and rooms, but the quarters such as Paunsdorf, Engelsdorf or Baalsdorf are quite far away from the city centre.

A lot of students live in Reudnitz, a quarter that offers (still comparatively) low priced flats and rooms. The "Reudnitzer" brewery is also located here, so you should like the smell of beer and specifically malt if you want to live there! 3 Stadtbezirk Südost

- 30 Reudnitz-Thonberg
- 31 Stötteritz
- 32 Probstheida
- 33 Meusdorf
- 34 Liebertwolkwitz
- 35 Holzhausen

63

64

#### 4 Stadtbezirk Süd

- 40 Südvorstadt
- 41 Connewitz
- 42 Marienbrunn
- 43 Lößnig
- 44 Dölitz-Dösen

The Südvorstadt and Connewitz are also very popular among students; a lot of them want to live in the quarter "Südvorstadt" that offers a lot of cafés, bars, shops and restaurants. The Südvorstadt's popularity has seen flat rises in recent years. Connewitz is famous for its "alternative" culture.

A good place to live are the quarters of Schleußig and Plagwitz, close to the Clara Zetkin Park. Schleußig offers a cosy and calm atmosphere, but flats are rather expensive.

#### 5 Stadtbezirk Südwest

- 50 Schleußig
- 51 Plagwitz
- 52 Kleinzschocher
- 53 Großzschocher
- 54 Knautkleeberg-Knauthain
- 55 Hartmannsdorf-Knautnaundorf

#### 6 Stadtbezirk West

- 60 Schönau
- 61 Grünau-Ost
- 62 Grünau-Mitte
- 63 Grünau-Siedlung
- 64 Lausen-Grünau
- 65 Grünau-Nord
- 66 Miltitz

#### 7 Stadtbezirk Alt-West

- 70 Lindenau
- 71 Altlindenau
- 72 Neulindenau
- 73 Leutzsch
- 74 Böhlitz-Ehrenberg
- 75 Burghausen-Rückmarsdorf

The Stadtbezirk West is characterized by its "Plattenbauten" (prefabricated high-rise buildings). It is not everyone's cup of tea, but the lovely "Kulkwitzer See" (Kulkwitzer lake) is very close by.

> Lindenau has become very popular among students in the recent years. If you like it a little bit "alternative" and "ramshackle", this is the right place for you to live.

The Stadtbezirk Nordwest is quite far away from the city centre and normally only very few students choose to live there. However, we recommend this district for long walks in the countryside such as to the "Auensee".

#### 8 Stadtbezirk Nordwest

- 80 Möckern
- 81 Wahren
- 82 Lützschena-Stahmeln
- 83 Lindenthal

#### 9 Stadtbezirk Nord

- 90 Gohlis-Süd
- 91 Gohlis-Mitte
- 92 Gohlis-Nord
- 93 Eutritzsch
- 94 Seehausen
- 95 Wiederitzsch

The quarter of Gohlis-Süd is quite popular for living there because of its wonderful old buildings; however, the flats are quite expensive and thus you may find only few students with a residence here.

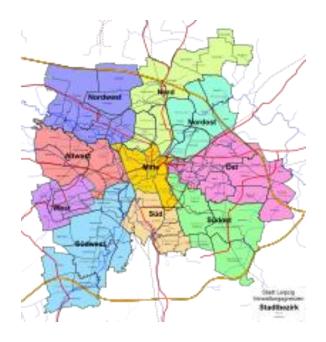

Source: http://de.wikipedia.org/wiki/Liste\_der\_Ortsteile\_Leipzigs

#### 5.3 Public Transport in Leipzig

Leipzig has a very good public transportation system with trams and buses running every 10–15 min. during the day and also an extensive night service with special night buses (Nightliner) which run every 30 mins from 1am–5am. Most of the trams pass by the main-station.

With your student ID, you can use public transport in and around Leipzig for free. Should you have friends/family visiting you it is possible to buy tickets at an automatic ticket machine on many of the platforms or directly on the tram (in buses tickets can also be purchased from the bus driver). Please be aware that the machines in the trams only accept coins! If the ticket is bought at the platform make sure it is validated ("Entwerten") once getting on the tram/bus.

The price of each ticket is related to the distance travelled and is divided into zones, the "Tarifzonen". There are different tickets for the public transportation system for you to choose, whether you only take a short or long ride, and there are daily, weekly and monthly tickets. When you are travelling with a bike, bulky pieces of luggage or furniture or a huge dog, you have to purchase a extra-ticket (Extrakarte) for 1.90€.

The "Deutschlandticket" (Germany-Ticket), available since May 2023, allows you to use local and regional public transport throughout Germany. For students in Leipzig, it costs about 20€ if you buy it from the "Leipziger Verkehrsbetriebe" (Leipzig Transport company). Here you have to submit your certificate of enrolment of the university. Otherwise it costs 49€ regularly. The ticket is <u>not valid for long-distance travel</u> (Intercity/Intercity Express)!

Travelling without a ticket ("Schwarzfahren") is not permitted and incurs a fine of 60€ in trams and buses if you are caught.

Further information about prices, timetables etc. can be found on the following website: <u>www.l.de/verkehrsbetriebe</u> which also includes a map of the public transport network.

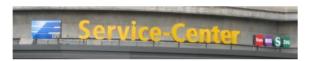

#### 5.4 Emergency and Healthcare System

#### **Emergency Services**

If you are in urgent need of medical attention at the weekend or during the night then you can go to the "Ambulanz" or "Notaufnahme" ward (Accident and Emergency) in hospitals or call a doctor. The addresses and telephone numbers of doctors can be found on the following website: <u>http://www.leipzig-sachsen.de/firmen/leipzig-aerzte-apotheken.html</u>.

In any case of emergency call:

| - | Police:       | 110           |
|---|---------------|---------------|
| - | Fire brigade: | 112           |
| - | Ambulance:    | +49 341-19222 |

If you need to see a doctor for urgent reasons during the weekend or at night, we recommend you to go to the "Universitätsklinikum" located in Liebigstraße 20 (eastern part of Leipzig, trams no. 2, 9, 16; tram stop: "Bayerischer Bahnhof" or tram no. 15; tram stop "Ostplatz") or to the "Krankenhaus Diakonissenhaus" in Georg-Schwarz-Str. 49 (in the western part of Leipzig, trams no. 7: tram stop: "Diakonissenhaus), that offer 24-hour service. Also in the North part of Leipzig, there is the hospital the St. Georg Krankenhaus, Delitzscher Straße 141, tram no. 16, tram stop "Klinikum St. Georg". Should you need urgent medical treatment, please either take a taxi or ask someone to accompany you! You could order a taxi e.g. via the following phone number +49 341-4884.

#### Doctors

In Germany, there are numerous types of doctors, from GPs ("Allgemeinmediziner") to specialists ("Fachärzte") such as eye specialists, dermatologists, and so on. Most people have a GP as their "family doctor" ("Hausarzt"). This doctor transfers people to specialists if necessary. In certain cases, you can visit a specialist without consulting your family doctor first. Doctors have specific visiting hours when patients can seek advice. It is always recommendable to make an appointment, as waiting times can be long. If a doctor is needed urgently, it is not necessary to make an appointment. The names and addresses of doctors can be found in the local telephone directory. The Yellow Pages ("Gelbe Seiten", <u>www.gelbeseiten.de</u>) list specialists. You can search for a doctor in Leipzig via the following websites:

http://www.chirurgie-portal.de/arztsuche/aerzteverzeichnis-aerzte--leipzig.html

NB: When going to a doctor/ambulance, do not forget to take your insurance card with you. In case you hold a German public insurance, you will not be charged any fees for basic medical treatment (the doctor may however offer you additional treatment which you would need to cover from own funds. If so, s/he will need to inform you about the respective costs in advance). In case you hold a medical insurance from another country (including other EU countries) or a private insurance, the doctor or ambulance might charge you for the treatment. If so, you would then need to ask your insurer for reimbursement.

#### **English speaking doctors**

You can find a list of doctors offering consultation in English or other languages under: <u>http://english.leipzig.de/youth-family-and-community/medical-facilities-in-leipzig/</u>

#### Hospitals

All hospitals, with the exception of some private clinics, are open to all insured patients. Normally doctors transfer patients to a hospital. The health insurer normally directly covers the costs of hospital stays. However, patients need to contribute a per diem to the hospital bills themselves.

#### **Pharmacies and Medicines**

Medicines can often be bought in Germany at pharmacies ("Apotheken") only. Most medicines require a prescription ("Rezept") from a doctor. The prescription is taken to the pharmacy by the patient and the pharmacist issues the medicines. A nominal fee is paid for each drug depending on the cost of each medicine. Some painkillers, such as headache tablets, are available at pharmacies without a prescription. There is always at

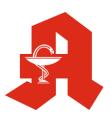

least one pharmacy open in every area day and night. This is called the "Notdienst". You can find your Notdienst Apotheken here: (indicate the City or ZIP Code in the field on the top right position.): https://www.aponet.de/apotheke/notdienstsuche.

#### 5.5 Shopping

Leipzig offers a vast amount and wide variety of supermarkets and shopping facilities. Most shops in the city centre open from Mondays to Saturdays between 9am and 8pm, some supermarkets between 6am and 10pm. Most of the shops (except smaller ones in the suburbs) do not close for lunch. Virtually all shops are closed on public holidays (for public holidays see also chapter <u>National Public Holidays</u>). In Leipzig virtually all shops close on Sundays except two supermarkets (REWE and Aldi between 12pm and 6pm) located in Leipzig's main station. Bakeries are also exceptions to the Sunday opening rule and often open on Sunday mornings. Cafés and cake shops are often open on Sunday afternoons. Many petrol stations have very long opening hours, some even around the clock. As petrol stations sell groceries, newspapers, alcohol and other articles of daily life alongside petrol and diesel, they are a good place to go when shops have already closed, however they charge considerably higher prices.

Depending on your needs and wishes, you can choose from a variety of different shops:

#### Groceries

Groceries are sold at different prices in different supermarkets, grocery stores or markets. There are small to medium-sized grocery stores in nearly every neighbourhood.

#### **Supermarkets**

There is a wider variety of goods on offer at the bigger supermarket chains. Many supermarkets have foreign specialities from the Mediterranean, Asia or Latin America.

#### Here is a list of supermarkets in Leipzig:

- Netto (a cheap option): as the following one to be found all across the city, for example at Inselstraße 4 or Ranstädter Steinweg 20.
- Aldi (a cheap option): for example in the shopping centre in the main station, this one opens on Sundays as well.
- Lidl (a cheap option): for example in the shopping centre Petersbogen (Petersstraße 36/44).

- REWE (a more expensive option): for example in the shopping centre in the main station, this one opens on Sundays as well, or at Straße des 18. Oktober/Tarostraße 2.
- Kaufland is very large and offers a broad variety of goods: for example in Dresdner Straße 78-80; Georg-Schumann-Straße 105-109; Kiewer Straße 30.
- HIT-Markt (rather expensive), Straße des 18. Oktober Nr. 44.
- Kaufhof Galeria Gourmet (expensive option): It is part of the shop Kaufhof. Here you can buy more exquisite, gourmet food. Location: Neumarkt.
- Mekong Asia Supermarkt. Location: Ritterstraße 44-48.
- Asian Gourmet. Location: Hainstraße 20-24.
- Russian food store: Lenta Location: Hermelinstraße 2, Leipzig-Paunsdorf; "Samowar" on Windmühlenstraße 22/26 (near Bayrischer Bahnhof).
- Turkish food store Kompass Helal Basar, Eisenbahnstr. 83
- Arabic food store: Casablanca Markt. Location: Karl-Heine-Straße 47.
- Eisenbahnstraße in general offers a huge variety of international food stores (specialising in Asian, Turkish or Russian groceries).

Furthermore, there are two supermarkets in Leipzig which sell food that is about to exceed the best-before date for extra cheap prices. One of these supermarkets is in the eastern part of the city (Eisenbahnstraße 82) and other in the west (Lützner Straße 70). You can find more information about those supermarkets on the following website: <u>http://www.im-angebot.com/index.php/filialen</u>

#### Weekly Markets

The weekly markets are very popular in Germany for purchasing fruit, vegetables, fish, meat and poultry. They normally take place once a week, often on Fridays or Saturdays,

and usually take place outdoors on large squares. The times and location of the markets are advertised in local newspapers. Before closing, products are often sold at cheaper prices or bulk discount is offered because the traders want to get rid of their products. In Leipzig, the market in the city centre at Marktplatz is held every Tuesday and Friday from 9am until (about) 5pm. On Saturdays the "Verbrauchermarkt" is held from 7 am to approx. 3:30 pm at the Sportforum (tram stop: Sportforum), where you can and

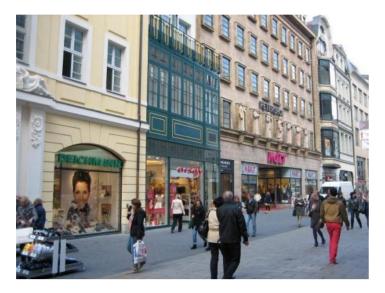

will for sure also buy a lot of fruits and vegetables for very cheap price. If you go there when they are about to close you can get the products even cheaper and may also bargain. You can find an overview of the weekly markets in Leipzig under: http://www.leipzig.de/de/buerger/freizeit/maerkte/wochen/innenstadt/

Another market is the "Samstagsmarkt Plagwitz", which takes place Saturdays from 9am to 2pm at the Plagwitzer Markthalle, Markranstädter Straße 8.

69

## **Butcher Shops**

These shops specialise in meat products and are known as "Fleischerei" in some regions. They are also referred to as "Metzgerei". You can find them all over the city and a butcher is also included in most supermarkets. There are several places, especially on Eisenbahnstraße,where you can buy halal meat such as Kompass Helal Basar in Eisenbahnstr. 83.

#### **Bakeries**

Bakeries sell bread, bread rolls and sweet pastries. There is no other country in the world with such a wide range of breads and bread rolls as Germany. There are a total of 300 different varieties in the various regions of Germany. In many areas special breads are baked on special occasions (for instance "Easter Bread" ("Osterbrot") or "Wedding Bread" ("Hochzeitsbrot"), which is baked to bring the wedding couple luck.

In Leipzig you find among others the following bakeries, most of them are chains:

- Backwerk (self-service bakery, cheap option): for example Grimmaische Straße/Ritterstraße.
- Bäckerei & Konditorei Göbecke (a bit priced but with very tasty products): Hans-Poeche-Str. 13
- Bäckerei Lukas: for example Grimmaische Straße/Ritterstraße and Neumarkt 30.
- Wendl Bäckerei: for example Karl-Liebknecht-Straße 13a, Bornaische Straße 30, Lindenthaler Straße 44, Könneritzstraße 53.
- Bäckerei Seidel (SlowBaking-Bäckerei): Karl-Heine-Straße 40

## Confectioneries

Elaborate, lavish cakes, sweets and pastries are made at special confectioneries ("Konditoreien") across the country.

# Kiosks

Kiosks are often open late into the evening every day of the week. They sell newspapers, drinks, sweets and cigarettes as well as milk, coffee and bread. Kiosks have different names in different regions, like "Trinkhalle" or "Büdchen". In Leipzig they are called "Spätverkauf" or "Späti" and hold the specific that they are often open longer hours than regular supermarkets (e.g. until 10 pm during weekdays and sometimes also on Sundays). Here are some "Spätis": Südplatzspäti on Schenkendorfstraße 20, Team Späti62 on Merseburger Straße 15 or Speisekammer on Holbeinstraße 19. For more Spätis near vou, take look at this list: а http://www.urbanite.net/de/leipzig/artikel/spaetverkauf-leipzig.

# **Organic Food Shops**

There are many special organic food shops in Germany specialising in "organically grown" produce. They are often called "Naturkostladen" and are also popularly referred to as "Bio-Laden" or "Öko-Laden". Here you can buy groceries and products that are free of synthetic pesticides and fertilisers and which are carefully processed. Meat comes from animals "that are raised environmentally conscious". However, "organic food produce" is also now commonly available in "normal" shops and supermarkets. The most important quality control symbols are "Naturland" or "Bioland". These "stamps of approval" guarantee the products' origin and quality. However, not all products that use "Bio" in their name were really produced according to the strict organic guidelines but often they are all quite expensive. Here is a list of different Organic Food Shops in Leipzig:

- Schleußig: Speisekammer, Hohlbeinstraße 19
- Plagwitz: Kostbar, Karl-Heine Straße 77

- Lindenau: Schwarzwurzel, Georg-Schwarz-Straße 65
- City centre: Macis, Markgrafenstraße 10; Vitalia (shopping center main station); denn's (shopping center Höfe am Brühl)
- Südvorstadt:BioMare, Karl-Liebknecht-Straße 27

## Clothes

Especially in the winter time it can get really cold in Leipzig. Therefore we would recommend to buy a winter jacket and warm pairs of socks early enough. Relatively cheap stores for clothing are H&M, C&A and KIK and Primark. They sometimes also sell things for home like duvets, pillows, towels...A little bit more expensive are Zara, Vero Moda and Promod. Clothes from different (designer) brands can be bought at Breuninger or Peek & Cloppenburg (P&C) as well as Galeria Kaufhof and many others to be found in the city centre.

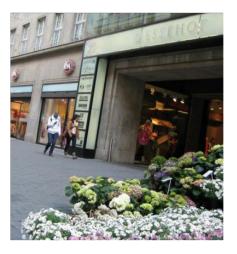

Please take into consideration that cheap prices can be

the result of unfair or environmentally harmful production conditions. If you would like to buy environmentally sustainable and fairly produced clothes, you can find several fair trade shops in Leipzig. For example:

- Grünschnabel Eco & Fairtrade Fashion, Nikolaistr. 20
- little kiwi, Helmholtzstr. 27
- Weltladen, Burgstraße 1
- Weltladen, Bornaische Straße 18

If you prefer to buy second hand clothes you can find several shops in Leipzig for example:

- Kleidung & Acc. Secondhand Bolero Leipzig Kleidung & Acc. - Roßplatz 13, Leipzig
- Kleidung & Acc. Secondhand Hilde Brandt Leipzig Kleidung & Acc. - Könneritzstraße 18, Leipzig
- Kleidung & Acc. Secondhand Mrs. Hippie Leipzig Kleidung & Acc. - Karl-Liebknecht-Straße 36, Leipzig
- Kleidung & Acc. Secondhand Oxfam Shop Leipzig Kleidung & Acc. - Hainstr 11, Leipzig
- Kleidung & Acc. Secondhand KAZIMIR Second Hand und Handgemachtes – Merseburger Straße 33

# **Drug stores & pharmacies**

Drug stores ("Drogerien") sell articles of personal and household hygiene, such as shower gel, washing powder and toothbrushes, as well as cleaning articles such as sponges, washing-up liquid and clothes pegs. Cosmetics, groceries for diabetics and certain non-prescription pharmaceutical products such as herbal remedies can also be purchased there.

In the city center you find for example the following drugstores and pharmacies:

- DM (Drugstore): for example Grimmaische Straße/Universitätsstraße or Hainstraße. Here you can buy shampoo, soaps, and similar products.
- Rossmann: for example on Hainstraße, similar products like in DM
- Adler Apotheke (pharmacy): Hainstr. 9.
- Petersbogen Apotheke (pharmacy): shopping centre Petersbogen (Petersstraße 36/44).
- Löwen Apotheke (pharmacy): Brühl 52/corner Nikolaistraße.
- Central-Apotheke (pharmacy): Grimmaische Straße 16. Here you can get a 10% student discount if you show your student ID.

Note: In these *Apotheken* (pharmacies) you can buy medicine, should you become ill. On Sundays an emergency pharmacy is always open. See: 4.3 Pharmacies and Medicine

#### **Bookstores and Multi Media Stores**

#### **Bookstores**

Major bookstores are Thalia (Grimmaische Str. 10) and Hugendubel (Petersstraße 12) in the City Centre. We also recommend checking out the smaller bookstores in the neighborhood. One recommendation in this regard is the Connewitzer Verlagsbuchhandlung (Specks Hof, Schuhmachergäßchen 4) as they offer a good range of English Books in the first floor. Here you can find more information about the Connewitzer Verlagsbuchhandlung (in German only): <u>http://www.cvb-leipzig.de/english-books/</u>

#### Multi Media Stores

- Saturn: Promenaden Hauptbahnhof (main station), Willy-Brand Platz 5 and Ludwigsburgerstr. 9 (in the western part of Leipzig).
- Media Markt: shopping centre Brühl 1 and Paunsdorfer Allee 1 (in the eastern part of Leipzig).

#### **Flea Markets**

- Trödelmarkt am Agragelände: agra-Gelände, 04279 Leipzig.
- Haus- und Trödelmarkt in Halle und Außengelände: 04316 Leipzig.
- Nachtflohmarkt Leipzig Kohlrabizirkus.
- Flohmarkt Westpaket: Karl-Heine-Straße, Leipzig-Plagwitz.
- Flohmarkt in der Feinkost, Karl-Liebknecht-Str. 36.

Note: You can find more information (including the opening hours) about these markets under:www.westbesuch.com and <a href="http://veranstaltungen.meinestadt.de/leipzig/maerkte/flohmarkt-troedelmarkt">http://veranstaltungen.meinestadt.de/leipzig/maerkte/flohmarkt-troedelmarkt</a>

#### **Shopping Malls**

- Promenaden Hauptbahnhof, main station
- Höfe am Brühl, address: Brühl 1, 04109 Leipzig, tram: 1, 3, 4, 7, 9, 12, 14, 15
- Paunsdorf Center, address: Paunsdorfer Allee 04329 Leipzig, tram: 3E, 7
- Allee Center, address: Ludwigsburger Str. 04209 Leipzig, tram: 8, 15

72

# 5.6 Living in Leipzig

#### Applying for a room in one of the halls of residence

The Studentenwerk Leipzig has more than 5,000 rooms in 16 residential areas at its disposal. The student halls of residence vary greatly in terms of size, location in Leipzig, and in part the level of comfort offered. The most common type of accommodation is a flat share for several students, in their own rooms, who share a kitchen and bathroom. In addition to these there is a limited number of single apartments (one-room apartments) available as well as larger flat shares. Rooms are furnished and each type of accommodation includes furnished kitchens and sanitary facilities. In addition, you almost always have access to: washing machine rooms, fitness and other sports rooms, party kitchens, bicycle storage rooms, music practice rooms (not always) and internet access. You can apply online for a room in one of the halls of residence. Simply set up a user account and follow the instructions. You will need a study permit or a certificate of enrolment for your application: https://www.studentenwerk-leipzig.de/en/housing/onlineapplication. Almost 15 per cent of students in Leipzig live in halls of residence, with approximately 30 per cent of them coming from abroad. Most rents range between 180 and 425€ - depending on the type of accommodation, room amenities and the location of the halls. Rent includes furniture, internet, television, all running costs (including electricity). Please be aware that dorm contracts are normally closed for an entire year and it is only possible to terminate the contract earlier with an exmatriculation certificate (second year students) or by the date your second year university lectures start (first year students). Please see in this regard also the information provided in the sub-chapter "Things to consider when you are about to leave Leipzig".

> Source: <u>https://www.studentenwerk-leipzig.de/en/housing,</u> https://www.studentenwerk-leipzig.de/en/housing/new-applicants

#### Looking for an Apartment

Many of the local newspapers list flats for rent. These lists often come out in the weekend issues (Saturdays). You can find these offers in the classifieds section ("Kleinanzeigen") and in the property section ("Immobilienteil"). This has flats to rent ("Vermietungen") and flats to buy ("Wohnangebote"). There is either a telephone number that you can call or a "Chiffre" number. In this case a letter must be sent to the newspaper quoting the "Chiffre" number. The newspaper will then forward the letter to the respective person advertising the flat. Most newspapers also have Internet websites. You can check flat offers and place adverts at any time on the Internet.

There are a number of special abbreviations used in adverts that describe the apartments on offer. Here are some of the most used terms:

- "2 ZKB" means 2 rooms, kitchen, bathroom
- "2 ZKBB" means 2 rooms, kitchen, bathroom, balcony
- "EG" means Ground floor
- "2. OG" means second floor
- "DG" means roof or loft apartment
- "VH" means front of the house
- "HH" means back of the house
- "qm" means square metre and describes the size of the apartment.
- "KM" means "Kaltmiete" (cold rent; i.e. rent without heating costs)
- "NK" means "Nebenkosten" (ancillary costs); these are extra costs for rubbish disposal, street and house cleaning costs as well as heating and water costs

74

- "WM" means "Warmmiete" (warm rent; this is the cold rent plus the "NK" ancillary costs)
- "WBS" means "Wohnberechtigungsschein"; this is a certificate that allows you to live in certain cheaper apartments

# Looking for Shared Flats

If you do not want to rent an apartment on your own but to share one, there is also the possibility of renting a furnished room in a flat with other people. The term used to describe shared flats is "Wohngemeinschaften" or "WG". Often you will see the term "WG Zimmer", which means a room in an apartment with other people. Unlike in many other countries, many flats do not come furnished and lodgers are expected to bring with them furniture, which presents difficulties if only planning a limited stay. Many "WGs" require you to find a replacement lodger for your room when leaving.

Useful websites for searching for shared flats are:

http://www.wg-gesucht.de/

http://www.studenten-wg.de/

Another possibility is to look for adverts placed on university campus notice boards,

e.g.: <u>www.dsble.de/wohnen</u>

Many students who leave the city for a limited period of time sublet their rooms or apartments. This means that the flats or rooms are rented without a contract being signed with the actual landlord. The contract is merely signed with the tenant ("Untermietvertrag").

When signing a contract please ensure that you understand what is written in the rental agreement (e.g. duration of agreement, costs, bills etc.).

Note: If you are looking for a shared flat your prospective flat mates might invite you for an interview in order to get to know if you would get on with one another.

# Things to keep in mind before you move into an apartment or a shared flat

# **Rent and Deposit**

Rent ("Miete") is the amount paid by the tenant ("Mieter") to the landlord ("Vermieter") every month. This is the "Kaltmiete" (cold rent) plus the "extra costs" such as rubbish disposal, street and house cleaning costs, heating and water costs. All of these costs together are called the "Warmmiete" (warm rent). Some of the additional costs are dependent on personal usage such as heating and water costs. The others depend on the size of the apartment. Electricity and telephone costs are normally paid directly by the tenants themselves. The ancillary costs and the costs for gas and electricity are paid monthly at a predetermined fixed rate. Once a year the meters are read and the difference is either refunded by the respective utility company, or the extra costs must then be paid to them.

A deposit ("Kaution") normally has to be paid by a tenant as a financial guarantee in case of damage to the apartment. The deposit is normally 1 or 2 months cold rent and is not permitted to be more than 3 times the net cold rent. The deposit has to be placed in a bank account with interest. The tenant receives the deposit plus interest after moving out of the apartment as long as this complies with the terms of the rent contract. The landlord is allowed to deduct money from the deposit to pay for any repairs to the apartment. Please check also for how long the rental agreement is closed and if it is possible to move out before the contract expires.

## **Moving Flat**

If you move into a new apartment, even if it is in the same town, you must register in one of the so called Bürgerämter normally within 14 days after the move. An overview of the Bürgerämter and their office hours in Leipzig is to be found under:

http://www.leipzig.de/de/buerger/service/wegweiser/buergeramt/uebers/

If you move afterwards to a new address, please inform the Bürgeramt about it. Please be aware that it is also possible to inform the postal service and have mail redirected to your new apartment. This is called a "Nachsendeantrag". All post will be redirected to your new apartment for a period of six months or one year. However, you will have to pay for this service. It is nevertheless generally recommended to inform your correspondents, e.g. authorities, health insurance, etc., as soon as possible. You can arrange for the service to redirect your mail at any post office.

When the time in Leipzig has come to an end and you want to go leave for your second year study place (or just to another flat or wherever) you could hire a moving company. However there are lots of cheaper alternatives of delivery companies like the "Post" ("DHL"), "GLS", "UPS", "Hermes" or "FedEx".

If you have an EU driver's license or an international driving license you can rent a truck from the most known carsharing websites like "teilAuto", "Hertz", "Europcar" or "Avis". Some companies offer that you can rent the car in Leipzig and return it at your new city, which might save you time and also money.

#### **House Caretaker and House Rules**

In houses with a number of tenants, there is often a house caretaker ("Hausmeister") and house management ("Hausverwaltung"). The house caretaker and house management are responsible for organisational measures and repairs within the house and the apartments.

In larger apartment blocks with numerous tenants there is normally a set of house rules ("Hausordnung"). Certain problems associated with living together in a joint house are addressed in the house rules, for example, allocating who is responsible for cleaning the stairs (which are called "Hausflur" or "Treppenhaus" in German) on which days, or laying down the times when residents must be quiet within the house, which is normally after 10 pm.

If there is no house caretaker then the residents are legally bound to remove snow and ice from in front of their house during winter. This is generally stated in the rental contract. As the tenants are responsible for removing snow and ice they are therefore also liable for all injuries incurred if they fail to meet their obligations. In some regions the streets also have to be swept once a week.

#### Water, Electricity and Rubbish

Water costs are determined individually depending on usage and the charges are levied with the rent.

Each tenant must register with the local gas or Electricity Company. The landlord, house management or the house caretaker can tell you who is responsible for supplying the gas and electricity and where you should register. The easiest thing to do is register with your local electricity supplier. However, you can also receive electricity from any electricity supplier registered in Germany or any other member state in the European Union. There are often major price differences depending on which company supplies your electricity.

You can also choose which kind of electricity you want: environmentally friendly electricity or nuclear. You may inform yourself about green energy options under: https://www.biostromvergleich.de/vergleich.

The costs of central heating are also included in the overall rental costs however please be aware that you pay each month only a preliminary payment and that the final premium will be calculated on the basis of your actual consumption. Single storey heating, coal heating, gas and oil heating are charged separately. The tenant is responsible for payment and ensuring that his supplies are adequate.

Environmental constraints mean that it is common in Germany to divide rubbish into different groups and not throw it all into the same bin. There are normally several different bins in each apartment block. Paper, glass and packaging are often collected separately. You can recognise the paper container by its blue colour. Plastic packaging is often labelled with the so-called "Grüner Punkt", a symbol showing that it can be recycled (in yellow container, "Gelber Sack/Gelbe Tonne"). The same applies for food waste ("Biomüll") that can be turned into compost (in brown container). Finally, there is "Restmull" (all other types of rubbish) that do not fall into the other categories (in black container, "Schwarze Tonne"). This other rubbish, the "Restmüll", is regularly collected, as is the packaging placed in the yellow container ("Gelber Sack") and the paper, cardboard and glass. However, there are exceptions; certain types of rubbish, the socalled "Werkstoffe", must be handed in to special depots. All types of rubbish that contain poisons or chemicals, such as fridges and paints, have to be taken to specials depots as they cannot be put in the regular rubbish bins. They are referred to as "Sondermüll". These special depots are run by the local refuse disposal companies. Batteries also fall into this category. They can often be disposed of in supermarkets or specialised electrical goods stores.

# Rundfunkbeitrag (former GEZ)

The German law regulates a licence fee, which covers all services offered by public service broadcasting on all distribution channels. Within this framework every household (it does not depend on the number of devices you own) in Germany has to pay 18,36€ per month. It does not matter how many people live at one residence, therefore if you live in a shared flat, you only have to pay 18,36€ once for all of you. However, this is only the case if the shared flat is separated from a public corridor or stairwell by a door and only those living in the flat have a key for the door.

The Rundfunkbeitrag administration receives their data from the local residents' registration office. Therefore you will receive a letter concerning the payment of the Rundfunkbeitrag which means that also non-German students will need to pay this fee.

You can find the forms to register and de-register at <u>https://www.rundfunkbeitrag.de/</u>. For more detailed information visit:

https://www.rundfunkbeitrag.de/welcome/englisch/index\_ger.html

# 5.7 Where to rent cars, bicycles, etc.

In case you prefer to rent a car or bicycle you can check the following offers:

- Europe car (car rental): Lützner Straße 179 2, 04179 Leipzig and Sachsenseite 3, 04103 Leipzig:
  - http://www.europcar.de/
- Hertz (car rental): Willy Brandt Platz 5, c/o Deutsche Bahn Reisezentrum/ticket office Leipzig, <u>http://www.hertz.de/</u>

Student Guide

- Avis (car rental): Ludwig Erhard Str. 53, Im Listbogen, 04103 Leipzig, <u>http://www.avis.de/default.aspx</u>
- Teilauto: this is an organisation to share cars, further information: <u>http://www.teilauto.net/</u>
- Lucky Bike: Alte Messe 1, this store sells second hand bikes on the first Saturday of every month. Demand here is high so get there as early as the shop opens, <a href="http://www.lucky-bike.de/">http://www.lucky-bike.de/</a>
- Fahrradmarkt Leipzig: Serveral times a year the Fahrradmarkt-Leipzig takes place at the media city Leipzig in the Altenburger Straße 9. On these websites you can find detailed information and check for the next date: <u>https://www.facebook.com/fahrradmarktleipzig/</u>
- Radfahren-in Leipzig: On this website you can find detailed information about bike stores, repair services and cycling tours all around the city <a href="http://www.urbanite.net/de/leipzig/artikel/uebersicht-leipziger-fahrradlaeden">http://www.urbanite.net/de/leipzig/artikel/uebersicht-leipziger-fahrradlaeden</a>
- Should you need to rent a van (e.g. when you are about to move from one apartment to another), you can get a discount with your student ID at most of the car rental companies

If you'd like to buy a bike you can go into bike shops like Little John Bikes (Martin-Luther-Ring 3-5); Lucky Bike (Hans-Poeche-Str. 23-25) or Rücktritt (Grünewaldstraße 13). There is also a cheap alternative: the bike-auction by the lost property office. It doesn't take place regularly, so please check

https://english.leipzig.de/services-and-administration/public-order-and-security/leipzigslost-property-office/ for the next date.

Or you can go to Secondhand-Bike-Fair in the Alte Messe (Prager Str. 200). It takes place every first Saturday in the month.

You can also use public bike rental service "nextbike" (https://www.nextbike.de/de/leipzig/). International students of Leipzig University may use a nextbike the first 30 minutes for free. Every further 30 minutes cost 1.00€ and you pay 9.00€ max. for 24 hours. To register, please bring your student ID and your identity card/passport to the LVB-tower across the Hauptbahnhof (main-station). You can find further information here: <u>https://www.studentenwerk-leipzig.de/service/mobil-leipzig</u>

Furthermore, there are options to rent e-scooters from TIER or VOI via their apps for 19ct per minute. More information and their apps are available at:

https://www.tier.app/en/

https://www.voiscooters.com/en/

# 5.8 Where to repair your everyday items

Café kaputt: You can repair your everyday items, i. e. your clothes, technical equipment, furnitures etc., at the repairingcafé.
 It is an educational project and offers you help in various sectors for repairing everyday stuff.

**OPENING HOURS:** 

- Craftwork: Tuesdays 6.00pm 8.00pm
- Technical equipment: Tuesdays 4.00pm 8.00pm
  - Wednesdays 4.00pm 8.00pm

77

## - Clothes:

Thursdays 4.00pm – 6.00pm

All opening hours are open to everyone and in order that everyone can join the Café kaputt it is financed on donations.

There are volunteer helps for support during repairing and the different tools are available for community use.

Contact: Merseburgerstraße 102, 04177 Leipzig

You can find more information on facebook https://www.facebook.com/CafeKaputt/.

There is also the possibility to ask in advance by e-mail about the possibility of repairing certain items: <u>cafekaputt@lebenlernenleipzig.de</u>

- Further repair options: There exist further repair facilities which are located all over the city. You can find find an overview here: <u>https://reparieren-in-leipzig.de/reparaturmoglichkeiten-in-leipzig/</u>
- **Do-It-Yourself Bicycle Repair Shops:** There are there three do-it-yourself repair shops where students can repair their bikes for free:
  - <u>Repair shop Fahrradselbsthilfewerkstatt "Radgeber":</u> Leplaystraße 5, 04103 Leipzig Office hours: Monday to Friday 10.00 am – 6.00 pm Contact: +49 341 2199149 or post@radgeber-leipzig.de
  - <u>Repair shop Fahrradselbsthilfewerkstatt "RadSchlag":</u> Schulze-Boysen-Str. 16 – Ecke Mühlstraße, 04317 Leipzig Office hours: Monday to Friday 10.00 am – 6.00 pm
  - <u>Repair shop Werkstatt des Villa e.V.:</u> Lessingstraße 7, 04109 Leipzig Office hours: Monday to Friday 04.00 pm – 7.00 pm Contact: +49 341 35 52 040 or <u>hauszentrale@villa-leipzig.de</u> If needed free expert counselling is provided to students when repairing their bicycles. For this service you will have to present your student card cointaining the "SB" or "MDV" logo for the running semester.

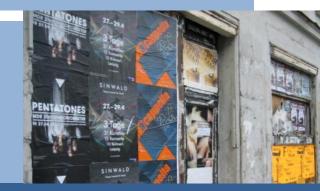

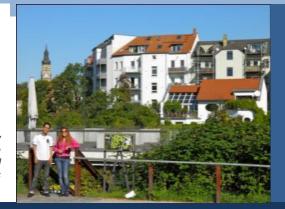

This photo was taken by Luis Guillermo Pineda Rodas and is licensed under a Creative Commons Attribution.

# **Spare-time activities**

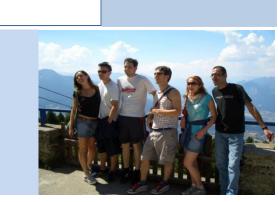

Leipzig has a very rich cultural scene that offers a lot of spare-time activities for every taste, so we are sure you will not get bored during your stay.

An online calendar of daily activities is to be found under: <u>https://www.leipzig-im.de/</u> or www.kreuzer-leipzig.de.

The website Hidden Leipzig (<u>http://www.verborgenes-leipzig.de/en/Home\_110.html</u>) gives you a list of interesting and helpful tips for spare-time activities in Leipzig.

For spare-time activities with an academic background (open lectures, workshops etc.) make sure to check the GESI news website, where those are listed regularly: <a href="http://gesi.sozphil.uni-leipzig.de/masters/globalstudies/">http://gesi.sozphil.uni-leipzig.de/masters/globalstudies/</a>.

In most of the pubs and bars you will also find flyers announcing events in Leipzig as well as the Frizz and Blitz or the Kreuzer (all magazines are free) that list cultural events. Below you will find a list of locations of several types:

## Theatres

Mostly in German language only

| • | Academixer (Cabaret)                                | Kupfergasse 2              |
|---|-----------------------------------------------------|----------------------------|
|   | http://www.academixer.com/                          |                            |
| • | Musikalische Komödie                                | Dreilindenstraße 30        |
|   | http://www.oper-leipzig.de/de/musikalische-komoedie |                            |
| • | LOFFT (off- theatre Leipzig)                        | Spinnereistraße 7, Halle 7 |
|   | http://www.lofft.de/web/index.php                   |                            |
| • | Schauspiel Leipzig - Centraltheater                 | Bosestraße 1               |
|   | http://www.schauspiel-leipzig.de/                   |                            |
| • | Leipziger Pfeffermühle (Cabaret)                    | Katharinenstraße 17        |
|   | http://www.kabarett-leipziger-pfeffermuehle.de/     |                            |
| • | Neues Schauspiel                                    | Lützner Straße 29          |
|   | http://www.neues-schauspiel-leipzig.de/             |                            |
| • | Schaubühne Lindenfels                               | Karl-Heine-Straße 50       |
|   | http://www.schaubuehne.com/                         |                            |
|   |                                                     |                            |
|   | Music (Classical)                                   |                            |
|   |                                                     | Augustusplatz 9            |
| • | Gewandhaus (philharmonics)                          | Augustusplatz 8            |
| _ | http://www.gewandhaus.de/spielplan/                 | Augustusplate 10           |
| • | Oper (Opera-House)                                  | Augustusplatz 12           |
|   | http://www.oper-leipzig.de/                         |                            |

 Thomanerchor (Thomaskirche) Martin-Luther-Ring <u>http://www.thomanerchor.de/de/54/p1/veranstaltungen.html</u>

University of Music and Theatre »Felix Mendelssohn Bartholdy« Leipzig This school offers various classical events at a very cheap price or even for free because it is mostly their students performing. Final project presentations have usually free admission. Make sure to check their events from time to time: <u>https://www.hmtleipzig.de/en/hmt/veranstaltungen</u>

## **Bars and Pubs**

 The streets and areas around Karl-Liebknecht-Straße (city district Südvorstadt and Connewitz) and Karl-Heine-Straße (district Plagwitz/Western part), Gottschedstraße (Western Centre), Eisenbahnstraße (Volkmarsdorf) and Barfußgäßchen (Centre) are lined with bars, pubs, and cafés.

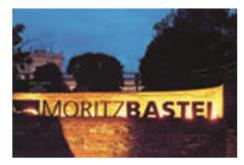

Source: http://www.fona.de/de/5890.

#### Cinemas

Most films are dubbed, but in some more alternative cinemas (Programmkino) you can find original films with German subtitles (OV-Version)

- Cineding (Programmkino), Karl-Heine-Straße 83 <u>http://www.cineding-leipzig.de/</u>
- CineStar (in the building Petersbogen), Petersstr. 44 http://www.cinestar.de/de/kino/leipzig-cinestar/
- Cinémathèque in der naTo (Programmkino), Karl-Liebknecht-Str. 48 <u>http://www.nato-leipzig.de/programm/aktueller-monat/</u>
- LuRu Kino in der alten Spinnerei, Spinnereistr. 7, Further information: <u>http://www.luru-kino.de/</u>
- PassageKinos (Programmkino), Hainstr. 19a <u>http://www.passage-kinos.de/</u>
- Prager Frühling (Programmkino), Bernhard-Göring-Str. 152 <u>http://www.kinobar-leipzig.de/cgi-bin/index.pl</u>
- Regina Palast, Dresdner Str. 56 http://leipzig.cineprog.net/
- Schaubühne Lindenfels (Programmkino), Karl-Heine-Str. 50 http://www.schaubuehne.com/
- Schauburg, Antonienstr. 21 http://www.schauburg-leipzig.de/
- UT Connewitz (Programmkino), Wolfang-Heinze-Str. 12a <u>http://www.utconnewitz.de/index.php?article\_id=1&category=FILM</u>
- Wissenschaftskino Leipzig (Science Cinema, only few events per year), Grimmaische Str. 6: <u>http://www.leipzig.de/wirtschaft-und-wissenschaft/wissenschaftfuer-alle/wissenschaftskino/</u>

# Clubs

There are many clubs in Leipzig, see for example a list of cultural venues under: <u>http://kreuzer-leipzig.de/adressen/</u>. Some clubs might open only for special events or change their locations...The most known ones are:

• Moritzbastei (Centre): Universitätsstraße 9

- Havanna Tanzclub (Centre): Große Fleischergasse 19
- Distillery (Südvorstadt) : Kurt-Eisner-Straße 108
- Ilses Erika (Südvorstadt): Bernhard-Göring-Straße 152
- Volkshaus (Südvorstadt): Karl-Liebknecht-Straße 30-32
- Conne Island (Connewitz): Koburger Straße 3
- Werk 2 (Connewitz): Kochstraße 132
- Institut für Zukunft (Südvorstadt): An den Tierkliniken 38-40
- Elipamanoke (Plagwitz): Markranstädter Straße 4
- Haus Auensee (Wahren): Gustav-Esche-Straße 4
- Club Velvet (Centre): Körnerstraße 68
- STUK (Centre/Südost): Nürnberger Straße 42
- Twenty One (Centre): Gottschedstraße 2
- Täubchenthal (Plagwitz): Wachsmuthstraße 1
- mjut (Centre Ost): Lagerhofstraße 2

If you like electronic music, check this website: www.frohfroh.de

This photo was taken by Sevim Varliklar and is licensed under a Creative Commons Attribution: <u>http://creativecommons.org/licenses/by-nc-sa/2.0/</u>.

# Festivals

# Music

Rock am Kuhteich, in May (open air; Punk, Rock, Ska, Folk) http://www.rock-am-kuhteich.de/anfahrt acapella, in May (indoor; Acapella) http://www.a-cappella-festival.de/index.php/en/ Wave Gothic Treffen (the biggest in the world), in May (Gothic, Metal, Electro, Neofolk, EBM) http://www.wave-gotik-treffen.de/ Kosmonaut, in June (open air; Indie, Electro, Hip Hop) http://www.kosmonaut-festival.de/ Bach Fest, in June (Classical) http://www.bachfestleipzig.de/en/bachfest Klassik airleben, in June (Classical, open air-concerts of the Gewandhausorchestra) https://www.gewandhausorchester.de/hoehepunkte-201819/klassikairleben/ TH!NK, in July (open air; Electro) http://www.think-festival.de/ Ancient Trance Festival, in August (open air, festival for worldmusic) https://ancient-trance.de/de

# Film

DOK, in October (Documentary) <u>http://www.dok-leipzig.de/home/?lang=en&</u> Lateinamerikanische Filmtage, in October (Latin American films) <u>http://lateinamerikanische-tage.de/</u> Französische Filmtage, in November (French films) <u>http://www.franzoesische-filmtage.de/</u> Italienische Filmtage, in December (Italien films) <u>https://passage-kinos.de/cinema-italia</u>

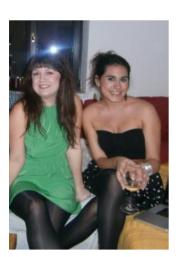

#### 83 Student Guide

Kurzsuechtig, in April (short movie festival) <u>http://kurzsuechtig.de/</u> GlobaLE, between July and November, (poltical, globalization-critical films), **free entry** 

#### Art

Spinnerei Rundgang, in January, May, September (art) <u>http://www.spinnerei.de/events.html</u> HGB Rundgang, in February (art) <u>https://www.hgb-leipzig.de/index.php?a=aktuell&js=2</u> f/stop, in June (Photography) https://de-de.facebook.com/FSTOPLeipzig

## LGBTQIA\*-Life

Leipzig offers a large variety of locations for LGBTQIA\* people. You can find information on venues and events under:

http://www.dailyxtratravel.com/germany/saxony/leipzig?AspxAutoDetectCookieSupport= 1

#### Parks

Leipzig is an extremely green city since huge parts of it are covered with parks and gardens. Thus, especially in the summer, you can enjoy the greenery by taking a nice walk and relax on a bench or on the grass. Just 500 metres from the GESI is the Rosental Park where you can also find the so-called "Zoo window" which gives a nice view on some of the zoo animals. The following parks are worth a visit:

- Bretschneider-Park
- Botanischer Garten
- Clara-Zetkin-Park
- Palmengarten
- Friedenspark
- Lene-Voigt-Park
- Mariannenpark

We also recommend that you to have a walk to the "Fockeberg", a small "mountain" made of the rubble after WWII that is located in the Southern part of Leipzig and from which you are offered a beautiful view over Leipzig. It is accessible from Fockestraße. Grüner Weg Linnéstraße 1 Martin-Luther-Ring Lützner Straße Prager Str. Gerichtsweg/Riebeckstraße Rohrteichstraße

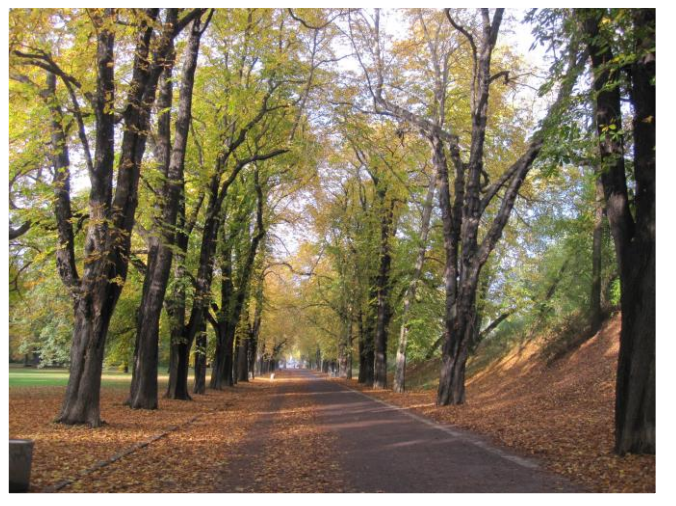

This photo was taken at Friedenspark by Jin Wang and is licensed under a Creative Commons Attribution: http://creativecommons.org/licenses/by-nc-sa/2.0/.

84

## Gardens

If you have a "grünen Daumen", meaning you like working in the garden, there are some initiatives in Leipzig that make it possible to enjoy a garden even in the city. You can grow your own vegetables and fruits, help out with garden work, buy the organic food, or just enjoy cake and co, sitting under a tree in the garden in summer:

http://annalinde-leipzig.de/, http://www.querbeet-leipzig.de/,

http://www.nachbarschaftsgaerten.de/, https://de-de.facebook.com/pages/Zum-Wilden-Heinz/139992709534579.

#### Wildpark Connewitz

In this part of Leipzig you can watch the local animals. It is certainly worth an evening's visit and also offers a playground for children. There is no entrance fee – but donations are welcome. There are also vending machines with food for the animals. If you visit in the winter, do not miss a cup of tea in the Blockhaus. In order to reach the park take tram 9 to Markkleeberg-West (terminus) and get out at the station "Wildpark". For further information please visit: <u>http://www.wildparkverein-leipzig.de/</u>

## Zoo

Accessible by Tram 12, just a two-minute-walk from the GESI. Although quite expensive to enter, it is a modern zoo where you can expect to see many interesting animals. For further information please visit: <u>http://www.zoo-leipzig.de/</u>

#### Museums

Museums in Germany are usually closed on Mondays and some have one day in the week/month with free entry. You can find further information about the times of entry, prices, etc. on the internet. Also, look out for "Museumsnacht" which is one night a year where all the museums are open late into the night.

- Antikenmuseum (Museum of the Ancient World): Nikolaikirchhof 2 <u>http://www.uni-leipzig.de/antik/index.php?id=9</u>
- Bach-Museum im Bach-Archiv (Museum of Johann S. Bach): Thomaskirchhof 15/16 <u>http://www.bachmuseumleipzig.de/de/bach-museum</u>
   Free entry every first Tuesday of a month.
- Botanischer Garten (Botanical garden): Linnéstraße 1 <u>http://www.uni-leipzig.de/bota/info/default\_i.php</u>
- Galerie f
  ür Zeitgenössische Kunst (Gallery of Contemporary Arts): Karl-Tauchnitz-Straße 11 <u>http://www.gfzk.de/</u>
   Free entry every Wednesday
- Grassimuseum: Johannisplatz 5-11
   Museum für angewandte Kunst (Museum of applied arts)
   Museum für Völkerkunde (Ethnographical Museum)
   Museum für Musikinstrumente (Museum of Musical Instruments)
   <u>http://www.grassimuseum.de/</u>

   Free entry every first Wednesday of a month.
- Naturkundemuseum: Lortzingstraße 3 http://naturkundemuseum.leipzig.de/
- Museum der bildenden Künste (Museum of Fine Arts): Katharinenstr. 10 <u>http://www.mdbk.de/</u>
   Free entry every first Wednesday of a month.

85

- Museum "Runden Ecke"(Museum on GDR's intelligence service "Stasi"): Dittrichring 24 <u>http://www.runde-ecke-leipzig.de/cms/</u> Free entry all days.
- Museum f
  ür Druckkunst: Nonnenstraße 38 https://www.druckkunst-museum.de/de/
- Schumann-Haus (Museum of Robert Schumann): Inselstraße 18 <u>http://www.schumann-verein.de/</u>
- Mendelssohn-Haus (Museum of Felix Mendelssohn Bartholdy): Goldschmidtstraße 12 <u>https://www.mendelssohn-stiftung.de/museum/</u>
- Zeitgeschichtliches Forum: Grimmaische Straße 6 <u>http://www.hdg.de/leipzig/</u>
   Free entry all days in the permanent exhibition.
- Stadtgeschichtliches Museum Leipzig: Altes Rathaus (Old City Hall) <u>http://www.stadtgeschichtliches-museum-leipzig.de/</u>
   Free entry every first Wednesday of a month.
- Archiv Bürgerbewegung (archive of the civic movement): Katharinenstraße 11 <u>http://www.archiv-buergerbewegung.de/</u>
- Schillerhaus (Schillerhouse): Menckestraße 42 <u>http://www.leipzig-gohlis.de/schillerhaus/</u>
   Free entry every first Wednesday of the month.
- Völkerschlachtdenkmal (Monument of the Battle of Nations): Prager Straße 212 <u>https://www.stadtgeschichtliches-museum-</u> <u>leipzig.de/besuch/unsere-</u> <u>haeuser/voelkerschlachtdenkmal-forum-1813/</u>

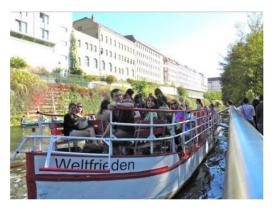

# Galleries

Leipzig has a very rich art scene. A lot of young artist come from all over the world to Leipzig to study at the Academy of Visual Arts Leipzig (Hochschule für Grafik und Buchkunst, HGB). These students are eager to show their work to an audience and therefore you can find a lot of small exhibitions and alternative art projects which claim their place in Leipzig's unoccupied off-spaces. These projects are often unfunded and only announced on facebook or with flyers/postcards at pubs and galleries, so keep your eyes and ears open.

Especially interesting for people looking for artists from their own home country is the Leipzig International Art Programme (LIA) which invites young artists from different nations to Leipzig, gives them a working space, and exhibits their work at the end of their stay: <u>https://liap.eu/index.php/de/</u>.

You don't want to miss going to the "Alte Baumwollspinnerei", <u>http://www.spinnerei.de/home-95.html</u>. It's a closed cotton mill industrial complex from the 19<sup>th</sup> Century which opened its space in the 90ies for the cultural scene. Today there are galleries, studios, small workshops, guest apartments, a library, shops, a cinema and a café. Best time to pay the "Spinnerei" a visit is during a work show, called "Spinnerei Rundgang" - it's a huge happening where all kind of people come together.

Here is a list of galleries, some of them you can find on the "Spinnerei" area:

Galerie Schwind (Gohlis) Springer Straße 5 Kunstraum E (Volkmarsdorf) Eisenbahnstraße 109 Galerie Irrgang (Centre) Dittrichring 6 Potemka (Plagwitz) Aurelienstraße 41 Galerie Eigen+Art (Plagwitz) Spinnereistraße 7 Maerzgalerie (Plagwitz) Spinnereistraße 7 Galerie Kleindienst (Plagwitz) Spinnereistraße 7 B2 (Plagwitz) Spinnereistraße 7 Halle 14 (Plagwitz) Spinnereistraße 7 D21 (Lindenau) Demmeringstraße 21 Galerie Hoch+Partner (Lindenau) Lütznerstraße 91

## **Religious institutions**

Most people in Leipzig are either atheists or Protestants. Church services for Catholics normally take place on Saturday at 6pm or Sundays at 8am or 9.30am. Church services for Protestants normally take place on Sundays at 9:30 am or 11:15 am. But there are exceptions, in Nikolaikirche for example, at 5pm; for further general information please see: <u>http://www.kirche-leipzig.de/</u> and <u>http://www.propstei-leipzig.de/seiten/start</u>.

A small Chinese church is located in Jacobstraße 17.

A Russian-orthodox church is located in Philipp-Rosenthal-Straße 51A. Phone: +49 341-8781453.

A Jewish synagogue is located in Löhrstrasse 10 (close to the GESI).

The Vietnamese-Buddhist Community is located in Torgauer Straße 51. Phone: +49 341-2346230.

Leipzig English Church at Scharnhorststraße 29, <u>http://www.leipzig-english-church.de/</u>. You can get an overview on Leipzig's initiatives for intercultural and inter-religious dialogues on: https://www.leipzig.de/jugend-familie-und-soziales/auslaender-und-migranten/migration-und-integration/interkultureller-und-interreligioeser-dialog/.

#### Kanupark Markkleeberg

In this park you can go rafting, kayaking and canoeing.

For further information please visit: <u>http://www.kanupark-markkleeberg.com/</u>

In order to get there take tram 15 (to Meusdorf) stop: Probstheida, and then take the bus 141 (to Borna), the stop is: Auenhain, Kanupark

# **Kletterpark Leipzig**

Am Albrechtshainer See 1 Kletterpark is an outdoor activities high-ropes park where you can take part in high-rope courses, <u>http://www.kletterwald-leipzig.de/</u>.

To get there take the tram 15 to Meusdorf, and get off at the station Meusdorf, there you take the bus 171 to Naunhof, the stop is Albrechtshain/Dorfstraße. From there walk 10 minutes to get to the Kletterwald.

# Further sights and places of interest

"Völkerschlachtdenkmal" (Monument to the Battle of the Nations)

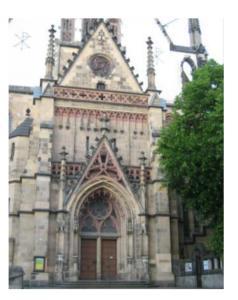

87

Also known as the Monument to the Battle of the Nations, the impressive temple monument rises 91 metres into the sky on a site close to where Napoleon's command post stood during the Battle of Leipzig in 1813. 364 steps lead to a viewing platform which gives phenomenal views of Leipzig and the surrounding area.

The impressive monument complex with the integrated Forum 1813 museum covers four hectares and gives spectacular insights into the events of the Battle of Leipzig and its aftermath. *Source: http://www.stadtgeschichtliches-museum-*

leipzig.de/site\_english/voelkerschlachtdenkmal/index.php

#### Botanischer Garten der Universität

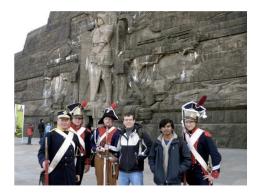

This photo was taken by Luis Guillermo Pineda Rodas and is licensed under a Creative Commons Attribution: <u>http://creativecommons.org/licenses/by-nc-sa/2.0/</u>

The botanical garden of Leipzig University is worth a visit. It consists of a "scent and touch garden" and a garden for medical plants as well as several green houses. The botanical garden is situated in Linnéstraße 1, next to the Friedenspark in the Eastern part of the city centre. The entry for the garden is free however for entry to the greenhouse a fee of  $3.00 \in$  is charged for students.

Source: <u>http://www.uni-leipzig.de/bota/info/default\_i.php</u>

#### Mädlerpassage

The "Mädlerpassage" is a huge area with impressive architecture in the city centre of Leipzig. On your way through the Mädlerpassage you will pass striking shop fronts and the six entrances to the upper floors. The stairways to the former exhibition areas, which were partly rebuilt as offices during the 1997 reconstruction work, are also architecturally remarkable. The Portals A, B and D are all framed by cherubs holding coats of arms and flanked by vases, following the classicism style. The rotunda is 12 metres in diameter and is about 15 metres high with a glass cupola. There is a Glockenspiel made of Meissener porcelain, which was installed in 1970 above the exit to Petersstraße (newly installed in 1997). Today various classical or folk melodies are played on the hour. Besides that, the "Mädlerpassage" also hosts Auerbach's Cellar, which is a famous historic restaurant founded in 1525.

For more information on the history and the architecture of the building, see source: <u>http://www.maedlerpassage.de/en/history/</u>

#### Gohliser Schlößchen

The chateau of Gohlis counts as a small treasure of the Saxonian cultural history. It was built in 1756 in the Rococo style and restored in 1998. Today it can be booked for weddings, congresses and other events.

Source: http://www.gohliser-schloss.de/html/

#### Around Leipzig: Lakes

Leipzig's great hotspots in the summer are the lakes that surround the city and where you can take a relaxing swim and feel as if you were on holiday. What is more they are accessible via public transport and have excellent water quality. All have a variety of restaurants or kiosks where you can purchase refreshments.

• Cospudener See (locals also call it "Cossi" or "Costa Cospuda"): take tram 9 to Markkleeberg-West (terminus) and from there it is a short walk

- Kulkwitzer See ("Kulki", also offers the possibility to do water skiing): take tram 8 or 15 to Miltitz (terminus) and get off at Plovdiver Str., walk along Lützner Straße to get to the lake
- Markkleeberger See: take tram 11 to Markkleeberg-Ost (terminus) and from there it is a short walk

## Sports

There are a lot of possibilities to do sports in Leipzig and several institutions offer courses such as basketball, aerobics, yoga or swimming. The best and cheapest possibility for students to attend sports courses is to register with the sports centre at the Leipzig University. You can register on the internet for the courses you wish to attend before the semester starts (i.e. in March for the summer term and in September for the winter term). All you need is your name, e-mail-address and student number ("Matrikelnummer").

The fee varies between 20 - 40 Euros per semester; some of the courses are free of charge. There is always a high demand for the courses and therefore courses are quickly booked. Thus assure that you register on the day, if not the hours following, when registration opens. You find information under: <u>http://www.hochschulsport-leipzig.de/</u>

How to book a sports course at the Leipzig University?

- 1. Click "Programm und Buchung", there you'll find different options, click "buchen" and you will see this term's programme. You'll find all the courses that are offered in an alphabetic order.
- 2. By clicking the course, e.g. "Irish dance", you will enter the page which contains the course's details. There you will be able to see date, time, place and price of the course and if you can still apply for it. This is indicated by the button at the end of the scheme ("Buchung"). If it is green and says "buchen" there are still some places available in the course, if it is orange there are two possibilities: You can join a waiting list or it is already fully booked. By clicking the abbreviation of the place (see "Ort") you will see the exact location of it on a map of Leipzig.
- 3. If you want to book the course, click the green button saying "buchen" or enter the waiting list by clicking on the orange one.
- 4. After that you will have to fill in a form with your details and then click the button "verbindliche Anmeldung" at the end of the page.
- 5. Then the bank account will appear to which you will have to transfer the attendance fee. There is no other way to pay for the courses.
- 6. You will receive a confirmation of your course registration, print it and keep it. They will ask for it the first time you go to attend your course.

You can only apply for a maximum of two courses. However, after the start of the sports classes there is the possibility to apply for any other available places => "Restplätze" (the procedure is the same as above)

Should you have got any questions, you will have by clicking on "Über ZFH" - "Mitarbeiter/Zuständigkeiten" the possibility to contact the person being in charge.

If you do not want to go the Uni-Sport or the respective courses are fully booked, these websites may be helpful for you as well:

- Volkshochschule Leipzig (Adult education centre): <u>https://www.vhs-leipzig.de/programm/gesundheit-ernaehrung.html</u>
- Stadtsportbund Leipzig e. V.: <u>http://www.ssb-leipzig.de/</u>, and also: <u>http://www.sportinleipzig.de</u>

• SC DHfK Leipzig e. V.: http://www.scdhfk.de/

#### **Swimming Facilities**

Leipzig offers you a variety of indoor and outdoor swimming facilities. The following indoor swimming pools do exist:

**Sportbad "An der Elster"** Antonienstraße 8 04229 Leipzig

**Grünauer Welle** Stuttgarter Allee 7 04209 Leipzig

Schwimmhalle Mitte Kirschbergstraße 84 04155 Leipzig

**Schwimmhalle Nord** Kleiststraße 54 04157 Leipzig

**Schwimmhalle Süd** Tarostraße 10 04109 Leipzig

Schwimmhalle West Hans-Driesch-Straße 52a 04179 Leipzig

Schwimmhalle Südost Kolmstraße 35 04299 Leipzig

#### Schwimmhalle Nordost

Schönefelder Allee 26 04347 Leipzig **Sachsentherme** Paunsdorf - Center Schongauer Straße 19 04329 Leipzig

Photos Source: http://www.sportbaeder-leipzig.de/

For information on entry fees as well as opening hours, please visit: <u>http://www.sportbaeder-leipzig.de/</u> www.sachsen-therme.de

Sport facilities for free use you'll find in the many parks in Leipzig. For instance you can play football, basketball and table tennis in the Friedenspark and table tennis, football and

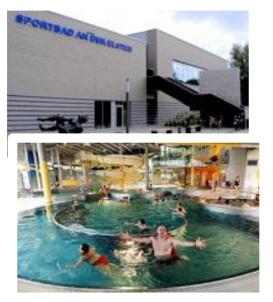

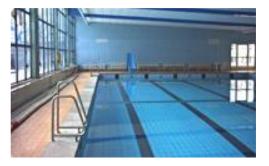

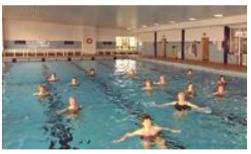

beachvolleyball in Lene-Voigt-Park. There are also sport facilities in the student dorm in Johannes-R.-Becher-Straße.

# 5.10 Eating Out in Leipzig

#### Restaurants

There are many restaurants with German cuisine in Leipzig and also a great and growing number of restaurants offering international delights. These restaurants suit all price classes. The following websites offer an overview of restaurants:

- <u>http://kreuzer-leipzig.de/restaurantfinder/</u>
- <u>http://prinz.de/leipzig/locations/kategorie/gastro/restaurants</u>
- <u>http://www.lonelyplanet.com/germany/saxony/leipzig/restaurants</u>
- http://www.tripadvisor.co.uk/Restaurants-g187400-Leipzig\_Saxony.html

The by far worldwide most known German restaurant in Leipzig is "Auerbachs Keller Leipzig", Grimmaische Strasse 2-4, 04109 Leipzig: <u>http://www.auerbachs-keller-leipzig.de/</u>, which was mentioned in Goethe's Faust.

In case you are vegetarian, vegan, there is a growing number of restaurants serving this kind of food. For example:

- Zest, a vegan restaurant in Bornaische Straße 54, 04277Leipzig: <u>www.zest-leipzig.de/</u>
- Symbiose in Karl-Liebknecht-Str. 112: <u>https://www.symbiose-leipzig.de/home/english-summary/</u>
- Vleischerei in Zschochersche Str. 23: <u>http://vleischerei.de/speisekarte/</u>

Or search this website for other options: <u>http://www.urbanite.net/de/leipzig/artikel/veganes-leipzig-kleiner-vegan-guide</u>

# Fast Food

Fried sausage ("Bratwurst") with French fries, ketchup and mayonnaise was Germany's number one fast food dish for decades. This has now been replaced by the "Döner Kebab". There is almost no town in Germany that does not have kebab meat that rotates on a spit, and is sliced and served with vegetables in Turkish bread. It is also available as a vegetarian or vegan option. Apart from the "Döner", the "Bratwurst" sausage and French fries, the Italian "pizza" has also become a national fast food dish in Germany. With just a telephone call, a variety of pizza delivery services ("Pizzaservice") in Leipzig deliver pizzas and other international dishes straight to your home. For example on <a href="http://www.lieferheld.de/">http://www.lieferheld.de/</a> you can look for delivery services close to your location.

# Voküs (Volksküchen – soup kitchen)

Another possibility to eat out in Leipzig is to visit one of the Voküs. Voküs or Volksküchen are places where food is offered for free or for a very low price. In Leipzig Voküs are often connected with leftist associations or projects and they usually offer vegetarian or vegan food. Here is a list of some of the Leipziger Voküs:

- B12, Braustraße 20: Tuesday at 8 pm, vegan food
- Libelle, Kolonnadenstraße 19: Saturday at 8pm, mostly vegan food
- Plaque, Industriestraße 101: Tuesday, Wednesday, Thursday and Sunday at 8pm, vegan
- Casablanca, Josephstraße 12: Monday 7pm, vegan
- Das Japanische Haus, Eisenbahnstraße 113b, Thursdays and Saturdays 8pm
- •

# Cafes

Cafes offer delicious cakes and biscuits and sometimes a variety of snacks and small dishes. Of course you can find a lot of them in Leipzig:

- Corso (not open on Sunday):
- Grundmann (with Art Deco interior):
- Riquet (with Art nouveau interior):
- Mørtelwerk (a bit outside of the centre of the city, but a very nice place next to a river; Tram 8, 15 for Miltitz – Saarländerstraße):
- Around the Karl-Liebknecht-Straße (south), Karl-Heine-Straße (west) and the market place (Centre) you will find a lot of cafes and bars.

# Cafes with free WLAN (wifi)

- Café Cantona (Centre):
- Spizz (Centre):
- Coffee Culture (Centre)
- Fela (South):
- Schaubühne Lindenfels (West):
- Cafe Westen (West):
- Shredderei Café (West)
- Starbucks (centre) GrimmaischeStraße 14

Windmühlenstraße 29 Markt 9 Brühl 54 Karl-Liebknecht-Straße 92 Karl-Heine-Straße 50 Demmeringstraße 32 Lützner Straße 91 Main station,

# 5.11 Tipping

Although service is included in the price in Germany, it is also common to give a tip. The size of the tip depends on the friendliness, quality and service. In general, 10 per cent of the total bill is the common standard if everything was to your complete satisfaction.

Brüderstraße 6 August-Bebel-Straße 2 Schuhmachergäßchen 1 Am Kanal 28

# 5.12 Local News

Can be found in the regional Newspaper "Leipziger Volkszeitung" or in the Leipzig magazine "Kreuzer". As for the TV there is the local LeipzigFernsehen and the regional broadcasting MDR.

And on these websites: <u>http://www.l-iz.de/</u> <u>http://www.lvz-online.de/</u> <u>http://kreuzer-leipzig.de/</u> <u>http://www.mdr.de/sachsen/leipzig/index.html</u>

# 5.13 The Leipzig Glocal

The Leipzig Glocal is a Leipzig-based, English-language webzine, started by Global Studies Alumni Ana Ribeiro. It provides a platform where local and global viewpoints can intersect, mingle and complement each other via various forms of creative expression. It is giving a channel to a local and international audience who'd like to know more about Leipzig or share their experiences. The site also features listings of movies, events and jobs in the Leipzig area that may be of interest to the international community. EMGS students are kindly invited to contribute by giving suggestions or by writing for guest columns on diverse topics, such as travel, arts and culture, music, movies, dating, literature, politics, and history. It is accessible via https://leipglo.com/.

# 5.14 Leipzig for and with children

Leipzig has a lot to offer for children and parents - city forest, city parks, lakes, lots of cultural events, a good public transport system, low rents and an overall young and vivid atmosphere.

Plagwitz and Schleußig are the most popular residential neighbourhoods for young parents, since they are close to the park and a lot of cultural and family-friendly events are organized in this area. The public playground at Karl-Heine-Platz (located in Plagwitz) is a good place to meet other young parents and to get contacts of recommendable childcare: It can be helpful to ask other people with children in the age of yours, people are very open and will let you know whether they know nannies that have free space for more children.

If you are looking for other young parents in Leipzig, and recommendation for childfriendly restaurants, events, public playgrounds and so on you can visit the homepage of the Studentische Eltern Leipzig e.V.: <u>http://wwwstud.uni-leipzig.de/~kinderle/wp/</u>.

If you are in need of children clothes, try the "Mütterzentrum" in the Walter-Heinze-Straße (Plagwitz) <u>http://www.muetterzentrum-leipzig.de/</u>, it has a second hand shop for children clothes and also offers information to child-related things. There are more second hand shops for kids all over the city.

Leipzig has a lot of attractions that will fascinate your children, therefore EMGS parents recommended the "Leipzig Pass", because of its discounts for public transport, the Zoo, city library, swimming pools, theatre and much more. Check if you are eligible for the

pass and which documents are needed for application here <u>http://www.leipzig.de/jugend-familie-und-soziales/soziale-hilfen/leipzig-pass/</u>.

# Family-friendly university

Leipzig University is eager to help both employees and students to balance their career or studies with their family duties: <u>http://www.gleichstellung.uni-</u>leipzig.de/familienservice/familienservice-der-universitaet-leipzig/.

The Leipzig Student Services (Studentenwerk) also provides advice for students with children. The social counsellor informs and supports parents with regard to applications, financial support or looking for suitable child care. For instance they are offering a special child bonus, special dormitories for young parents and their children and a child card, which entitles children to warm meals in canteens of the Studentenwerk. Most of the canteens have children's play corners, high chairs and the possibility to warm up baby bottles or infant foods. For more details see: <a href="https://www.studentenwerk-leipzig.de/en/counselling-social-issues/studying-with-children">https://www.studentenwerk-leipzig.de/en/counselling-social-issues/studying-with-children</a>. You can find the Student Service Centre at Goethestraße 6 / Studentenwerk, Sozialberatung for the office hours please check out: <a href="http://www.studentenwerk-leipzig.de/beratung/sozialberatung">http://www.studentenwerk-leipzig.de/beratung/sozialberatung</a>. In addition the Student Union social counselling service is also offering advice and support. You can contact them via mail sozialberatung@stura.uni-leipzig.de (also see website: https://stura.uni-leipzig.de/sozialberatung/) or at the StuRa office at Neues Seminargebäude, room 001.

For more general information on studying with children go to <u>http://www.studentenkind.de/</u> <u>http://www.stud.uni-leipzig.de/~kinderle/wp/</u> <u>http://www.mawista.com/blog/mit-kind-im-ausland-studieren/</u>

# Babysitters, Tagesmütter (day nannies)...

In case you need someone to take care of your child, while studying or doing research we recommend approaching the following:

http://www.familienfreunde.de/baseportal/FKU&Bundesland==13&Landkreis==1327&Or t~=Leipzig&Kategorie==99&Stadtbezirk==&Ortsteil http://www.leipzig.de/kinderbetreuung/ http://kleinanzeigen.meinestadt.de/leipzig/haus-familie/kinderwelt/babysitting https://www.betreut.de/ https://www.meinkitaplatz-leipzig.de/ http://www.rockzipfel-leipzig.de/

Leipzig University also provides own facilities for the children of its young parents: <u>http://www.gleichstellung.uni-leipzig.de/familienservice/kinderbetreuung/</u>

For example, in Leipzig Student Services childcare centre ("Kinderladen") children from the age of eight weeks to six years are looked after for one semester. The "Kinderladen" is situated in the Nürnberger Straße 42 hall of residence.

Moreover there is the Kindergarten called "EinSteinchen" in the Brüderstraße 14. As sponsors of free youth welfare, the Studentenwerk Leipzig runs the "Villa Unifraz" child day care centre in the Bornaische Straße 138 hall of residence, which accommodates mainly children of students. Send your applications for admission as soon as possible to the facility. You can find the form here:

http://www.studentenwerk-leipzig.de/beratung/kinderbetreuungsangebote.

# 5.15 Leipzig International School (LIS)

The language of instruction is English, although there is the possibility that your child can participate in language classes to learn English as a second language. There are the following three levels:

- -Pre-School: 3-6 years \_
  - Primary School: Grade 1 to 5
- Secondary School: Grade 6 to 12 \_

Further information about admission and enrolment procedures, fees, etc. can be found on their internet page: http://www.intschool-leipzig.com/

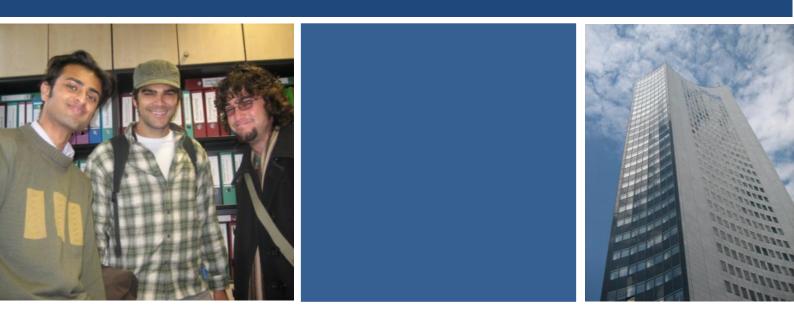

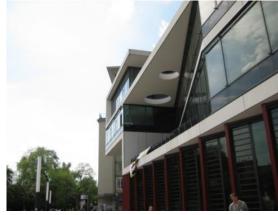

# Learning German and getting to know about German etiquette

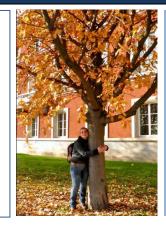

This photo was taken by Luis Guillermo Pineda Rodas and is licensed under a Creative

# 6. Learning German and getting to know about German etiquette

# 6.1 Language Courses

Knowledge of German helps in everyday life and work. For those that do not speak the language, a small dictionary with the most important words and phrases is a great help. Comprehensive dictionaries and textbooks, CD's and other media are available in most good bookstores.

If you want to improve your knowledge of German, you can choose from a variety of language courses. German classes will be offered (for free) through the Global and European Studies Institute. The course will take place once a week (1.5h). Registration will take place at the first day of the introductory days. Certificates can only be received with regular attendance.

Another possibility is a so-called "tandem course". The course gives you the opportunity to meet up with a native German speaker who introduces you to his mother tongue, while you do the same vice versa. At the Leipzig University there is a special office for tandem courses, called "Tandem-Büro":

http://www.uni-leipzig.de/sprachenzentrum/hi.site,postext,tandem-buero.html

For further information see also on German language courses, please see:

https://home.uni-leipzig.de/sprachen/sprachen/deutsch/756-deutsch/

https://www.uni-leipzig.de/en/international/studying-at-leipzig-university/prospectivestudents/preparing-for-your-studies/#c4057

Commercial language schools also offer German language courses. The cheapest are usually offered by the "Volkshochschulen" (community college) <u>https://www.vhs-leipzig.de/programm/sprachen-verstaendigung.html</u> and other state subsidised bodies.

You might also have a look at "Learning German with the Deutsche Welle" (B2-C1) Top-Thema: Current topics

http://www.dw.de/deutsch-lernen/top-thema/s-8030 (with audio)

Landeskunde: Saxon dialect

http://www.dw.de/deutsch-lernen/s%C3%A4chsisch/s-12468

Alltagsdeutsch: Single in-depth topics

http://www.dw.de/deutsch-lernen/alltagsdeutsch/s-9214 (with audio)

Sprachbar: Explanations of news, idioms and grammar

http://www.dw.de/deutsch-lernen/sprachbar/s-9011 (with audio)

Wort der Woche: In-depth explanations of single words

http://www.dw.de/deutsch-lernen/wort-der-woche/s-9031 (with audio)

Media Center: Live and recorded TV and radio programs

http://www.dw.com/de/media-center/s-100813 (with audio and video)

If you want to approach the German language in a more fun way, the following essay of Mark Twain is recommended: <u>https://www.daad.org/files/2016/07/Mark\_Twain-Broschuere.pdf</u>

# 6.2 Everyday Language

# Hello and Goodbye

 $\rightarrow$  "Guten Morgen" – "Good Morning" is the most common form of greeting one another until around midday.

 $\rightarrow$  "Guten Tag" – "Good Day" is used until roughly 6 pm. Many people also just use the simple "Hallo".

 $\rightarrow$  "Guten Abend" – "Good Evening" is said after 6 pm.

 $\rightarrow$  "Gute Nacht" (Good Night) is said before going to bed.

 $\rightarrow$  "Mahlzeit" is said to other colleagues at work at meal times. This combines a greeting and the wish that the respective colleagues enjoy their meal.

 $\rightarrow$  "Auf Wiedersehen" – "Good Bye" is said when leaving. The short form is "Wiederseh n". The Italian word "Ciao", as well as "Tschüss", "Tschö" or "Tschüssi" can also be used to say goodbye.

In Bavaria, Baden-Württemberg and parts of Rhineland Palatinate people greet one another with "Grüss Gott" and "Servus" at any time of the day and with "Pfiat di Gott" or "Ade" when they are saying goodbye. In the coastal regions of northern Germany in East and North Frisia, people also say "Moin", and "Moin, Moin".

#### "Du" and "Sie"

The most common way to address people is with the formal "Sie". This is used in public and at work. Even if neighbours or colleagues have known each other for a long time they often still use the polite form of the word "You" or "Sie". The informal "you" is "Du". This is used among close friends and close colleagues and with children until around the age of 16. Schoolchildren and students also use the informal "Du". The general rule of thumb is that the older person offers the use of the informal "Du" instead of "Sie". At work the higher ranked member of staff may offer to use the "Du" form.

#### "Bitte" and "Danke", "Please" and "Thank You"

The word "Bitte" or "Please" is usually used when asking for something: "Können Sie mir bitte sagen, wie spät es ist?" (Can you tell me what time it is, please?), "Kann ich bitte die Zeitung haben?" (Can I have the newspaper, please?). The word is a sign of pleasantness and politeness.

When you pass something to another person you also usually say "Bitte sehr" or "Bitte schön" ("You're welcome").

"Danke schön" or "Danke sehr" or "Vielen Dank" – "Many Thanks", "Thanks very much" etc. is the usual answer. If you are offered something to drink the word "Nein, Danke" means no thanks. You can say "Ja, bitte" or "Ja, gern" to say yes please.

#### Telling the Time

Morning: 7:50 Uhr (7:50 am) "Seven fifty a.m." - "Sieben Uhr fünfzig" "Ten to eight" – "Zehn vor Acht"

Evening: 19.50 Uhr (7:50 pm) "Seven fifty p.m."- "Neunzehn Uhr fünfzig" "Ten to eight" – "Zehn vor Acht"

# 6.3 Useful words and sentences

I don't speak German. Ich spreche kein Deutsch.

**Could you repeat that?** Können Sie das bitte wiederholen? You're welcome. Gern geschehen.

Excuse me / l'm sorry. Entschuldigung.

**Open** Offen

**Closed** Geschlossen Where is...? Wo ist...?

How do I get to...? Wie komme ich zu/nach...?

How much is this? Wieviel kostet das? Train station Bahnhof

University Universität

**Yes / No** Ja / Nein What's the time? Wie spät ist es?

# 6.4 Awful German, lovely Saxon

"Some German words are so long that they have a perspective. Observe Freundschaftsbezeigungen. Dilettantenaufdringlichkeiten. Stadtverordnetenversammlungen." - Mark Twain -

For all lovers of the German language – and for those yet to come – we highly recommend Mark Twain's satire "The Awful German Language". Whilst in Leipzig, one should make oneself comfortable with the lovely Saxon Dialect. Here is a dictionary German - Saxon: <u>http://www.sachsenwelt.de/sachsen/mundart/woerterbuch-a.html</u>.

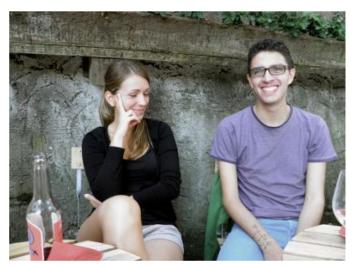

This photo was taken by Luis Guillermo Pineda Rodas and is licensed under a Creative Commons Attribution: <u>http://creativecommons.org/licenses/by-nc-sa/2.0/</u>.

# 6.5 Do's and Don'ts

Please find in the following a collection of advice for Do's and Don'ts in Germany compiled from different websites.

And here is also our own "don't" and "do" advice:

<u>Don't</u> take the following too seriously but <u>do</u> use those of them you find the most striking in conversation with other people from Germany or abroad in order to get to know what they think about it....

# Do

## **Social Customs**

- Do arrive on time. Punctuality is important in Germany. Do not arrive too early, either.
- Do shake hands with everyone upon entering a room, including children. A quick, firm handshake is traditional.
- Do say your name at the beginning of a phone call, even if it's followed by 'do you speak English?'
- Do use a person's title and surname until invited to use their first name. Say Herr (Mister) or Frau (Mrs.) and the person's title and surname. If the familiar 'you' (Du) is appropriate, they'll let you know.
- Do wear formal clothing when going for business meetings. Formal clothing is preferred by the Germans.
- Do call your host if you expect to be more than fifteen minutes late.
- Do give your host a gift, e.g. flowers, sweets or a bottle of wine. But don't give red roses unless you have romantic intentions. Also, do not give carnations (they symbolize mourning) or lilies or chrysanthemums (they are used at funerals).Yellow or tea roses are always well received.
- Do open a gift when it is received.
- Do feel free to have serious discussions in social settings Germans like talking politics and philosophy.
- Do be aware of the fact that some women will bathe topless at the beach, and even full nudity is tolerated, but not seen as often outside of the nude beaches (nude beaches are labelled with "FKK." That stands for "Freikörperkultur" which means free body culture).
- Do use toilet paper in the toilets.
- Do flush toilet after every use. Ensure that toilet is clean before leaving a bathroom.
- Do clean bath tub and dry the surrounding area immediately after a bath.
- Do ensure that the wash-basin is clean after a shave.
- Do keep clothes, shoes and other articles in the room tidily.
- Do leave the shoes near the shoe rack or in the bathroom and then wear slippers in winter.

## Table manners

- Do hold the fork in the left hand and knife in the right hand.
- Do close lips while eating.
- Do spit stone in a fruit into the hand and then put it into the small plate.
- Do cover the right hand with the left while using a toothpick.
- Do hit the ATM cash rules in Germany and not all restaurants take credit cards.
- Do leave a tip if you appreciated the service. In Germany, service staff is always paid by the hour, but tipping is still considered polite. It is customary to leave a tip of 5-10% at a restaurant or pub if the service was good.
- Say Prost! (Cheers!) before you sip your beer and look your drinking buddy in the eye when you say it.

# Don't

## **Social Customs**

- Don't be late everyone else will be on time.
- Don't stroll in the bike lane. You'll get bruised or yelled at (or both). It's marked red for a reason.
- Don't cross the road when red signal for pedestrians is "ON".
- Don't chew gum while talking to someone, as it is considered as bad manners in Germany.
- Don't litter the streets with paper wrappers. There are dustbins everywhere and you should throw the litter in these bins.
- Don't ever, under any circumstances, show the "Nazi salute", shout "Heil Hitler", or show swastikas or other symbols of the Third Reich, even if you are kidding! Using these signs is a criminal offense and punishable up to five years imprisonment. Foreigners are not exempt from this, so don't do it.

# **Table manners**

- Don't wait to be seated if you are going to a German restaurant. It is not that common to share tables with a stranger, however possible if there is no free table left.
- Don't dig into that Sauerkraut before your host says 'Guten Appetit' (good appetite).
- Don't eat with your fingers. Only chicken can be eaten without using knife and fork.
- Don't put your elbows on the table while eating. Only your hands should be on the table.
- Don't drink yourself into a stumbling fool. We know the beer goes down easy, but public drunkenness is frowned upon.
- Don't make noise while eating.
- Don't smoke during lunch / dinner.
- Don't leave the dining table till all the persons at the table have completed eating.
- Don't cross knife and fork after completion of lunch / dinner, but place them at 45° and parallel to one another.

# For more information visit:

- <u>http://www.german-way.com/travel-and-tourism/germany-for-tourists/dining-out-in-germany/dining-etiquette-in-germany/</u>
- <u>http://www.young-germany.de/topic/live/settle-in-adjust/a-guide-to-german-etiquette</u>

# Student Guide

We hope that the information given in this booklet is helpful to you and wish you a pleasant stay in Leipzig!

Should you have any further questions or require any other information please do not hesitate to contact us.

With all the best wishes, Yours GESI-team